Міністерство освіти і науки України Національний технічний університет «Дніпровська політехніка» Навчально-науковий інститут електроенергетики (інститут) Електротехнічний факультет (факультет) Кафедра кіберфізичних та інформаційно-вимірювальних систем (повна назва)

# **ПОЯСНЮВАЛЬНА ЗАПИСКА кваліфікаційної роботи ступеню магістра**

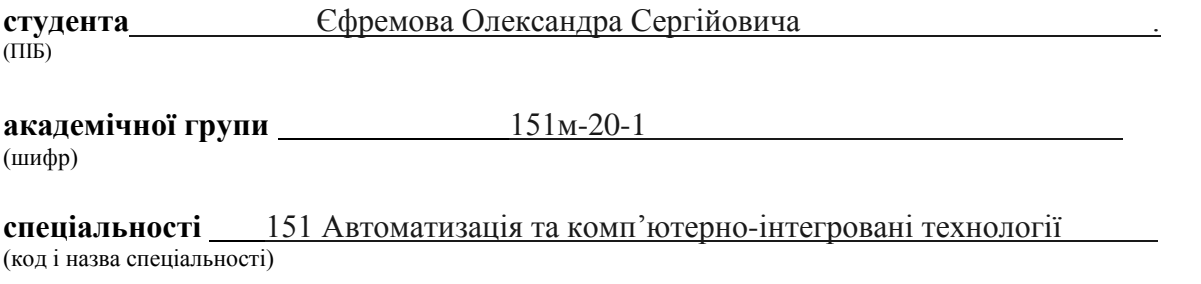

**за освітньо-професійною програмою** 151 Автоматизація та комп'ютерно-інтегровані технології**\_\_\_\_\_\_\_\_\_\_\_\_\_\_\_\_\_\_\_\_\_\_\_\_\_\_\_\_\_\_\_\_\_\_\_\_\_\_\_\_\_\_\_\_\_\_\_\_\_\_\_\_\_\_\_\_\_\_\_\_\_\_\_\_\_\_\_\_\_\_\_\_\_\_\_\_\_** (офіційна назва)

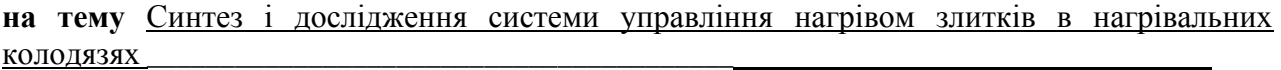

(назва за наказом ректора)

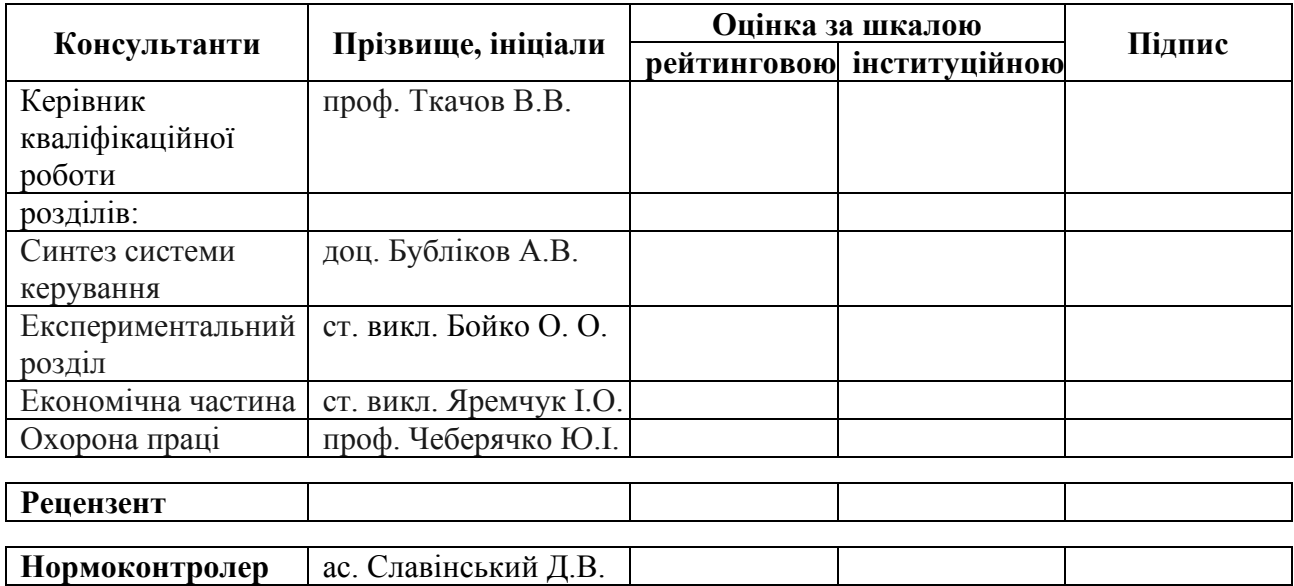

#### **ЗАТВЕРДЖЕНО:**

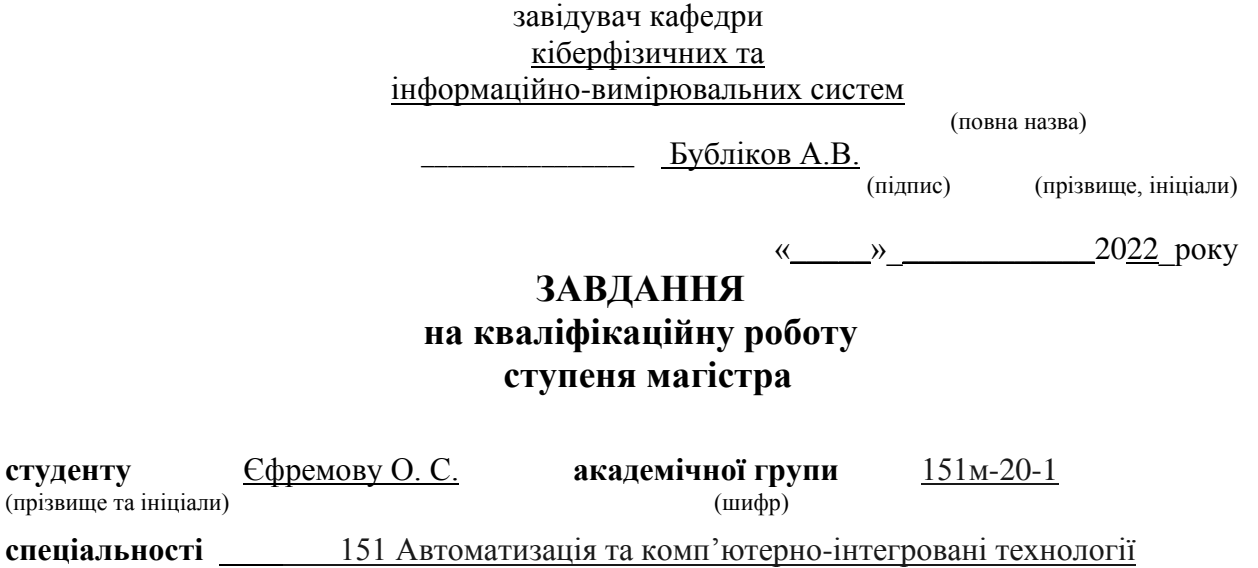

**за освітньо-професійною програмою** 151 Автоматизація та комп'ютерно-інтегровані технології**\_\_\_\_\_\_\_\_\_\_\_\_\_\_\_\_\_\_\_\_\_\_\_\_\_\_\_\_\_\_\_\_\_\_\_\_\_\_\_\_\_\_\_\_\_\_\_\_\_\_\_\_\_\_\_\_\_\_\_\_\_\_\_\_\_\_\_\_\_\_\_\_\_**

(офіційна назва)

**на тему** Синтез і дослідження системи управління нагрівом злитків в нагрівальних колодязях

затверджену наказом ректора НТУ «Дніпровська політехніка» від 15.11.2021 № 969-c

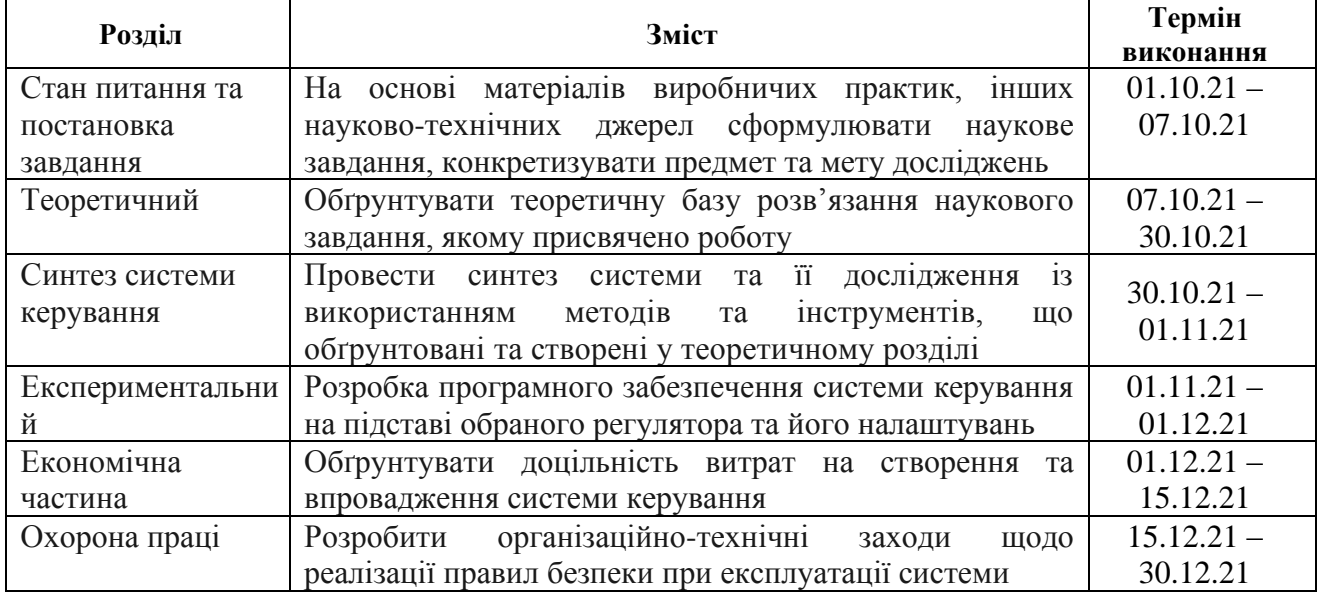

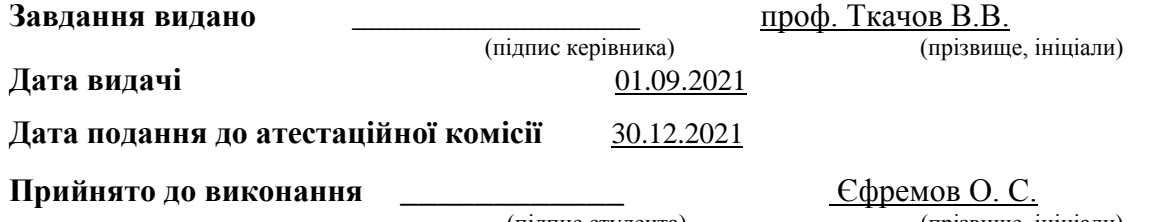

(підпис студента) (прізвище, ініціали)

#### **РЕФЕРАТ**

Пояснювальна записка: \_\_ с., 43 рис., \_\_ табл., 3 додатки, \_\_ джерел.

Об'єкт дослідження: система автоматичного керування нагрівом злитків в нагрівальних колодязях.

Мета роботи: підвищення якості процесу керування нагрівом злитків за рахунок вдосконалення алгоритму автоматичного керування температурою у нагрівальному колодязі.

Вдосконалення алгоритму автоматичного керування температурою забезпечується через впровадження адаптивного регулятора, в якому спочатку визначаються динамічні властивості об'єкта керування, а потім на основі відомої передаточної функції об'єкта керування визначається цифрова передаточна функція дискретного регулятора методом змінного коефіцієнта, який забезпечує зміну температури на задану кількість градусів за заданий проміжок часу.

З урахуванням особливостей технологічного процесу, критеріями якості роботи системи автоматичного керування температурою у нагрівальному колодязі є забезпечення заданої тривалості перехідного процесу незалежно від величини зміни температури та монотонного перехідного процесу без перерегулювання й статичної похибки.

Кваліфікаційної роботи магістра має наступні результати:

- створена імітаційна модель системи автоматичного керування температурою у нагрівальному колодязі;

- проведений синтез системи автоматичного керування з урахуванням обґрунтованих критеріїв якості її роботи, та визначений закон керування, який забезпечує необхідні параметри перехідного процесу на основі встановлених залежностей параметрів регулятора від критеріїв якості роботи системи;

- розроблене програмне забезпечення системи автоматичного керування температурою у нагрівальному колодязі.

НАГРІВАЛЬНИЙ КОЛОДЯЗЬ, ТЕМПЕРАТУРА, СИНТЕЗ, РЕГУЛЯТОР, ЛЮДИНО-МАШИННИЙ ІНТЕРФЕЙС

# **ЗМІСТ**

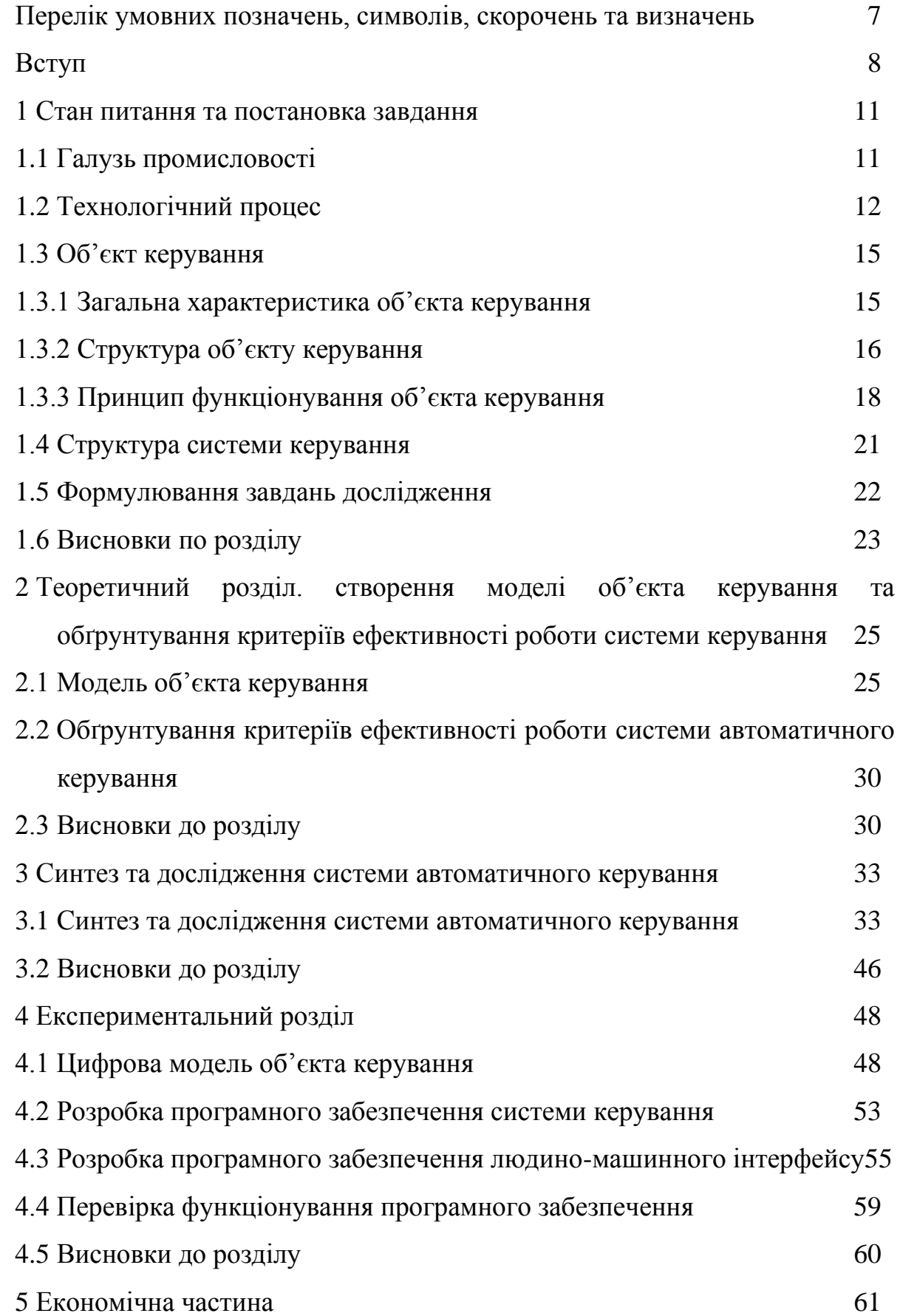

4

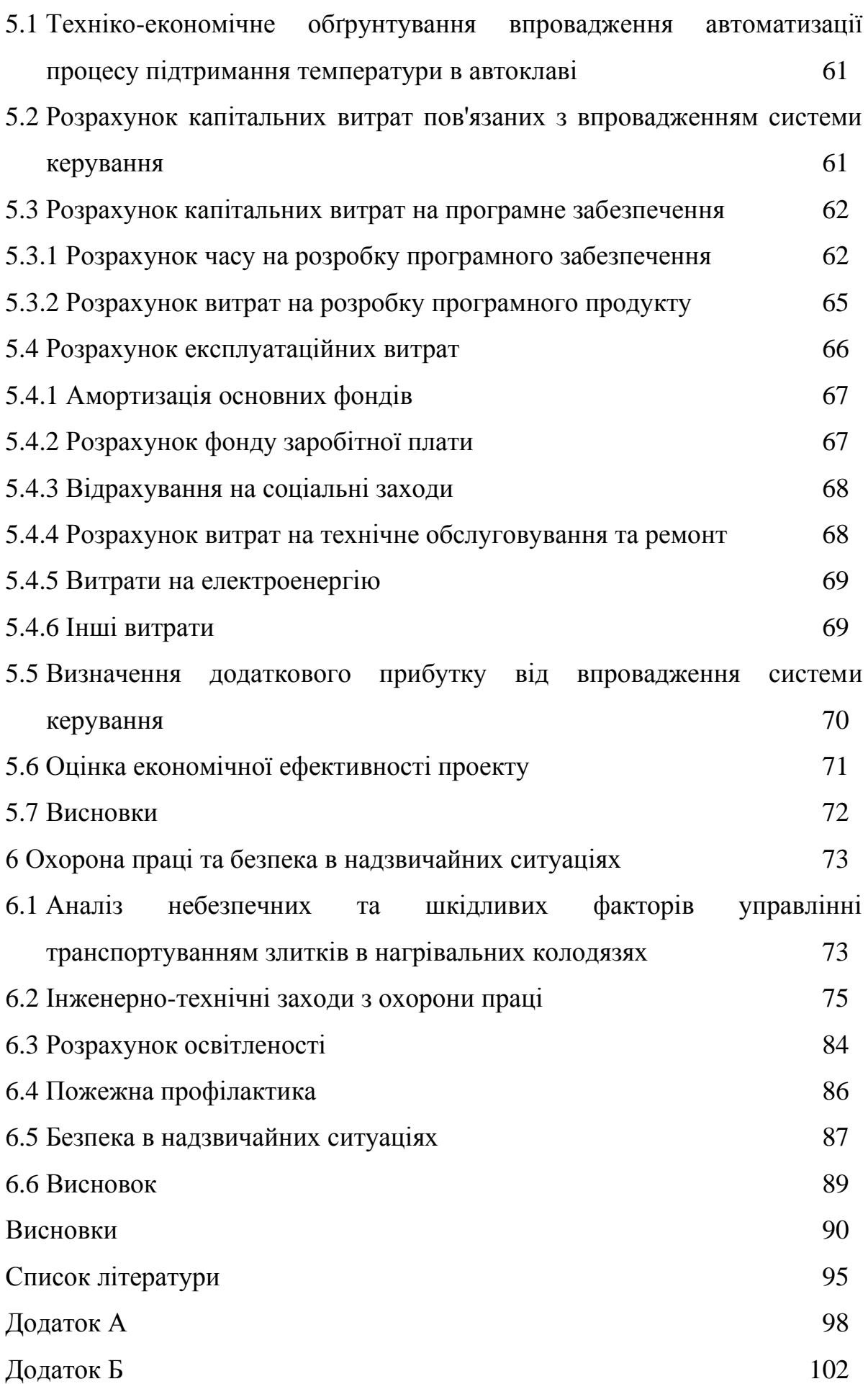

5

# **ПЕРЕЛІК УМОВНИХ ПОЗНАЧЕНЬ, СИМВОЛІВ, СКОРОЧЕНЬ ТА ВИЗНАЧЕНЬ**

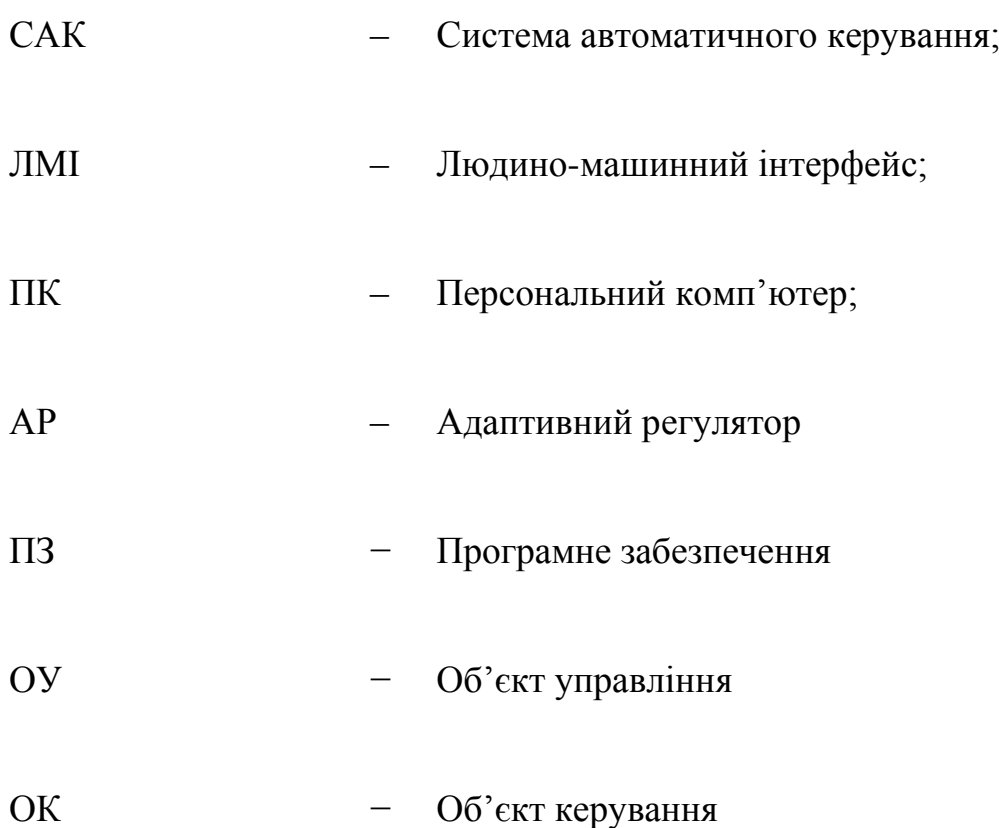

#### **ВСТУП**

Актуальність теми. Сьогодні металургія є одною зі стратегічних галузей у світовій економіці. Наявність цієї галузі в економіці країни є показником розвиненості її промислового потенціалу, та конкурентоздатності за іншими світовими галузями, по відношенню до яких металургія є базовою. В Україні металургія є одною з ключових галузей, забезпечуючи до 16% загального обсягу реалізованої промислової продукції, п'яту частину товарного експорту й більше 10 млрд дол. експортної виручки, понад 200 тис. робочих місць і приблизно 10% у загальній середньообліковій кількості штатних працівників у промисловості. У свою чергу, виробництво листа гарячекатаного є досить поширеним у металургійній галузі (до 80%). Але, суттєвим недоліком цієї галузі в Україні є як застаріле обладнання, так і морально застарілі алгоритми керування. Внаслідок цього спостерігається зменшення продуктивності металургійних підприємств й якості продукції, яку вони виготовляють.

Тож, вдосконалення технології виробництва листа гарячекатаного за рахунок впровадження інноваційних алгоритмів автоматичного керування виробничими процесами є актуальним завданням, а дослідження цих алгоритмів з метою підвищення їх ефективності - актуальним науковим питанням.

Мета і задачі дослідження. Мета магістерської кваліфікаційної роботи полягає у підвищенні якості процесу нагріву злитків у нагрівальних колодязях за рахунок вдосконалення автоматичного керування температурою. Головними критеріями якості роботи системи автоматичного керування температурою у нагрівальному колодязі є забезпечення заданої величини зміни температури за заданий проміжок часу у вигляді монотонного перехідного процесу.

Для досягнення поставленої мети у кваліфікаційній роботі поставлені і вирішені такі наукові задачі:

для проведення обчислювальних експериментів створення імітаційної моделі системи автоматичного керування температурою у нагрівальному колодязі;

- − обґрунтування методу синтезу системи автоматичного керування з урахуванням особливостей роботи об'єкта керування та визначених критеріїв якості роботи системи, та згідно з ним проведення розрахунку регулятора температури у нагрівальному колодязі;
- − виконання дослідження залежностей параметрів регулятора температури від критеріїв якості роботи синтезованої системи автоматичного керування, та на основі порівняльного аналізу результатів досліджень визначення оптимальних параметрів регулятора температури у нагрівальному колодязі.

Об'єкт дослідження – процес автоматичного керування температурою у нагрівальному колодязі обтискного цеху.

Предмет дослідження – закони та алгоритми автоматичного керування температурою у нагрівальному колодязі обтискного цеху.

Методи дослідження. Для дослідження системи автоматичного керування температурою у нагрівальному колодязі використані методи сучасної теорії автоматичного керування. Дослідження проведені за допомогою обчислювальних експериментів з використанням комп'ютеризованих методів синтезу систем автоматичного керування. Оцінювання якості роботи синтезованої системи автоматичного керування здійснене на основі методів математичної статистики.

Наукова новизна отриманих результатів.

У процесі досліджень виявлено, що ефективне використання запропонованого адаптивного регулятора можливе тільки за умови подачі на етапі ідентифікації об'єкта керування східчастого сигналу з незначною амплітудою. Шляхом проведення обчислювального експерименту на створеній імітаційній моделі системи автоматичного керування отримана залежність похибки керування за заданим часом перехідного процесу від амплітуди

тестового сигналу при ідентифікації об'єкта керування. Ця залежність має мінімальний екстремум, який відповідає амплітуді тестового сигналу на першому етапі роботи регулятора 20%.

Також, для визначеної оптимальної за критерієм мінімальної похибки керування амплітуди тестового сигналу отримана залежність похибки керування за заданим часом перехідного процесу від тривалості першого етапу ідентифікації регулятора, яка має зворотний характер та східчасту форму. Виявлено, що до тривалості першого етапу роботи регулятора 4000 с спостерігається значна відносна похибка керування від 74 до 80%, а після даного значення похибка стрімко зменшується до рівня від 0,5 до 7%.

## **1 СТАН ПИТАННЯ ТА ПОСТАНОВКА ЗАВДАННЯ**

#### **1.1 Галузь промисловості**

Сталевого металопрокату потребують сьогодні всі промислові галузі. З листової сталі створюються корпуси кораблів, численні деталі до автомобілів, будівельні конструкції і мільйони інших речей.

Сьогодні металургія є одною зі стратегічних галузей у світовій економіці. Наявність цієї галузі в економіці країни є показником розвиненості її промислового потенціалу, та конкурентоздатності за іншими світовими галузями, по відношенню до яких металургія є базовою. Однак, в умовах жорсткої ринкової конкуренції в металургійній галузі повинна постійно розвиватися технологія процесу з метою підвищення якості товару, та зменшення його собівартості.

В Україні металургія є одною з ключових галузей, забезпечуючи до 16% загального обсягу реалізованої промислової продукції, п'яту частину товарного експорту й більше 10 млрд дол. експортної виручки, понад 200 тис. робочих місць і приблизно 10% у загальній середньообліковій кількості штатних працівників у промисловості [1]. У свою чергу, виробництво листа гарячекатаного є досить поширеним у металургійній галузі – його виробляють ВАТ «Запоріжсталь», Маріупольський ММК ім. Ілліча, «Азовсталь» і Алчевський МОЗ.

Але, слід зауважити, що є декілька серйозних недоліків галузі.

По перше, вона відрізняється низьким рівнем екологічності виробництва – близько третини викидів шкідливих речовин в атмосферу загалом по економіці припадає на металургію.

По друге, металургійна галузь характеризується отриманням від'ємної або зовсім невисокої рентабельності операційної діяльності металургійних підприємств, низькими темпами зростання прямих іноземних інвестицій і слабкою інноваційною активністю.

Ще одним суттєвим недоліком галузі є застаріле обладнання листопрокатних станів [2]. Внаслідок цього спостерігається нестабільність температури смуги на виході з валків, що є одним із найважливіших факторів, що суттєво впливають на технологічний процес.

Тож, вдосконалення технології виробництва листа гарячекатаного за рахунок впровадження інноваційних алгоритмів автоматичного керування виробничими процесами є актуальним завданням, а дослідження цих алгоритмів з метою підвищення їх ефективності - актуальним науковим питанням.

#### **1.2 Технологічний процес**

Різні марки сталі отримують шляхом поєднання заліза з вуглецем, марганцем та іншими хімічними домішками в певному співвідношенні [3]. Для того, щоб отримати листи або рулони однакового розміру і товщини, сталь обробляють на прокатних станах. Є дві технології отримання прокату. За першою заготовки прокатуються розігрітими до високої температури − це гарячий прокат металу. Якщо ж болванки оброблюються за звичайної кімнатної температури, такий технологічний процес називається холодним металопрокатом.

Вважається, що до 80% всієї товарної металопродукції в світі − це прокат сталевий гарячекатаний [4].

Сталеві листи гарячої прокатки отримують на прокатних станах різних конструкцій − неперервних, напів-неперервних, лінійних, планетарних та інших. Мінімальна товщина листів, прокатаних між валками, становить сьогодні 1 мм, максимальна − 16 мм. Діапазон ширини листової продукції − від 1250 до 2000 мм.

Допуски по товщині металу становлять від ± 0,025 до ± 0,05 мм. Сировиною для виробництва служать сляби вагою до 45 т.

Щоб виробники і потенційні споживачі могли оперувати загальними нормами та ще на етапі узгодження поставок вирішувати всі питання, пов'язані з якістю та сортаментом металевого прокату, на галузевому, державному й міжнародному рівні використовується нормативно-технічна документація. В існуючій практиці такими є стандарти систем ДСТУ, ГОСТ, EN, ISO, DIN, ASTM та багатьох інших, а також Технічні умови (ТУ) та стандарти підприємств (СТП), застосування яких дозволяє виробникам здійснювати продажі, як на внутрішньому, так і на зовнішньому ринку, а також стандартизувати всі розміри й параметри виготовлення.

Так, стандарт ДСТУ 8540 (ГОСТ 19903) визначає сортамент листа гарячекатаного та його розміри з урахуванням виду прокату і характеру обробки торцевого краю [5]. Таким чином, документ регламентує товщину, ширину, довжину і допустимі відхилення цих параметрів.

Довжина сучасних прокатних станів сягає 600 м. Метал рухається по ним з високою швидкістю, що досягає 30 м/с. Весь процес отримання гарячого металопрокату ділиться на кілька етапів:

1. Підготовка первинної сировини до нагрівання.

2. Нагрівання слябів в печах або злитків – в колодязях. Температура нагріву висока – 60% і більше точки плавлення сталі.

3. Прокатування на станах за різними схемами і технологіями, в залежності від розмірів і якості одержуваної продукції. Утворену на поверхні окалину збивають водою під високим тиском або валками особливої форми.

4. Додаткова правка ще гарячого прокатаного матеріалу на спеціальному обладнанні.

5. Охолодження металу.

6. Огляд, зачистка, правка і порізка листів, або змотування в рулони.

7. Сортування, маркування, зважування та пакування.

Розглянемо окремо деякі етапи.

**Етап 1.** В металургії все починається з сировини: залізної руди і коксу. За традиційною технологією з них у доменних печах виплавляють чавун. Далі з цього чавуну виробляють сталь і сталеві напівфабрикати − сляби, блюми, круглу, квадратну і балочну заготовку. У деяких випадках напівфабрикати

виробляють без доменної стадії переробки. Для цього потрібні дугові електросталеплавильні печі, в яких основною сировиною є лом чорних металів і залізо прямого відновлення.

**Етап 3.** Всі сталеві напівфабрикати спочатку обробляють методом гарячої прокатки. Це означає, що на спеціальних прокатних станах відбувається пластична деформація, тобто їх пропускають між двома валками, завдяки чому змінюється форма початкової заготовки. Водночас, температура матеріалу має бути вищою за температуру рекристалізації сталі. Грубо кажучи, він має бути досить м'яким для деформування валками, немов тісто при розкатуванні качалкою. Цей метал дуже гарячий − в більшості випадків його температура на початку прокатки перевищує 1100°С, а наприкінці − знаходиться на рівні не менше 900°С. Саме тому такий сталевий прокат називають гарячекатаним.

Основний вид обладнання, який використовується у виробництві гарячекатаного прокату, – це прокатні кліті, з яких складається прокатний стан. Наприклад, стани для виробництва рулонів можуть включати до 15 клітей типу "кварто" (тобто в кожній з них дві пари прокатних валків) і кліті з вертикальними валками, які формують бічні кромки листа.

Основні етапи виробництва прокату листового гарячекатаного зі слябів є наступними:

подача слябів до нагрівальних печей;

нагрівання;

подача до робочих клітей стану і прокатка у декілька проходів;

правка на правильній машині;

охолоджування в холодильниках;

неруйнівний контроль в потоці стану;

обрізка поздовжньої кромки, кінців, розрізання на листи заданої довжини;

остаточна обробка, виконання контрольних випробувань, приймання, маркування.

Зовнішній вигляд цеху з виробництва гарячекатаних листів показаний на рис. 1.1.

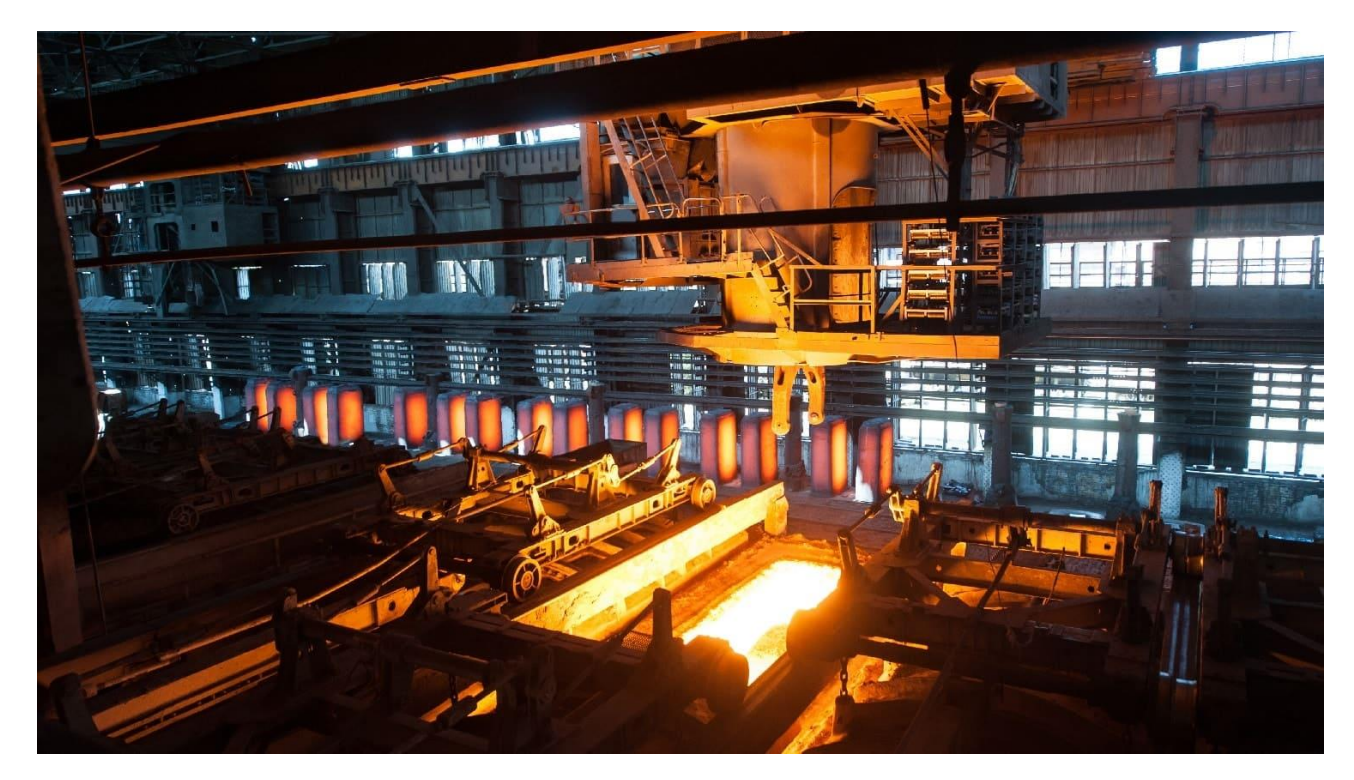

Рисунок 1.1 – Цех з виробництва гарячекатаних листів

У кваліфікаційній роботі проводиться автоматизація технологічного процесу у рамках другого етапу процесу отримання гарячого металопрокату − нагрівання злитків в колодязях. Тож, далі розглядається тільки цей етап загального технологічного процесу отримання гарячого металопрокату.

### **1.3 Об'єкт керування**

Об'єктом керування у цій кваліфікаційній роботі є процес нагріву злитків в нагрівальних колодязях.

## **1.3.1 Загальна характеристика об'єкта керування**

В останні роки для економії енергоресурсів при виробництві гарячекатаного листа почала застосовуватися технологія так званої транзитної прокатки, при якій сляби відразу ж після порізки передаються в прокатку на листової стан без підігріву методичних печах [6]. Впровадження транзитної прокатки дозволило скоротити питомі витрати палива на 15-20%.

Однак, при реалізації такої технології зросли вимоги до нагрівання злитків в нагрівальних колодязях обтискного цеху. Причин цього кілька. Поперше, посилилися вимоги до тепловмісту злитків, який повинен бути достатнім для прокатки листа зі слябів без додаткового підігріву. По-друге, темп і порядок видачі зливків із колодязів задається за такої технології операторами листового стану. Таким чином, завданням колодязів стає не просто нагріти метал до потрібного тепловмісту, але й нагріти за певний момент часу.

# **1.3.2 Структура об'єкту керування**

Зробимо аналіз основних функціональних елементів нагрівального колодязя з позиції автоматичного керування його режимами роботи на основі рис. 1.2.

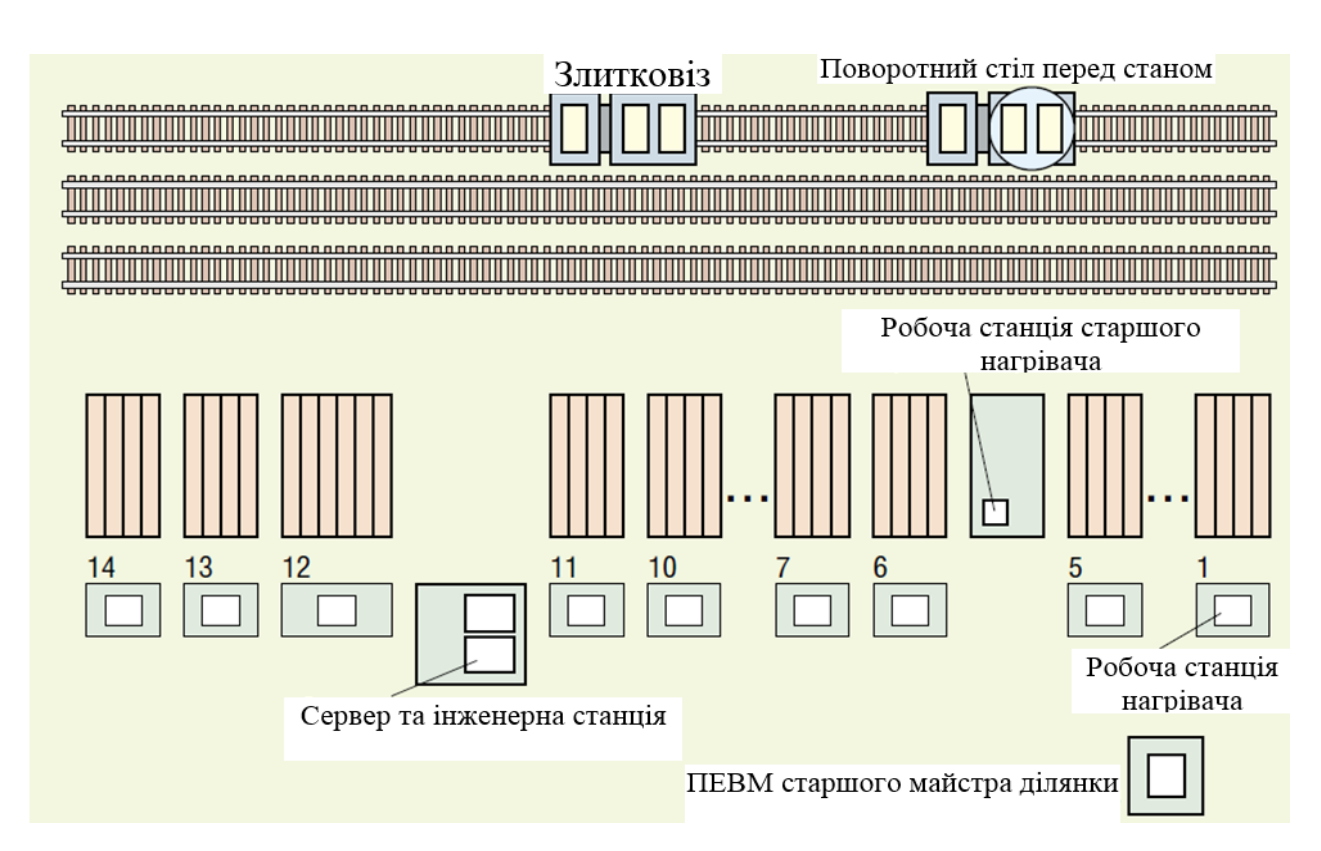

Рис. 1.2 – Схема розташування групи нагрівальних колодязів

Нагрів металу в обтискному цеху здійснюється в нагрівальних колодязях регенеративного типу. Групи колодязів розташовані одною лінією (рис. 1.2). З

14 груп нагрівальних колодязів групи 1-11, 13 і 14 складаються з чотирьох комірок, і для зручності розміщення плавок та видалення рідкого шлаку зблоковані за схемою 2-2 та 3-1. Група 12 з рідким шлаковидаленням складається з 6 комірок, і зблокована за схемою 3-3. Зазначені групи призначені для нагрівання вуглецевих, низьколегованих та високовуглецевих марок сталей.

Колодязі опалюються коксодоменною сумішшю газів калорійністю 900- 950 ккал/м3.

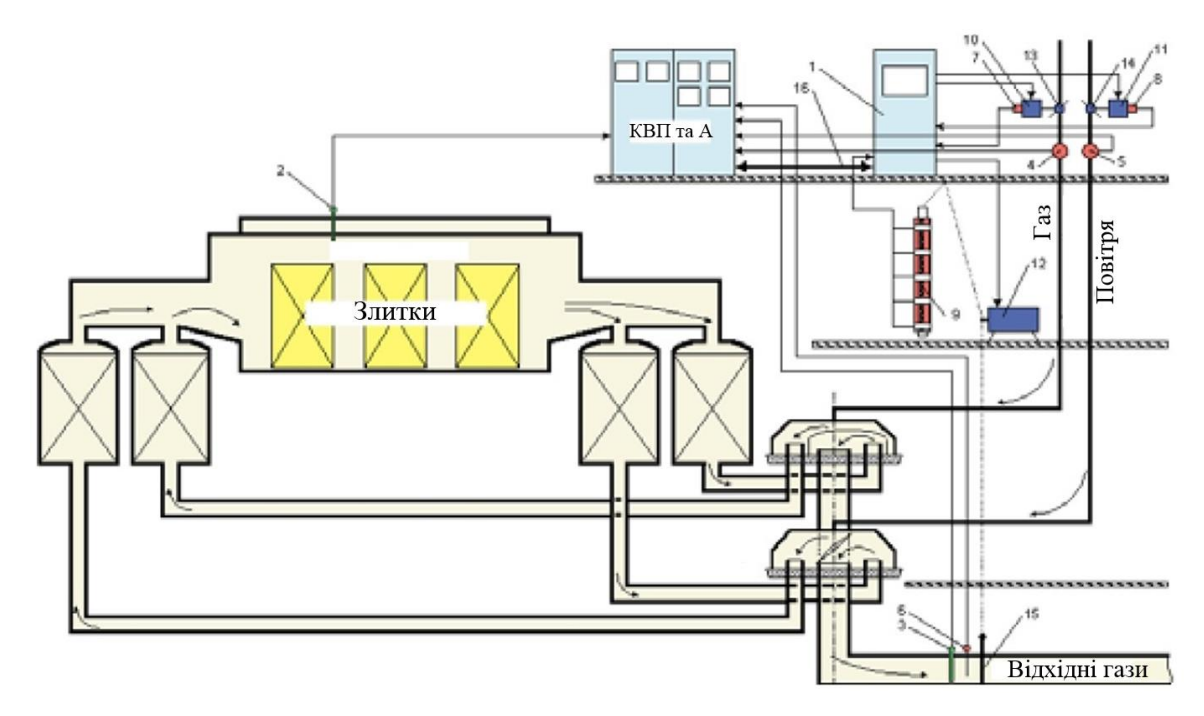

Рисунок 1.3 – Функціональна схема комірки нагрівального колодязя: 2 – датчик температури; 4 – датчик витрат газу; 5 – датчик витрат повітря; 7 – датчик положення регулюючої заслінки у газопроводі; 8 – датчик положення регулюючої заслінки у повітропроводі; 9 – датчик положення шибера; 10 – виконавчий механізм регулюючої заслінки у газопроводі; 11 – виконавчий механізм регулюючої заслінки у повітропроводі; 12 – виконавчий механізм шибера; 13 – регулююча заслінка у газопроводі; 14 – регулююча заслінка у повітропроводі; 15 – шибер

Кожна комірка має індивідуальні перекидні пристрої: клапан золотникового типу на газовому тракті та клапан метеликового типу на повітряному тракті. Для видалення продуктів згоряння кожна група має димар. У кожній комірці тяга регулюється шибером, встановленим у димовому борові.

На рис. 1.3 наведена функціональна схема комірки. Кожна комірка обладнана системою теплового контролю та автоматичного регулювання, що складається з наступних вузлів:

а) вимірювання та регулювання температури в робочому просторі комірок;

б) вимірювання витрати газу та повітря та регулювання співвідношення газ - повітря;

в) вимірювання розрідження перед димовим шибером;

г) автоматичного перекидання клапанів;

д) вимірювання температури газів, що відходять;

є) вимірювання тиску змішаного газу в загальному колекторі.

## **1.3.3 Принцип функціонування об'єкта керування**

Розглянемо принцип функціонування об'єкта керування на основі аналізу існуючої автоматизованої системи керування нагрівальними колодязями (АСК НК) обтискного цеху.

Структура АСК НК має два рівні. Нижній рівень базується на 14 контролерах, зібраних на базі шасі IPC-610 фірми Advantech. Кожен контролер має у своєму складі процесорну плату PCA-6154L, адаптер мережі CAN PCL-841 та дві плати введення-виводу дискретних та аналогових сигналів (PCL-722 та PCL-813В). Контролери розміщені в герметичних шафах, встановлених у приміщенні контрольно-вимірювального пункту (КВП) групи нагрівальних колодязів поблизу вторинних приладів КВП. У шафі також встановлені монітор Samsung 14", джерело безперебійного живлення Smart-UPS 70 фірми APC, 5 плат MPB з модулями УСО 70G-IDC5B і 70G-ODC5B фірми Grayhill і модулі УСО ADAM!3014 фірми Advantech. Зовнішній вигляд встановленого обладнання показаний на рис. 1.4.

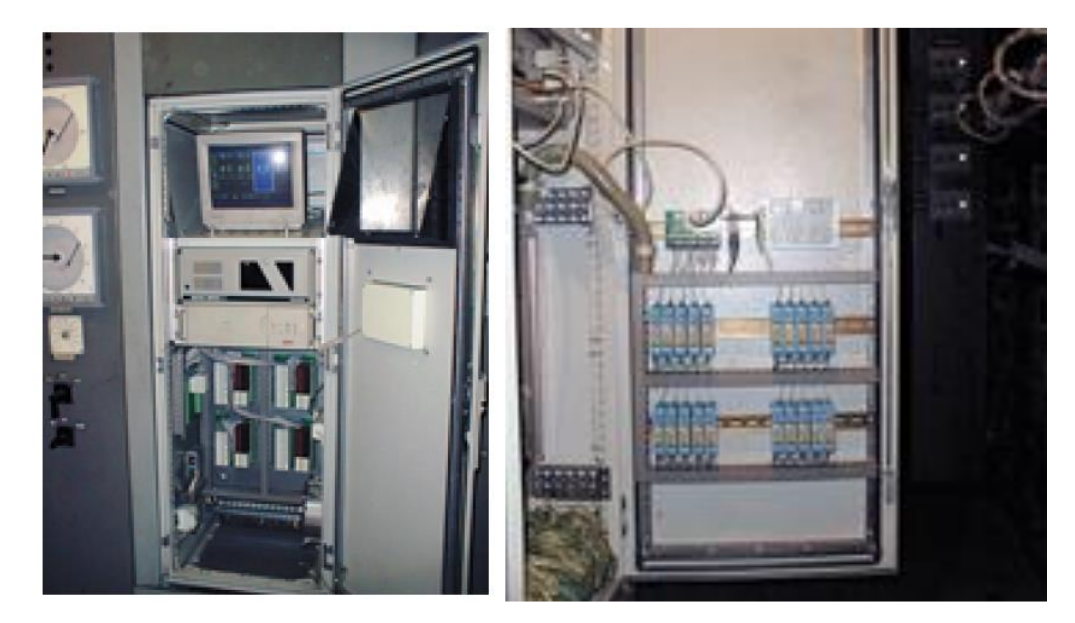

Рисунок 1.4 – Вид шафи, де розміщені контролери нижнього рівня системи (зліва – фронтальний вид, справа – вид зі зворотної сторони)

Контролер керує ходом технологічного процесу нагрівання злитків індивідуально по кожній комірці, впливаючи на приводи димового шиберу та регулюючих органів витрат газу та повітря відповідно до встановлених завдань. На екран монітора виводиться необхідна для нагрівача технологічна інформація по групі або комірці (рис. 1.5 і 1.6).

| ᇜㅎ<br>22:32:17<br>CHPOC_LIM4HNA<br><b>LEUGAR</b><br>-2-3-1   |                                                                                                    |              |                                                                                                    |                                                                                  |                                                                                                    |  |
|--------------------------------------------------------------|----------------------------------------------------------------------------------------------------|--------------|----------------------------------------------------------------------------------------------------|----------------------------------------------------------------------------------|----------------------------------------------------------------------------------------------------|--|
| -176<br>COUTH<br>MBEE<br>$-1$<br>TOMA-<br>39 KG 3            | 2.1.<br>8000<br>1291<br>0.00<br>10.113<br>$-16$<br>---<br>5500<br>12111<br>1110134.3<br><b>MALL</b><br><b>BOOG</b><br><b><i>DO:BB</i></b><br><b>MACHINE</b> | <b>CONCO</b> | $2 - 7$<br>1318<br>1308<br>1.89<br>1.10<br><b>M-10-14-4</b><br>53.00<br>1199<br>anna<br><b>BRERR</b><br><b>HATMLET</b><br><b>MARCH</b> | 1388<br>1,378<br>8. PP<br>****<br>5500<br>35.30<br>作成:注意<br><b>MACAN H NATHE</b> | 2.1<br>1333<br>HOEIG<br>0.190<br><b><i><b>BALLER</b></i></b><br><b>CERCE</b><br>SSIM<br>0000<br>ពិបំពិរ<br><b><i>ROT: FOR</i></b><br>$-100$ ( $-100$ $-100$<br><b>CONCER</b> |  |
| NACTOR<br><b>W4-091</b><br>TB-001                            | пидерном т<br>21:02<br>TEE : FMT<br>$00:02 -$<br><b><i>DRIBEZ MIDS</i></b>                                                                                  |              | натэни<br>21:59<br>Ⅲ目:12<br>23:55<br><b>PARK &amp; MORE</b>                                                                            | <b>HATPER</b><br>21:55<br>80 = 87 A<br>$33:55 -$<br><b>MAIL MAK</b>              | 印刷と作出<br>21:21<br><b>MARINHA : 44</b><br><b>WORLD COMM</b>                                                                                                    |  |
| Палака<br><b>Нарка</b><br>Tan<br>010045610 BBsc<br><b>AT</b> |                                                                                                    |              |                                                                                                    | CalCrp<br>Разла Транс Посад<br>17:20 B2:00 21:20 K<br>5                          |                                                                                                    |  |
|                                                              |                                                                                                    |              |                                                                                                    |                                                                                  |                                                                                                    |  |

Рисунок 1.5 – Головне робоче вікно керуючої програми нижнього рівня

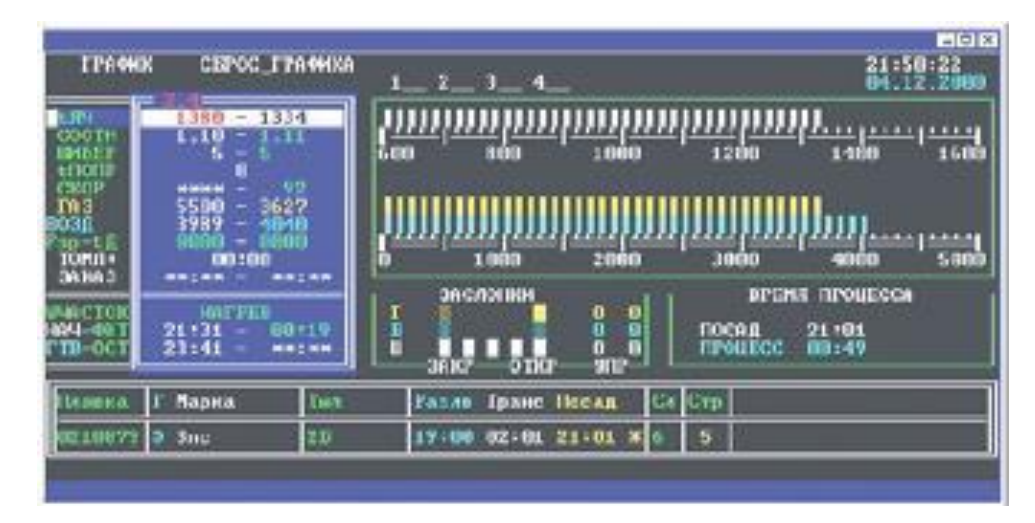

Рисунок 1.6 – Інформаційне вікно обраної комірки

У пам'ять контролера записуються всі технологічні параметри, що реєструються, вхідні сигнали, керуючі впливи, технологічні і аварійні події.

Верхній рівень включає автоматизоване робоче місце (АРМ) старшого нагрівача і інженерну станцію. Промислові комп'ютери зібрані на базі робочої станції AWS-825 та шасі IPC-6806S фірми Advantech з процесорними платами PCA-6154L та адаптерами мережі CAN PCL-841, та встановлені відповідно на місці старшого нагрівача та в приміщенні АСУ ТП відділення нагрівальних колодязів. На екран монітора АРМ старшого нагрівача виводиться загальна диспетчерська інформація по всіх групах, і на запит оператора - технологічна інформація індивідуально за будь-якою групою, включаючи тренди технологічних параметрів за будь-який проміжок часу протягом місяця. Інженерна станція призначена для внесення змін до режимів нагрівання та технологічних баз даних. Через інженерну станцію здійснюється зв'язок із інформаційною мережею підприємства.

Таким чином, на температурний режим у нагрівальному колодязі в основному впливають витрати газу й повітря, що подаються до пальника, а також у значно меншій мірі – положення димового шиберу. При збільшенні витрат газу й повітря температура у нагрівальному колодязі збільшується, і навпаки.

#### **1.4 Структура системи керування**

З урахуванням того, що для вирішення завдання автоматичного управління температурою у нагрівальному колодязі маємо об'єкт неперервного керування, де вхідною величиною є керуючий сигнал на блок керування пальником, а вихідною – температура у колодязі, розроблена структурна схема системи автоматичного керування (рис. 1.6).

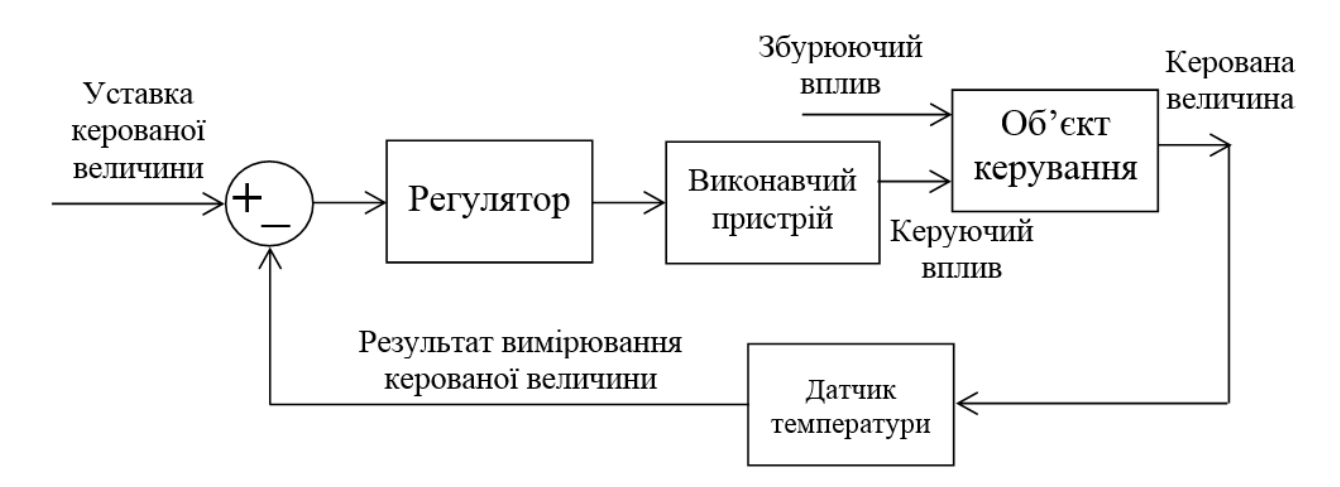

Рисунок 1.6 – Структурна схема системи автоматичного керування

Величина керуючого сигналу подається на блок керування пальником, що забезпечує необхідне положення клапанів у газопроводі та повітропроводі. Зміна керуючого сигналу як відносної нормованої величини здійснюється в діапазоні від 0 до 100%, де 0% відповідає мінімальній продуктивності пальника, а 100% − максимальній. Тобто, фактично виконавчим пристроєм для синтезованої системи керування є система автоматичного керування витратами газу й повітря (блок керування газовим пальником у колодязі). З урахуванням значно більшої швидкодії зміни положення клапанів, блок "виконавчий пристрій" може бути прийнятий безінерційним елементом – підсилювальною ланкою з коефіцієнтом одиниця, оскільки у правильно налаштованій системі автоматичного керування витратами газу й повітря статична похибка відсутня.

Теплообмінні процеси у нагрівальному колодязі є складними процесами, на які діють декілька непередбачуваних факторів випадкового характеру [6].

Усі вони враховані шляхом об'єднання у випадковий збурюючий сигнал на рис. 1.6.

Об'єктом керування на рис.1.6 є теплообмінні процеси у нагрівальному колодязі.

Вихідним параметром об'єкта управління є температура у нагрівальному колодязі, яка становить 1200-1420 °С.

Основним завданням розроблюваної системи керування є забезпечення перехідного процесу за температурою у нагрівальному колодязі у діапазоні від 1200 до 1420 °С із заданою тривалістю.

Виходячи з цього, система автоматичного керування повинна мати у своєму складі регулятор температури, який повинен бути адаптивним − на основі ідентифікованих динамічних властивостей об'єкта керування він повинен виробляти такий керуючий сигнал, який забезпечує монотонне у часі нагрівання злитків до заданої температури за заданий інтервал часу. При цьому заданий інтервал часу може змінюватися в процесі нагрівання злитків, відповідно алгоритм управління також повинен підлаштовуватися під змінений інтервал часу нагріву злитків до заданої температури.

## **1.5 Формулювання завдань дослідження**

Для досягнення основної мети – забезпечення заданих параметрів перехідного процесу на виході системи автоматичного керування температурою у нагрівальному колодязі, необхідно виконати наступні завдання дослідження:

- − для проведення обчислювальних експериментів створити імітаційну модель системи автоматичного керування температурою у нагрівальному колодязі;
- − обґрунтувати метод синтезу системи автоматичного керування з урахуванням особливостей роботи об'єкта керування та визначених критеріїв якості роботи системи, та згідно з ним провести розрахунок регулятора температури у нагрівальному колодязі;

− виконати дослідження залежностей параметрів регулятора температури від критеріїв якості роботи синтезованої системи автоматичного керування, та на основі порівняльного аналізу результатів досліджень визначити оптимальні параметри регулятора температури у нагрівальному колодязі.

#### **1.6 Висновки по розділу**

Технологічний об'єкт, що розглядається в кваліфікаційній роботі, – нагрівальний колодязь в обтискному цеху. Об'єктом дослідження є одна з локальних систем автоматичного керування нагрівального колодязя, завданням керування якої є забезпечення заданого температурного режиму у колодязі. Предметом дослідження є закони автоматичного керування температурою у нагрівальному колодязі.

Нагрівальний колодязь з точки зору керування його температурним режимом є складним об'єктом автоматизації через велику кількість випадкових й непередбачуваних факторів, що впливають на тепловий баланс у зонах колодязя. На температуру у нагрівальному колодязі, окрім зовнішніх збурюючих факторів, впливають процеси, що відбуваються у паралельно працюючих інших локальних системах автоматичного керування. Тому можна зробити висновок, що у системі автоматичного керування температурою у нагрівальному колодязі присутнє складне комплексне збурення (що отримуємо у результаті об'єднання усіх збурень), що впливає на температуру непередбачувана й випадковим чином.

З урахуванням особливостей технологічного процесу нагрівання злитків, головними критеріями якості роботи системи є забезпечення заданої тривалості перехідного процесу незалежно від величини зміни температури та монотонного перехідного процесу без перерегулювання й статичної похибки.

Об'єкт керування є неперервним та одномірним з одним керуючим входом (керуючий сигнал на блок керування газовим пальником) та одним керованим виходом (температура у нагрівальному колодязі), але при цьому маємо складний збурюючий вплив й характер теплообмінних процесів у колодязі, що призводить до нестаціонарності динамічних властивостей об'єкта керування. Це робить його складним для керування.

Отже, у складі системи керування має бути адаптивний регулятор температури, який на основі ідентифікованих динамічних властивостей об'єкта керування виробляє такий керуючий сигнал, що забезпечує монотонне у часі нагрівання злитків до заданої температури за заданий інтервал часу.

Для цього необхідно провести дослідження впливу різних параметрів адаптивного регулятора на критерії якості роботи скоригованої системи автоматичного керування. Дослідження дозволять визначити оптимальні параметри регулятора за критеріями якості роботи системи керування.

# **2 ТЕОРЕТИЧНИЙ РОЗДІЛ. СТВОРЕННЯ МОДЕЛІ ОБ'ЄКТА КЕРУВАННЯ ТА ОБҐРУНТУВАННЯ КРИТЕРІЇВ ЕФЕКТИВНОСТІ РОБОТИ СИСТЕМИ КЕРУВАННЯ**

#### **2.1 Модель об'єкта керування**

Для створення імітаційної моделі об'єкта керування використаємо методи теорії автоматичного керування. Із аналізу технологічного процесу у першому розділі можна зробити висновок, що вхідною величиною моделі є відносна величина, що еквівалентна продуктивності газового пальника (є уставкою для системи автоматичного керування витратами газу), а вихідною – температура повітря у нагрівальному колодязі.

Визначення імітаційної моделі об'єкта керування здійснюється з використанням процедури параметричної ідентифікації за експериментальною кривою розгону.

Тож, вихідними даними для ідентифікації є експериментальна крива розгону за температурою повітря у нагрівальному колодязі (рис. 2.1).

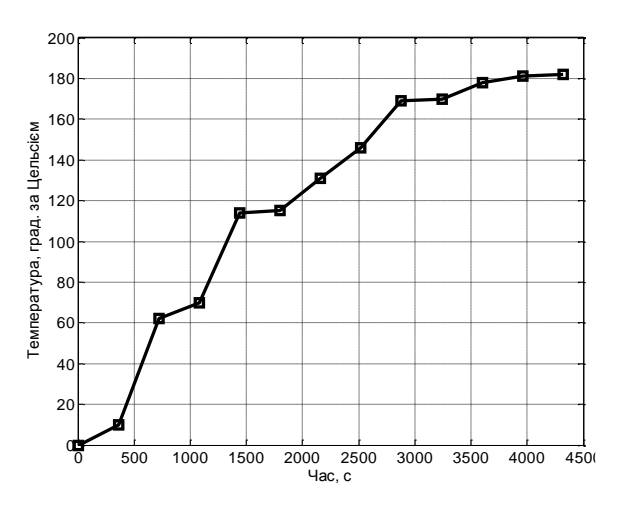

Рисунок 2.1 − Експериментальна крива розгону за температурою повітря у нагрівальному колодязі

З аналізу експериментальної кривої розгону на рис. 2.1 бачимо, що в ній присутня домінуюча детермінована складова, та з набагато меншою вагою випадкова складова.

Визначення детермінованої складової здійснимо за допомогою додатку «System Identification Tool» програми MATLAB. Для цього введемо координати експериментальної кривої розгону в цей додаток (рис.2.2,а).

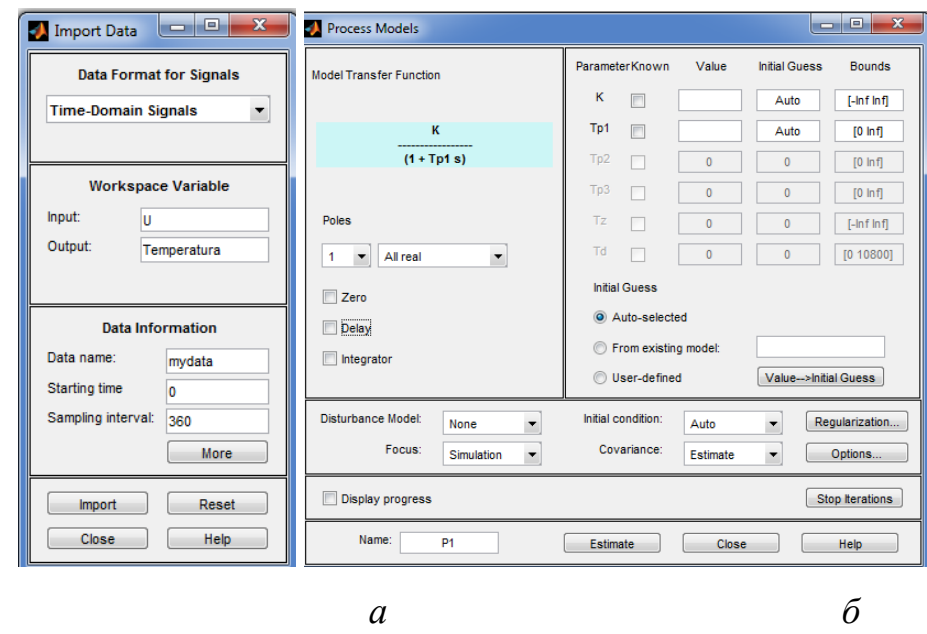

Рисунок 2.2 – Вікно вводу координат експериментальної кривої розгону: (*а*) та вікно завдання структури моделі об'єкта керування (*б*) додатку «System Identification Tool» програми MATLAB

При цьому розглянемо два варіанти структури моделі об'єкта керування – одна аперіодична ланка, та дві послідовно з'єднані аперіодичні ланки. Ми обмежилися тільки цими варіантами тому що:

- − у детермінованій складовій перехідного процесу немає коливань. Це означає, що корені характеристичного рівняння є дійсними;
- − детермінована складова з часом прагне до константи. Це означає відсутність нульового кореня у характеристичному рівнянні;
- − детермінована складова одразу починає збільшуватися у часі, що говорить про відсутність транспортного запізнення.

Результати параметричної ідентифікації за умови прийняття імітаційної моделі об'єкта керування за аперіодичну ланку наведені на рис. 2.3, а за умови прийняття за послідовно з'єднані дві аперіодичні ланки – на рис. 2.4.

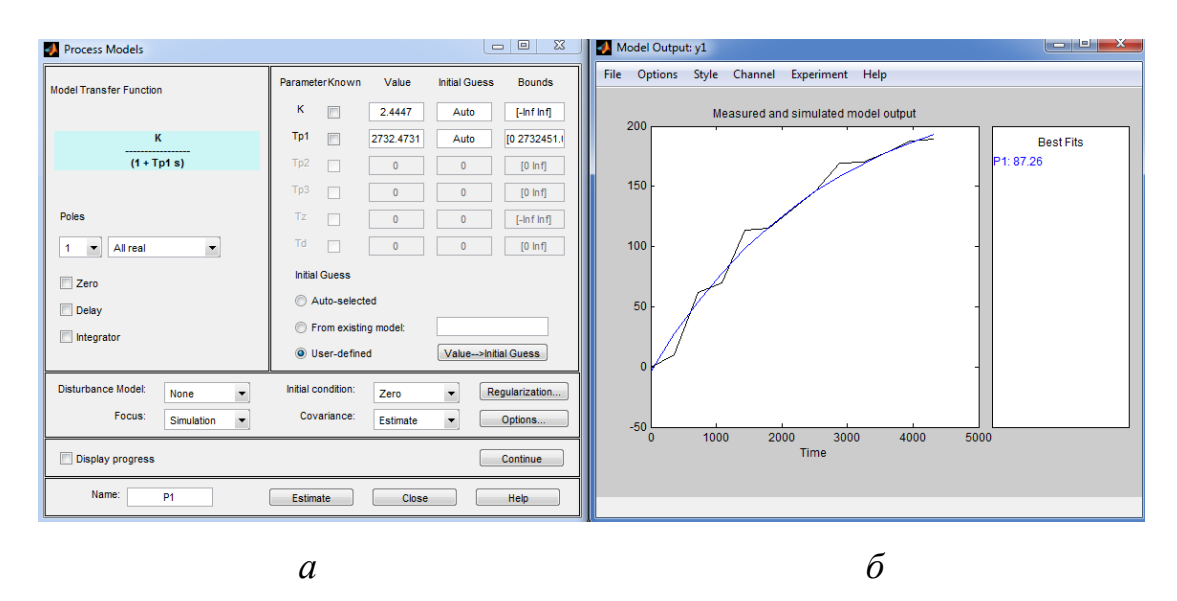

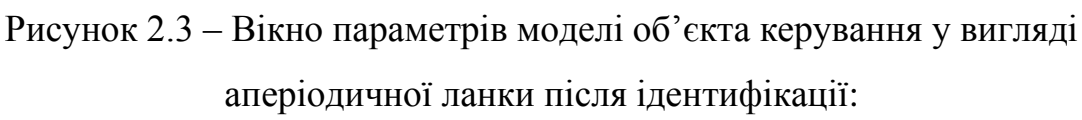

(*а*) та вікно графіків моделі об'єкта керування та експериментальної кривої розгону (*б*) додатку «System Identification Tool» програми MATLAB

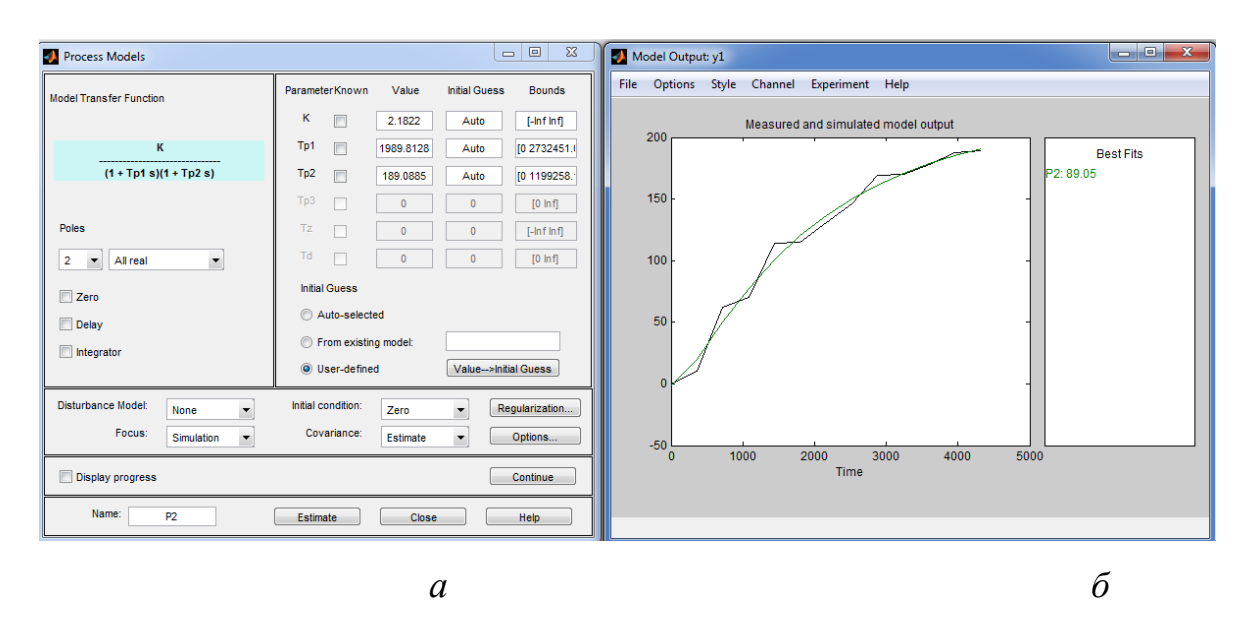

Рисунок 2.4 – Вікно параметрів моделі об'єкта керування у вигляді двох послідовно з'єднаних аперіодичних ланок після ідентифікації:

(*а*) та вікно графіків моделі об'єкта керування та експериментальної кривої розгону (*б*) додатку «System Identification Tool» програми MATLAB

З аналізу рис. 2.3 та рис. 2.4 ми бачимо, що точність ідентифікації більша за умови прийняття передаточної функції об'єкта керування у вигляді двох послідовно з'єднаних аперіодичних ланок.

Після визначення детермінованої складової експериментальної кривої розгону з неї виділена випадкова складова як різність між координатами кривої розгону та графіку динамічної моделі об'єкта керування (рис. 2.5). За правилом трьох сігм визначене середньоквадратичне відхилення для випадкової складової на рис. 2.5.

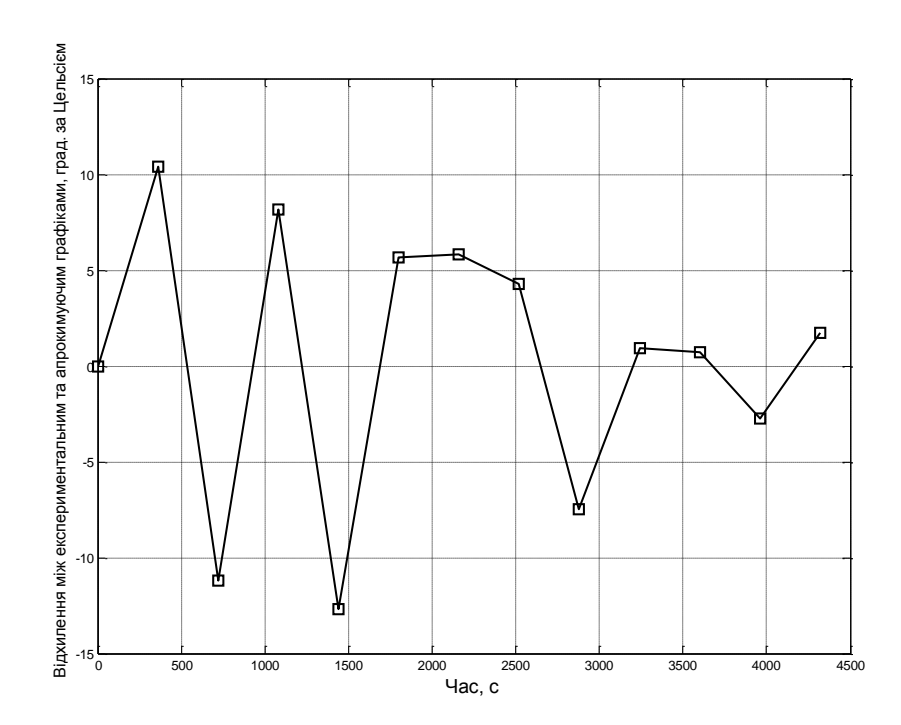

Рисунок 2.5 – Динаміка відхилень координат експериментальної кривої розгону від графіку апроксимуючої функції

З урахуванням визначених детермінованої та випадкової складових кривої розгону розроблена динамічна модель об'єкта керування з наявністю двох послідовно з'єднаних аперіодичних ланок (детермінована складова – на рис.2.6 блоки "Transfer Fcn" та "Transfer Fcn1") та генератора випадкових чисел (випадкова складова – на рис.2.6 блоки "Transfer Fcn (with initial outputs) $2$ " та "Random Number"). До генератора випадкових чисел введений фільтр низьких

частот на основі аперіодичної ланки, частота зрізу якої визначена на основі аналізу диференціалу за часом випадкової складової на рис.2.5.

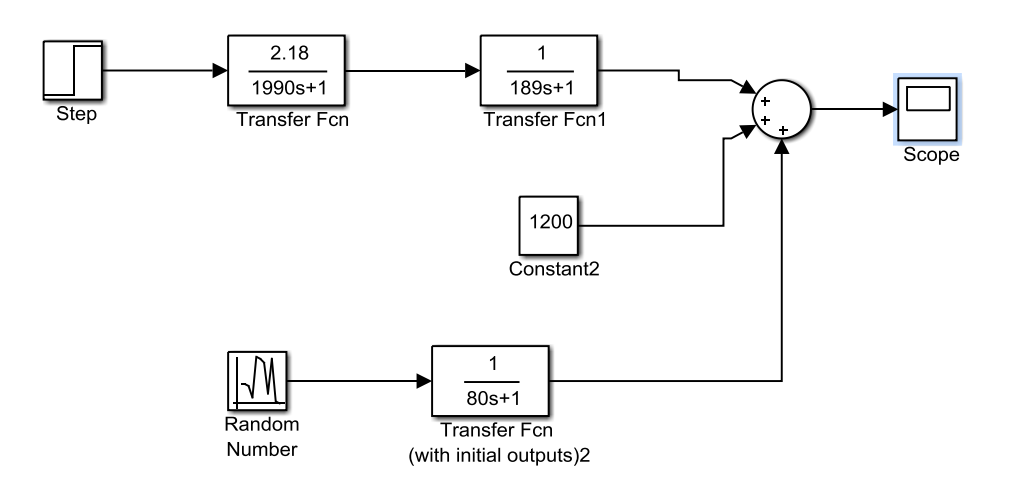

Рисунок 2.6 – Схема динамічної моделі об'єкта керування

Перелічимо припущення, які зроблені за умови визначення моделі об'єкта керування:

- − приймається, що динамічні властивості можуть бути різними для різних циклів нагріву, проте протягом одного циклу вони істотно не змінюються;
- − приймається, що клапани в газопроводі та повітроводі можуть приймати проміжні положення;
- − приймається, що зміна витрат газу та повітря, а також зміна положень клапанів – безінерційні процеси;
- − приймається, що положенням димового шиберу, витратами повітря і газу, а також їх відношенням управляють інші системи автоматичного керування, які підлаштовуються під роботу системи керування температурою, і тому не впливають на неї.

# **2.2 Обґрунтування критеріїв ефективності роботи системи автоматичного керування**

Я було зазначено у першому розділі, в останні роки для економії енергоресурсів при виробництві гарячекатаного листа почала застосовуватися технологія так званої транзитної прокатки, при якій сляби відразу ж після порізки передаються в прокатку на листової стан без підігріву методичних печах. При реалізації такої технології зросли вимоги до процесу автоматичного керування нагріванням злитків в нагрівальних колодязях обтискного цеху. Через те, що темп і порядок видачі злитків з колодязів при такій технології задається операторами листового стану, завданням керування нагріванням злитків наразі є не просто нагріти метал до потрібної тепломісткості, а й зробити це за певний заданий оператором час.

Таким чином, регулятор температури в нагрівальному колодязі повинен бути адаптивним − на основі ідентифікованих динамічних властивостей об'єкта керування він повинен виробляти такий керуючий сигнал, який забезпечує монотонне у часі нагрівання злитків до заданої температури за заданий інтервал часу. При цьому заданий інтервал часу може змінюватися в процесі нагрівання злитків, відповідно алгоритм управління також повинен підлаштовуватися під змінений інтервал часу нагріву злитків до заданої температури.

Таким чином, відповідно до вимог до регулятора температури у нагрівальному колодязі, маємо наступні критерії ефективності роботи системи автоматичного керування:

- − забезпечення заданої тривалості перехідного процесу незалежно від величини зміни температури;
- − забезпечення монотонного перехідного процесу без перерегулювання й статичної похибки.

#### **2.3 Висновки до розділу**

Для створення імітаційної моделі об'єкта керування використані методи теорії автоматичного керування. Вхідною величиною моделі є відносна величина, що еквівалентна продуктивності газового пальника (є уставкою для системи автоматичного керування витратами газу), а вихідною – температура повітря у нагрівальному колодязі.

Визначення імітаційної моделі об'єкта керування здійснено з використанням процедури параметричної ідентифікації за експериментальною кривою розгону. При цьому її аналіз показав наявності як детермінованої, так і випадкової складових.

Аналіз детермінованої складової експериментальної кривої розгону показав, що у перехідному процесі немає коливань (тобто, корені характеристичного рівняння є дійсними), вона з часом прагне до константи (тобто, немає нульового кореня у характеристичному рівнянні), та вона одразу починає збільшуватися у часі (говорить про відсутність транспортного запізнення). З урахуванням результатів цього аналізу параметрична ідентифікації за цією складовою проведена по відношенню до аперіодичної та двох послідовно з'єднаних аперіодичних ланок. Точність ідентифікації виявилася більшою за умови прийняття передаточної функції об'єкта керування у вигляді двох послідовно з'єднаних аперіодичних ланок.

Статистичні характеристики випадкової складової експериментальної кривої розгону визначені на основі аналізу різності між координатами кривої розгону та графіку динамічної моделі об'єкта керування. За правилом трьох сігм визначене середньоквадратичне відхилення для випадкової складової.

Отже, модель об'єкта керування має також дві складові – детерміновано, що реалізована на основі двох аперіодичних ланок, та випадкову, що реалізована на основі генератора випадкових чисел, та фільтру низьких частот.

Відповідно до вимог до регулятора температури у нагрівальному колодязі, маємо наступні критерії ефективності роботи системи автоматичного керування:

> − забезпечення заданої тривалості перехідного процесу незалежно від величини зміни температури;

− забезпечення монотонного перехідного процесу без перерегулювання й статичної похибки.

# **3 СИНТЕЗ ТА ДОСЛІДЖЕННЯ СИСТЕМИ АВТОМАТИЧНОГО КЕРУВАННЯ**

#### **3.1 Синтез та дослідження системи автоматичного керування**

З урахуванням вимог до процесу автоматичного керування (див. розділи 1 та 2), запропонований адаптивний регулятор температури в нагрівальному колодязі, в якому спочатку визначаються динамічні властивості об'єкта керування, а потім на основі них визначається та реалізується керуючий вплив. Алгоритм роботи цього регулятора описує граф переходів на рис. 3.1.

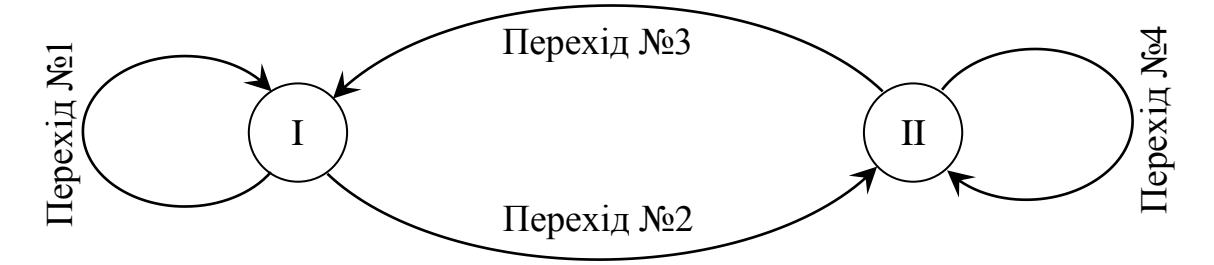

Рисунок 3.1 − Граф переходів між станами адаптивного дискретного регулятора температури у нагрівальному колодці

Робота пропонованого адаптивного регулятора умовно розділяється на два етапи:

1. Ідентифікація (подача ступеневого сигналу для зміни температури – на рис.3.1 це стан 1).

2. Формування керуючого впливу (на рис.3.1 це стан 2).

На другому етапі на основі відомої передаточної функції об'єкта керування визначається цифрова передаточна функція дискретного регулятора методом змінного коефіцієнта, який забезпечує зміну температури на задану кількість градусів за заданий проміжок часу.

Таким чином, умовою Переходу 1 на рис. 3.1 є відсутність завершення збору даних та процедури ідентифікації об'єкта керування, а дією – вимірювання керуючого та керованого сигналів та формування тестового керуючого впливу. Умовою Переходу 2 на рис. 3.1 є завершення процедури

ідентифікації об'єкта керування, а дією – розрахунок передаточної функції регулятора. Умовою Переходу 3 є відчутність завершення відпрацювання заданого переходу температури з одного рівня на інший, а дією – формування керуючого впливу на основі визначеної передаточної функції регулятора. Умовою Переходу 4 на рис. 3.1 є завершення відпрацювання заданого переходу температури з одного рівня на інший, а дією – фіксування керуючого впливу на поточному рівні та очікування на нове завдання від технолога.

Враховуючи особливості запропонованого регулятора, розроблена імітаційна модель системи автоматичного керування температурою у колодязі (рис.3.2). В ній етап ідентифікації об'єкта керування реалізований за допомогою функції «Etap\_Ident» (програмний код наведений нижче). Визначення передаточної функції регулятора реалізується за допомогою функції «Disc\_Reg» (програмний код наведений нижче), а формування керуючого впливу (2 етап роботи регулятора) здійснюється за допомогою функції «Reg» (програмний код наведений нижче).

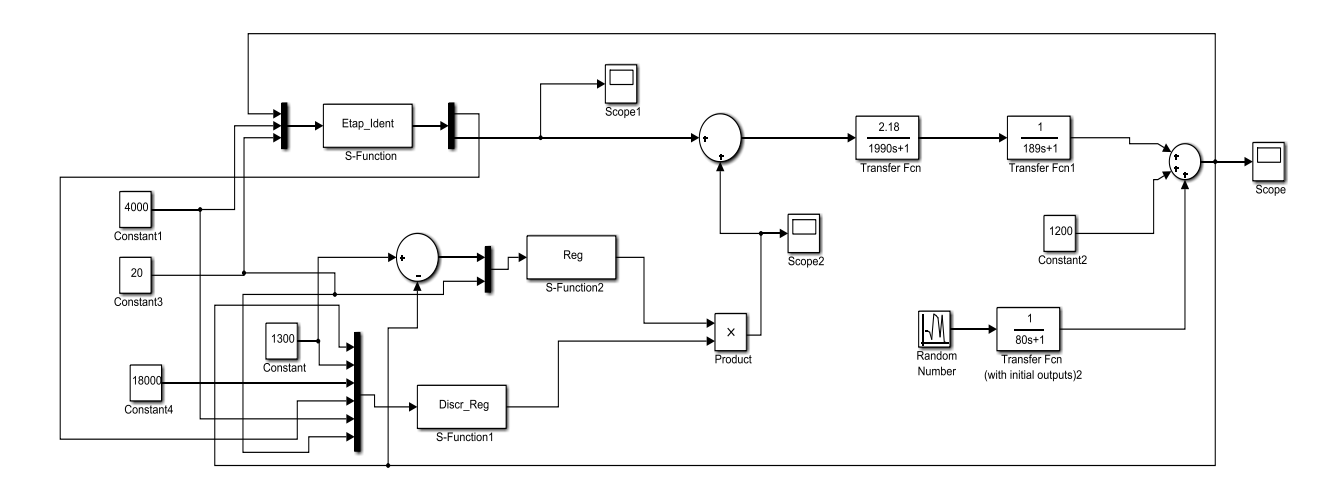

Рисунок 3.2 – Схема динамічної моделі системи автоматичного керування температурою в нагрівальному колодці

Програма 3.1 – Функція реалізації етапу ідентифікації об'єкта керування function  $[sys,x0,str,ts] = Etap\_Ident(t,x,u,flag)$ 

switch flag, case 0

```
 [sys,x0,str,ts] = mdlInitializeSizes; 
 case 3
  sys = mdlOutputs(t, x, u);
  case { 1, 2, 4, 9 } 
  sys = [];
  otherwise
   error(['Unhandled flag = ',num2str(flag)]); 
end
```

```
function [sys,x0,str,ts] = mdlInitializeSizes
sizes = simsizes;
sizes.NumContStates = 0:
sizes.NumDiscStates = 0;
sizes.NumOutputs = 2;
sizes.NumInputs = 3;sizes.DirFeedthrough = 1; 
sizes.NumSampleTimes = 1;
sys = simsizes(sizes);
x0 = 1;
str = [];
ts = [1 0];
```

```
function sys = mdlOutputs(t, x, u)%u(1) - фактична температура 
%u(2) - задана температура
%u(3) - заданий інтервал часу перехідного процесу
%y(1) - дозвіл на роботу дискретного регулятора
%y(2) - керуючий сигнал
global Timer1
global P
global T
global K_mod
global T1_mod
global T2_mod
global Kr_ad
Timer1=Timer1+1;
%Опрацювання процедури збору даних
if(Timer1<u(2))
  %Формування незначного керуючого впливу для ідентифікації
 sys(1)=0;sys(2)=u(3); %Формування вибірок потужності та температури
  P=[P u(3)];
  T=[T u(1)];end
%Опрацювання процедури ідентифікації
if(Timer1 == u(2))svs(1)=0;
  sys(2)=0;T = T - T(1);
   %T=smooth(T,1500);
   P=transp(P);
```

```
 T=transp(T);
   ze=iddata(T,P,1);
   %Параметрична оптимізація
  m10 = t \text{fest}(ze, 2,0,0) %Визначення критерію адекватності для поточної оптимізації
  [y, fit_0, x0] = compare(ze,m1_0);K mod = m1_0.num;
   r=roots(m1_0.den);
  T1_mod = -1/r(1);
  T2 mod = -1/r(2);
  Kr ad = fit 0;
   compare(ze,m1_0)
end
if(Timer1>u(2))sys(1)=1;
  svs(2)=0;
end
```

```
Програма 3.2 – Функція визначення передаточної функції регулятора
```

```
function [sys,x0,str,ts] = Discr\_Reg(t,x,u,flag)switch flag,
  case 0
  [sys,x0,str,ts] = mdllnitializeSizes;
  case 3
  sys = mdlOutputs(t, x, u);
  case { 1, 2, 4, 9 } 
  svs = [] otherwise
   error(['Unhandled flag = ',num2str(flag)]); 
end
```

```
function [sys,x0,str,ts] = mdlInitializeSizes
sizes = simsizes;
sizes.NumContStates = 0;
sizes.NumDiscStates = 0;
sizes.NumOutputs = 1;
sizes.NumInputs = 6;sizes.DirFeedthrough = 1;
sizes.NumSampleTimes = 1;
sys = simsizes(sizes);
x0 = 0;
str = [];
ts = [1 0];function sys = mdlOutputs(t, x, u)%u(1) - фактична температура 
%u(2) - задана температура
%u(3) - заданий інтервал часу перехідного процесу
%u(4) - дозвіл на роботу дискретного регулятора
%u(5) - заданий час на ідентифікацію
```

```
%u(6) - заданий керуючий вплив для ідентифікації
```
%y(1) - дозвіл на роботу дискретного регулятора global K\_mod global T1\_mod global T2\_mod global h global a1 global b1 global b2 global K0; %Перевірка завершення процедури ідентифікації  $if(u(4)=1)$  %Розрахунок дискретного регулятора alfa=K\_mod; %(u(2)-(1200+(K\_mod\*u(6))))/u(6);  $a=1/T1$  mod;  $b=1/T2$  mod;  $h=(u(3)-u(5))$ <sup>\*</sup>0.5;  $A=exp(-a^*h);$  $B=exp(-b^*h)$ ;  $b2=A^*B$ :  $b1 = -(A+B)$ ; a1=((b\*B)-(a\*A)+((a-b)\*A\*B))/((a-b)\*(1-A)\*(1-B)); K0=(a\*b)/(alfa\*(1-A)\*(1-B));  $sys(1)=1;$ end  $if(u(4)=0)$  $sys(1)=0;$ end

Програма 3.3 – Функція формування керуючого впливу на другому етапі

роботи адаптивного регулятора

```
function [sys,x0,str,ts] = Reg(t,x,u,flag)switch flag,
  case 0
   [sys,x0,str,ts] = mdlInitializeSizes;
  case 3
  sys = mdlOutputs(t, x, u);
  case 4
  sys = mdlGetTimeOfNextVarHit(t,x,u);
  case { 1, 2, 9 } 
  sys = [];
  otherwise
   error(['Unhandled flag = ',num2str(flag)]); 
end
```

```
function [sys,x0,str,ts] = mdlInitializeSizes
sizes = simsizes;
sizes.NumContStates = 0:
sizes.NumDiscStates = 0;
sizes.NumOutputs = 1;
```

```
sizes.NumInputs = 2;sizes.DirFeedthrough = 1; 
sizes.NumSampleTimes = 1; 
sys = simsizes(sizes);
x0 = [];
str = [];
ts = [-2 \ 0];function sys = mdlOutputs(t, x, u)global u 1
global u_2
global y_1
global y_2
global a1
global b1
global b2
global K0;
global h
if(h>1)aa = (u(1)*KO)+(u_1*KO*b1)+(u_2*KO*b2)+(((1+a1)*v_1)-(v_2*a1);u2=u 1;
u_1 = u(1);
y_2 = y_1;
y_1 = aa;sys=aa;
else
   sys=0;
end
function sys = mdlGetTimeOfNextVarHit(t, x, u)global h
sys = t + h;
```
На рис. 3.3 та рис. 3.4 представлений результат роботи запропонованого

адаптивного дискретного регулятора. З рис. 3.3 ми бачимо, що за умови відсутності випадкової складової моделі об'єкта керування точність ідентифікації становить 100% при рівні тестового сигналу 20% та часі ідентифікації 4000 с.

З рис. 3.4 ми бачимо, що регулятор справився зі своїм завданням – температура досягла заданого оператором рівня 1300 ºС за заданий оператором інтервал часу 18000 с.

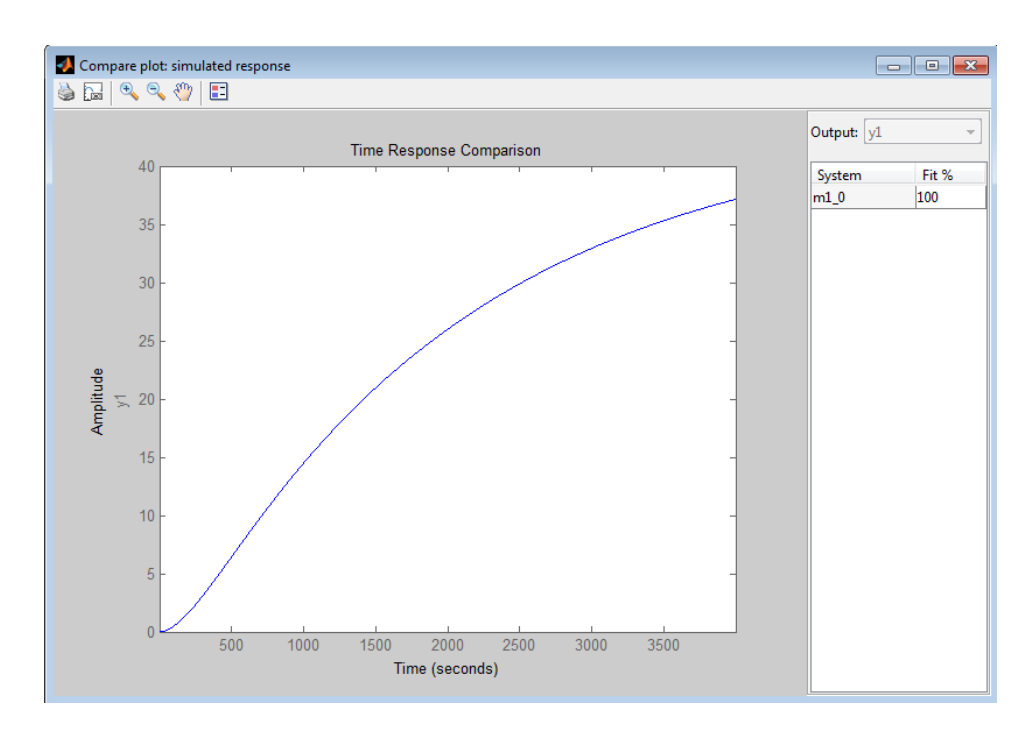

Рисунок 3.3 – Результат параметричної онлайн ідентифікації об'єкта керування на першому етапі (стані) роботи адаптивного дискретного регулятора (без присутності випадкової складової)

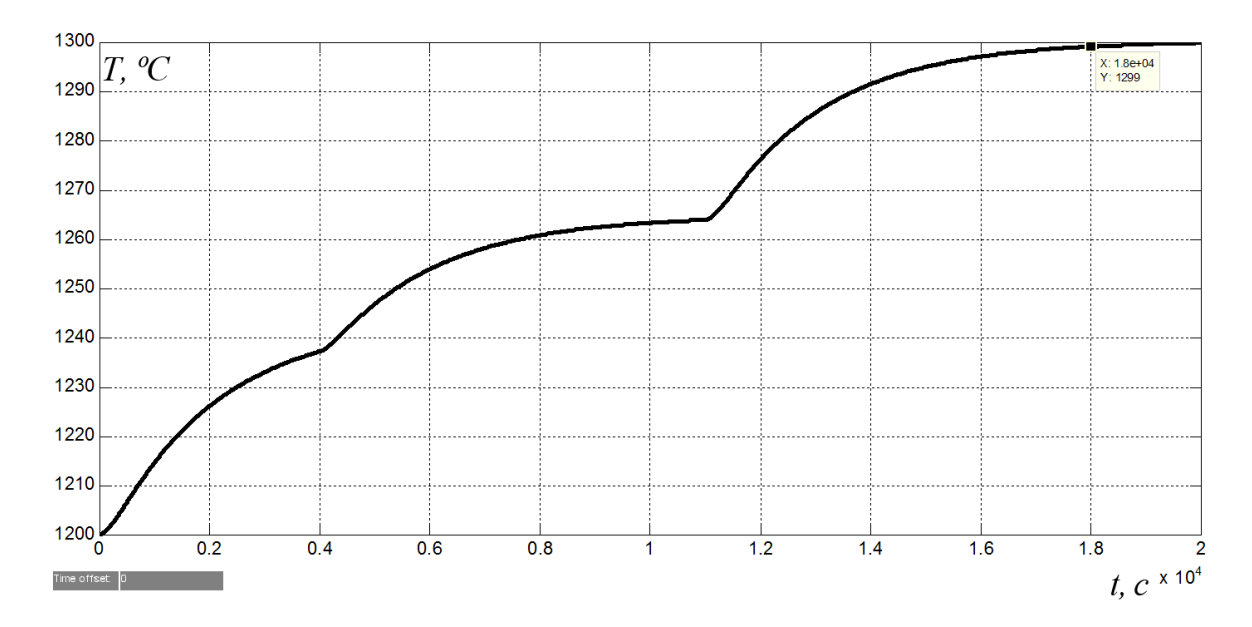

Рисунок 3.4 – Зміна у часі температури в нагрівальному колодці при заданому часі перехідного процеса оператором 18000 с, та заданому рівні нагріву 1300 Сº (без присутності випадкової складової)

Результати моделювання роботи запропонованого адаптивного регулятора за умови присутності випадкової складової моделі об'єкта керування на рис. 3.5 та рис. 3.6 показали, що регулятор в цілому справляється зі своїм завданням навіть при наявності випадкової складової.

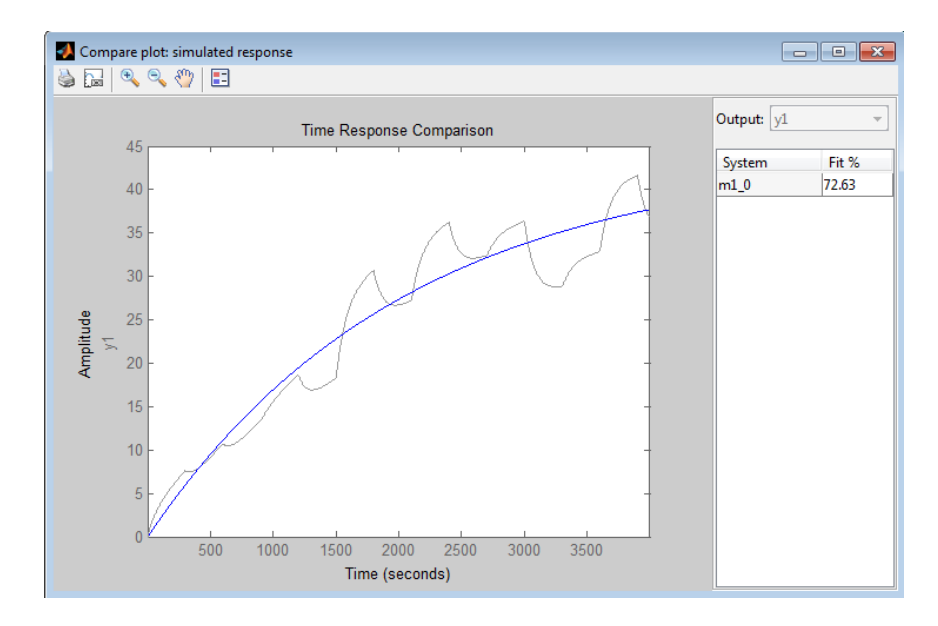

Рисунок 3.5 – Результат параметричної онлайн ідентифікації об'єкта керування на першому етапі (стані) роботи адаптивного дискретного регулятора (з присутністю випадкової складової)

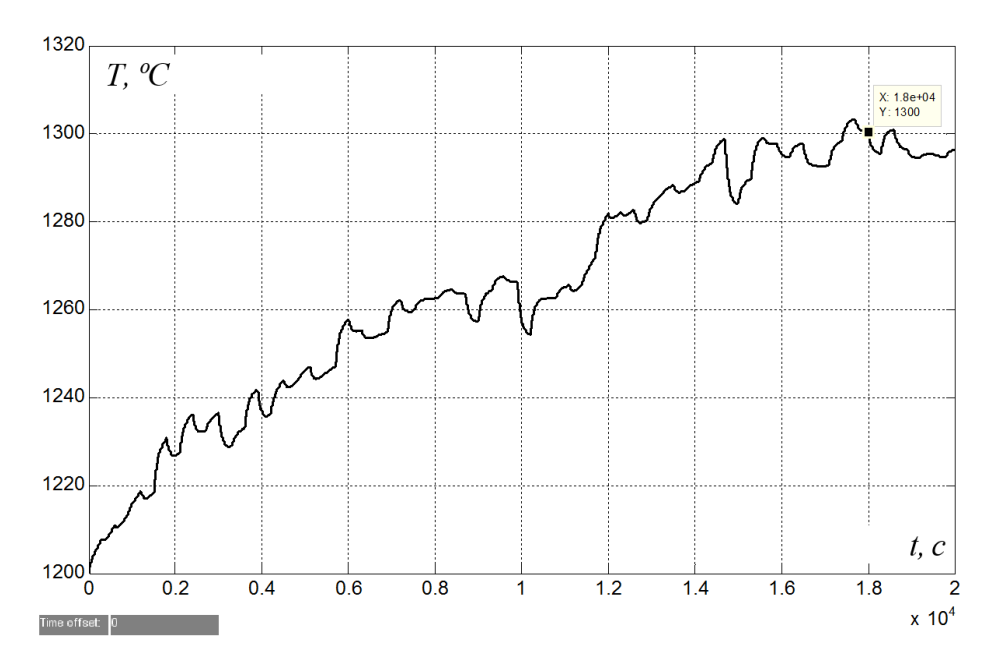

Рисунок 3.6 – Зміна у часі температури в нагрівальному колодці при заданому часі перехідного процеса оператором 18000 с, та заданому рівні нагріву 1300 Сº (з присутністю випадкової складової)

З метою зменшення тривалості етапу ідентифікації, що дозволить розширити діапазон, в якому оператор має можливість задати час нагрівання злитків, а також з метою виявлення умов ефективної роботи запропонованого регулятора, проведене його дослідження на основі імітаційної моделі системи автоматичного керування.

Дослідження показали, що точність відпрацювання регулятором заданого оператором часу нагрівання злитків прямо пропорційно залежить від рівня тестового східчастого сигналу під час проведення ідентифікації (пунктирна лінія на рис. 3.7).

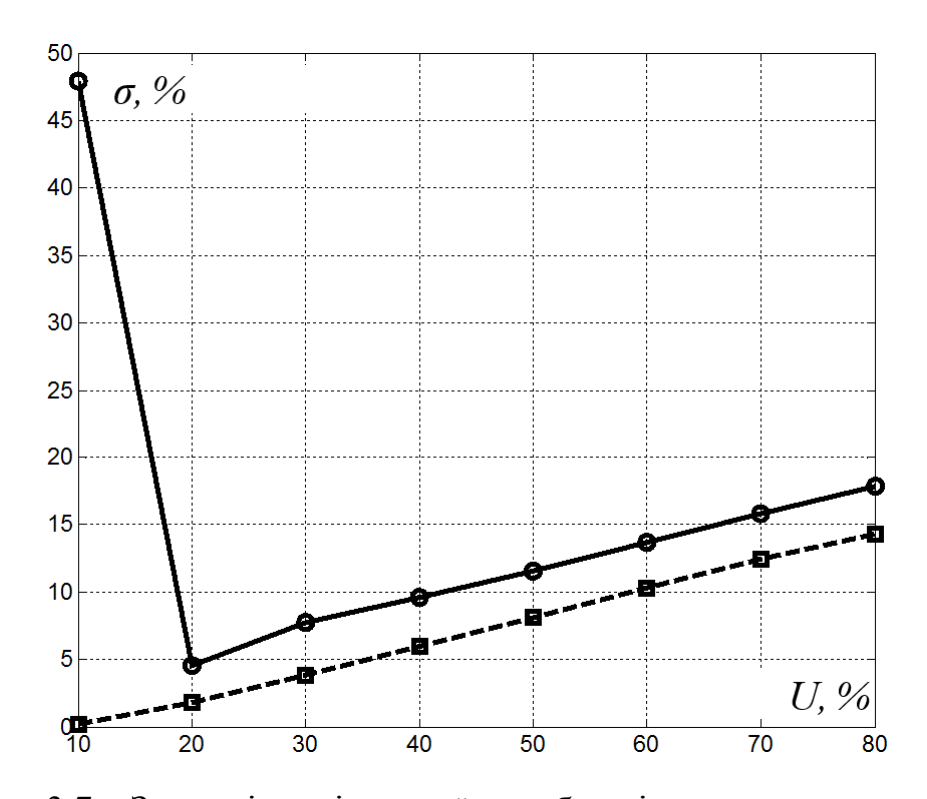

Рисунок 3.7 – Залежність відносної похибки відпрацювання системою керування заданого оператором часу нагрівання злитків від рівня керуючого тестового східчастого сигналу при ідентифікації об'єкта керування

Це пов'язано з особливістю метода змінного коефіцієнта – цей метод потребує перебування об'єкта керування у початковому стані (з якого починалася ідентифікація) на початку переходу до нового заданого рівня, й по

мірі віддалення від цього початкового стану об'єкта керування збільшується похибка відпрацювання регулятором заданого часу перехідного процесу.

З іншої сторони, при появі випадкової складової занадто низький рівень тестового сигналу при ідентифікації призводить до значного зменшення точності ідентифікації й, як наслідок, до значного збільшення похибки відпрацювання регулятором заданого часу перехідного процесу (суцільна лінія на рис. 3.7). Таким чином, існує оптимальне значення рівня тестового сигналу при ідентифікації, яке дорівнює 20%.

Також, у ході дослідження визначено, що за умови часу ідентифікації 4000 с та більше похибка відпрацювання регулятором заданого часу перехідного процесу є незначною, та перебуває у діапазоні від 0,5 до 7%, але при зменшенні часу ідентифікації менше 4000 с відбувається різке зростання похибки до значень від 70 до 80% (рис. 3.8).

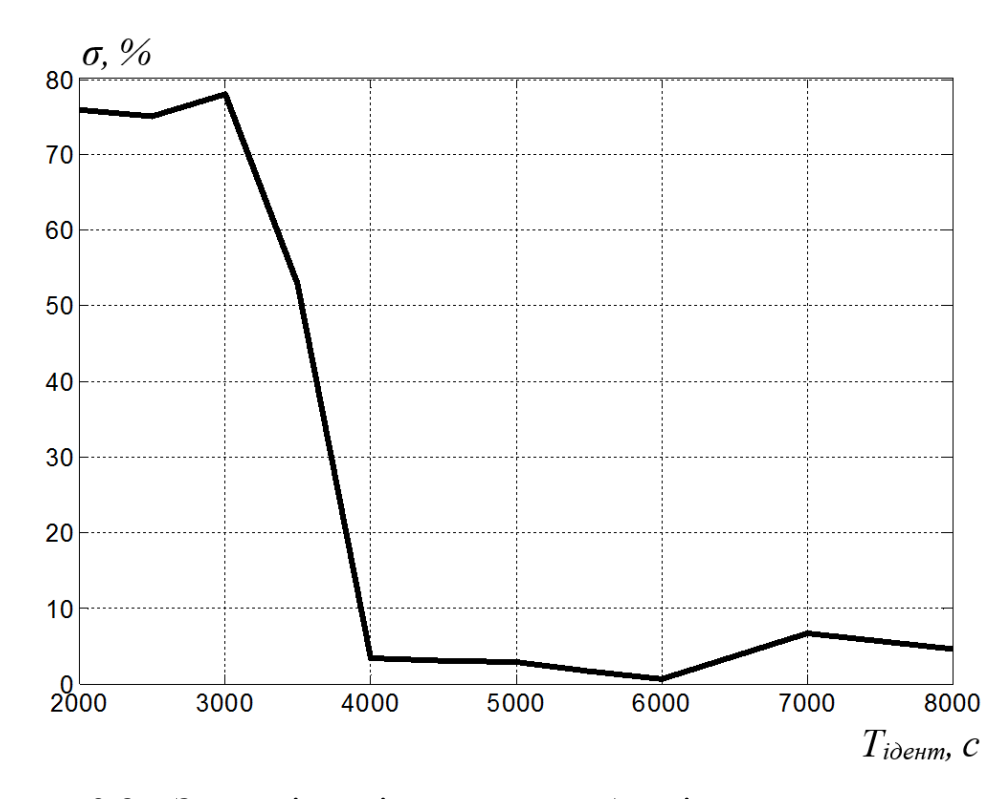

Рисунок 3.8 – Залежність відносної похибки відпрацювання системою керування заданого оператором часу нагрівання злитків від тривалості етапу ідентифікації об'єкта керування

Тож, тривалість ідентифікації об'єкта керування 4000 с на першому етапі роботи регулятора є оптимальним значенням за критеріями швидкості проведення ідентифікації та точності відпрацювання регулятором заданого часу перехідного процесу.

Для порівняння запропонованого регулятора та існуючого закону керування проведене сумісне моделювання існуючої та запропонованої систем керування температури у колодязі. Для цього створені відповідні суміщені імітаційні моделі систем керування (рис. 3.9).

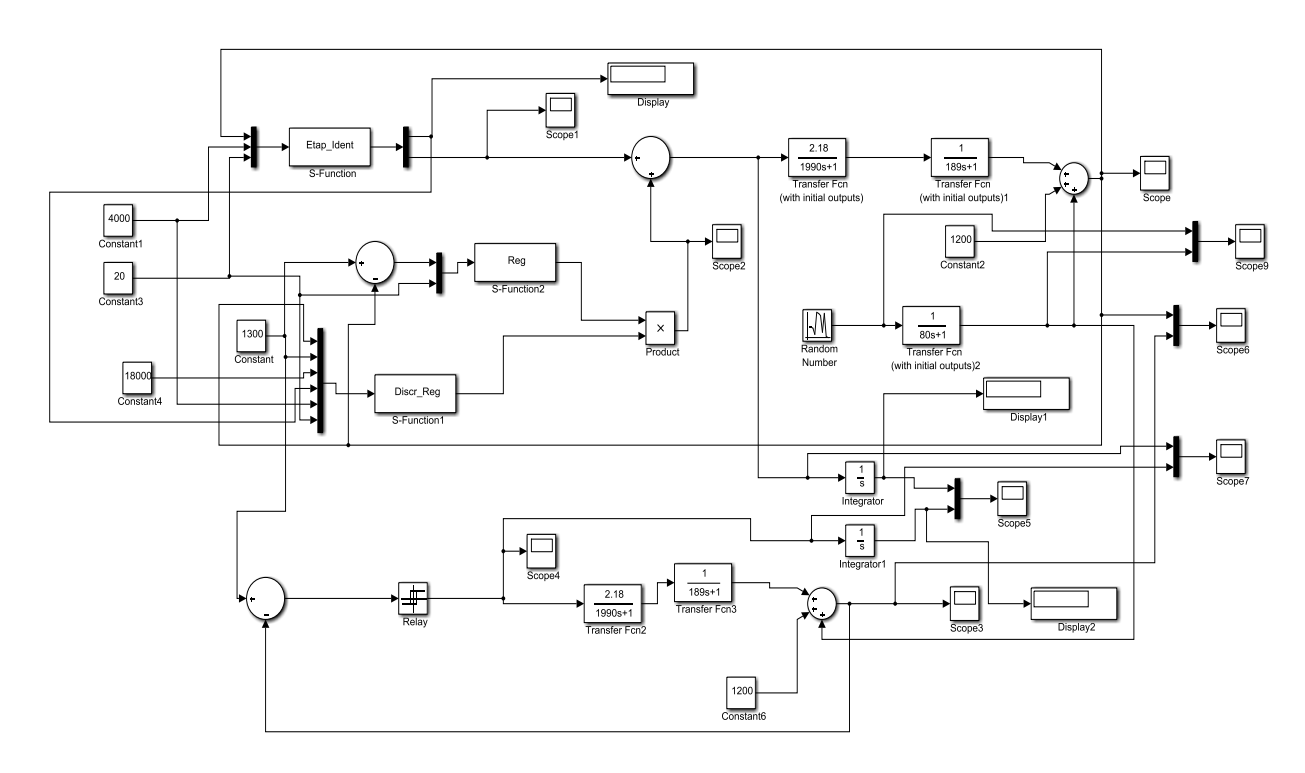

Рисунок 3.9 – Схема моделей систем автоматичного керування температурою у нагрівальному колодязі при запропонованому адаптивному дискретному регуляторі (зверху) та існуючому релейному регуляторі (знизу)

З результатів моделювання ми бачимо, що існуюча система керування виводить температуру у колодязі на заданий рівень 1300 ºС за 2000 с (суцільна лінія на рис. 3.10), та з 2000 до 18000 с утримує температуру у вузькому діапазоні навколо цього рівня. На відміну від неї, запропонований адаптивний дискретний регулятор виводить температуру на заданий рівень 1300 ºС

поступово за заданий час перехідного процесу 18000 с. (пунктирна лінія на рис. 3.10).

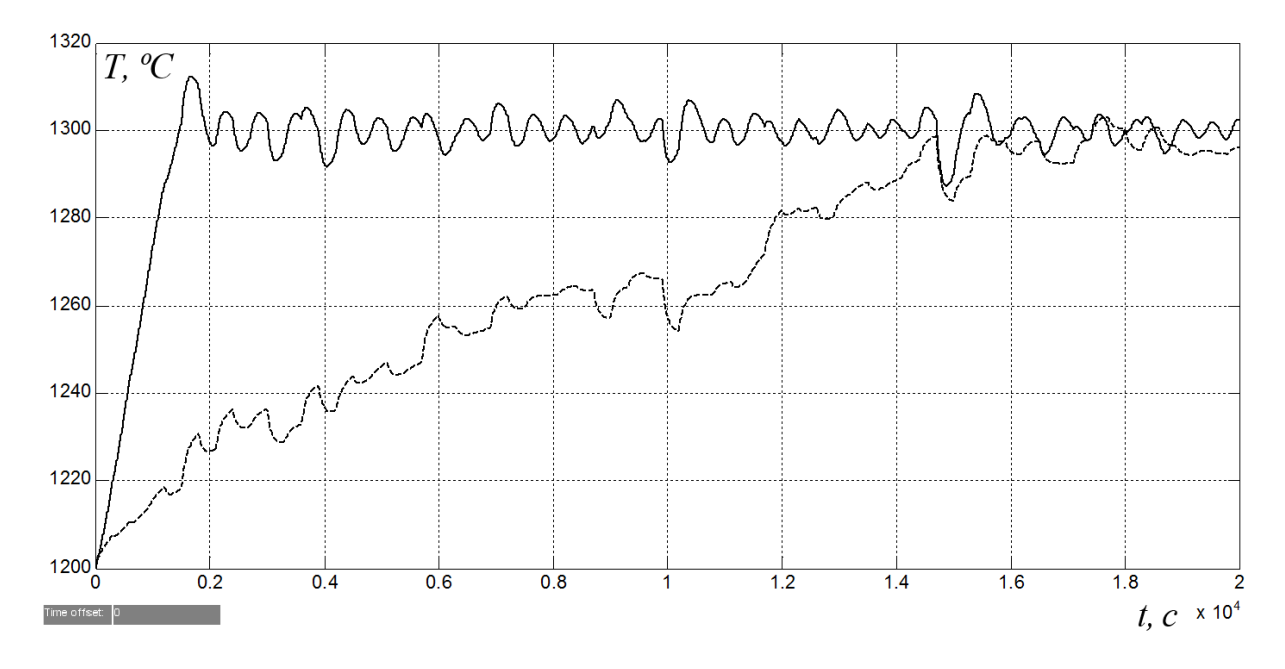

Рисунок 3.10 – Зміна у часі температури в нагрівальному колодязі при запропонованому адаптивному дискретному регуляторі (пунктирна лінія) та існуючому релейному регуляторі (суцільна лінія)

Якщо порівнювати керуючі сигнали на рис. 3.11, то видно, що в існуючій системі автоматичного керування відбувається постійне переміщення положення заслінок у газопроводі та повітропроводі з одного крайнього положення до іншого, у той час, як в запропонованій системі керування керуючий сигнал змінюється лише три рази – один раз під час ідентифікації (1 етап роботи регулятора), та два рази за умови відпрацювання заданого завдання (2 етап роботи регулятора). Це цілком відповідає методу змінного коефіцієнта, що використаний для визначення передаточної функції дискретного регулятора.

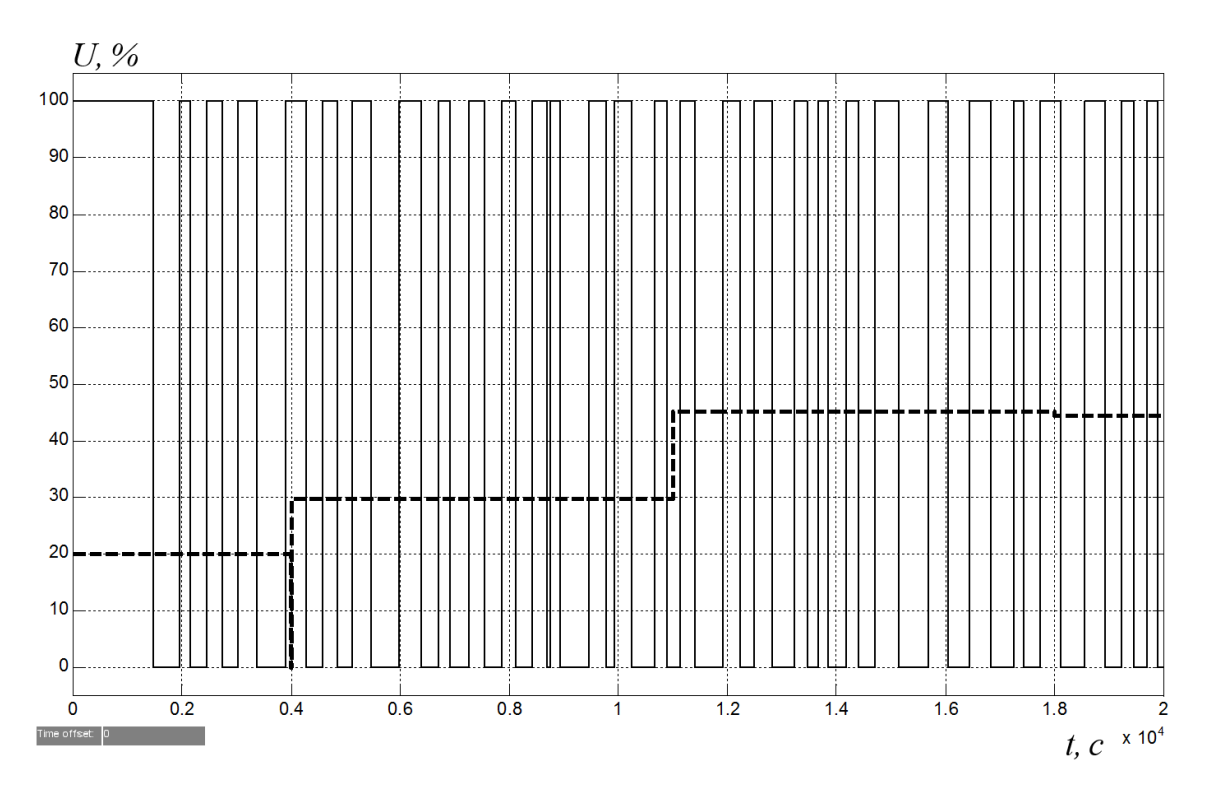

Рисунок 3.10 – Зміна у часі керуючого сигналу (пунктирна лінія – адаптивний дискретний регулятор, суцільна – релейний регулятор)

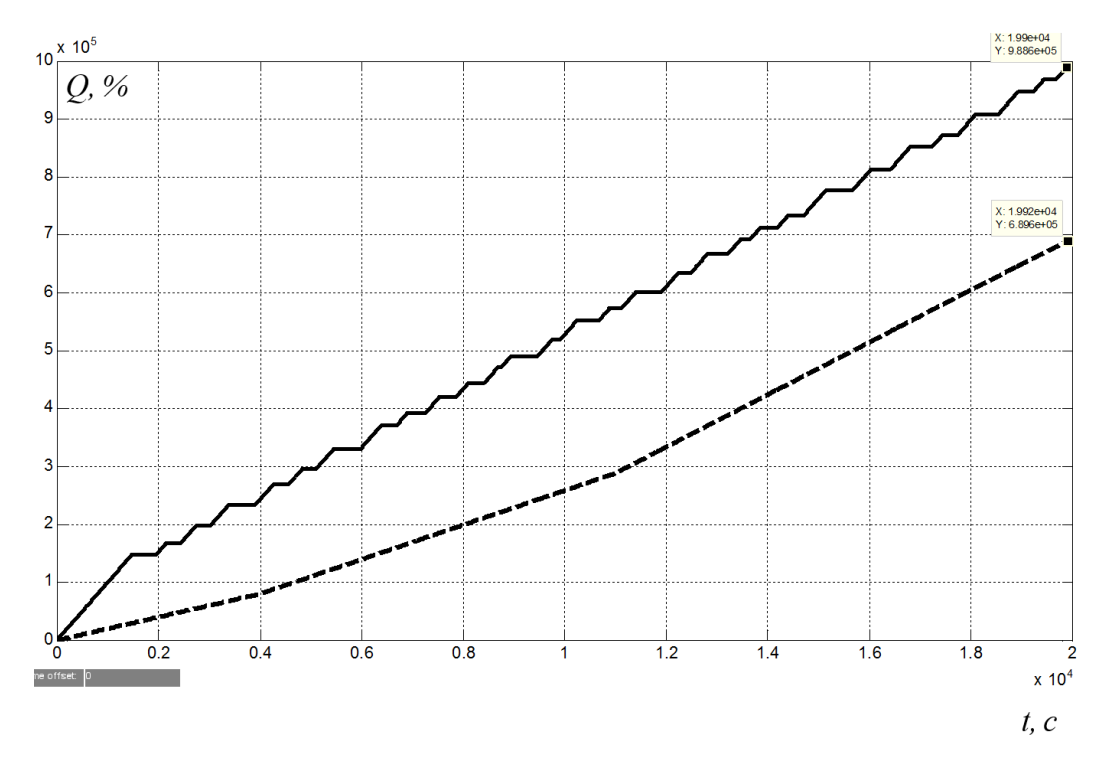

Рисунок 3.11 – Зміна у часі інтеграла керуючого сигналу (відносний показник кількості витраченої енергії на нагрів злитків) - (пунктирна лінія – адаптивний дискретний регулятор, суцільна – релейний регулятор)

Для порівняння енергоефективності існуючої та запропонованої систем керування температурою у колодязі взятий інтеграл керуючих сигналів, за яким можна оцінити умовні витрати палива для переходу з рівня температури 1200 ºС до рівня 1300 ºС (рис. 3.11).

З рис. 3.11 видно, що умовні витрати палива в існуючій системі керування склали 9,886∙105 %∙с, а в запропонованій системі склали 6,896∙105 %∙с, що менше на 30,2%.

#### **3.2 Висновки до розділу**

З урахуванням вимог до процесу автоматичного керування, для автоматичного керування температурою в нагрівальному колодязі запропонований адаптивний регулятор, в якому спочатку визначаються динамічні властивості об'єкта керування, а потім на основі них визначається та реалізується керуючий вплив.

У процесі досліджень виявлено, що ефективне використання запропонованого регулятора можливе тільки за умови подачі на етапі ідентифікації об'єкта керування східчастого сигналу з незначною амплітудою. Шляхом проведення обчислювального експерименту на створеній імітаційній моделі системи автоматичного керування отримана залежність похибки керування за заданим часом перехідного процесу від амплітуди тестового сигналу при ідентифікації об'єкта керування. Ця залежність має мінімальний екстремум, який відповідає амплітуді тестового сигналу на першому етапі роботи регулятора 20%.

Також, для визначеної оптимальної за критерієм мінімальної похибки керування амплітуди тестового сигналу отримана залежність похибки керування за заданим часом перехідного процесу від тривалості першого етапу ідентифікації регулятора, яка має зворотний характер та східчасту форму. Виявлено, що до тривалості першого етапу роботи регулятора 4000 с спостерігається значна відносна похибка керування від 74 до 80%, а після даного значення похибка стрімко зменшується до рівня від 0,5 до 7%.

Отримані результати досліджень дозволили визначити область ефективного використання запропонованого адаптивного дискретного регулятора. Регулятор дозволяє вивести температуру до заданого значення за заданий інтервал часу від 8000 до 35000 с, що цілком відповідає вимогам транзитної технології виробництва листа гарячекатаного. При цьому встановлено, що впровадження запропонованого регулятора замість релейного призводить до економії палива на 15-30% за рахунок запобігання періодичного охолодження заготівок у колодці.

## **4 ЕКСПЕРИМЕНТАЛЬНИЙ РОЗДІЛ**

#### **4.1 Цифрова модель об'єкта керування**

Вихідними даними для цього розділу є синтезована система автоматичного керування, що отримана у третьому розділі (рис. 4.1).

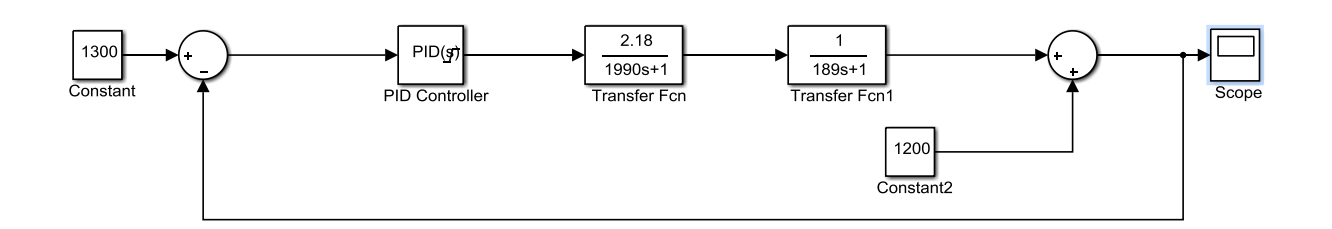

Рисунок 4.1 – Імітаційна модель синтезованої системи автоматичного

керування

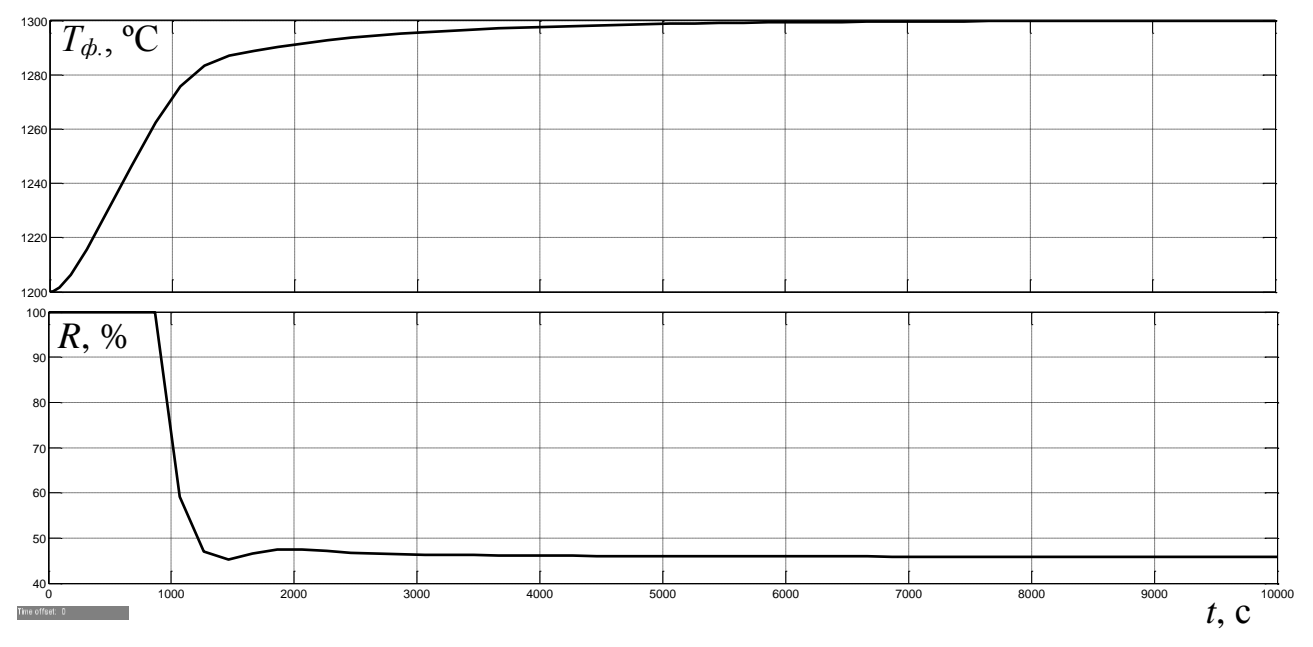

Рисунок 4.2 – Результати моделювання синтезованої системи автоматичного керування (верхній рис. – керована величина, нижній − керуюча)

Але, для створення програмного забезпечення для цієї системи необхідно перейти до цифрової моделі об'єкта керування. Тож, виконаємо заміну неперервних елементів системи автоматичного керування цифровими. Для

перетворення двох неперервних аперіодичних ланок створена програма на мові програмування MATLAB (програма 4.1).

Програма 4.1 Перетворення неперервної моделі об'єкта керування на цифрову

```
%Перетворення у цифрову форму першої аперіодичної ланки
wa1=tf([2.18], [1990 1]);
wa1z=c2d(wa1, 0.1);
[a_a1, b_a1]=tfdata(wa1z);a_a1=cell2mat(a_a1)
b_a1=cell2mat(b_a1)
%Перетворення у цифрову форму другої аперіодичної ланки
wa2=tf([1], [189 1]);
wa2z=c2d(wa2, 0.1);
[a_2, b_2]=tfdata(wa2z);
a a2=cell2mat(a a2)
b_a2=cell2mat(b_a2)
```
Результат роботи програми 4.1:

a  $al =$ 

1.0e-03 \*

0 0.109544986283825

 $b_a1 =$ 

```
 1.000000000000000 -0.999949750006292
```
 $a_a2 =$ 

1.0e-03 \*

0 0.528960580099034

b  $a2 =$ 

```
 1.000000000000000 -0.999471039419901
```
Аналогічно зробимо z-перетворення ланок регулятора

%Перетворення у цифрову форму диференційної ланки wd=tf([1 0], [1/0.0045438173367385 1]); wdz=c2d(wd, 0.1);  $[a, b, d]$ =tfdata(wdz);

```
a_d=cell2mat(a_d)
b d=cell2mat(b d)%Перетворення у цифрову форму інтегруючої ланки
wi=tf([1], [1 0]);
wiz=c2d(wi, 0.1);
[a_i, b_i]=tfdata(wiz);
a_i=cell2mat(a_i)
b i=cell2mat(b) i)
```
Результати:

a\_d =  $0.004543817336739 -0.004543817336739$  $b_d = 1.00000000000000000 -0.999545721482073$ a\_i = 0 0.100000000000000  $b_i = 1 -1$ 

За результатами роботи програми 4.1 та програми вище створимо цифрову модель об'єкта керування (рис. 4.3) та САК (рис. 4.4).

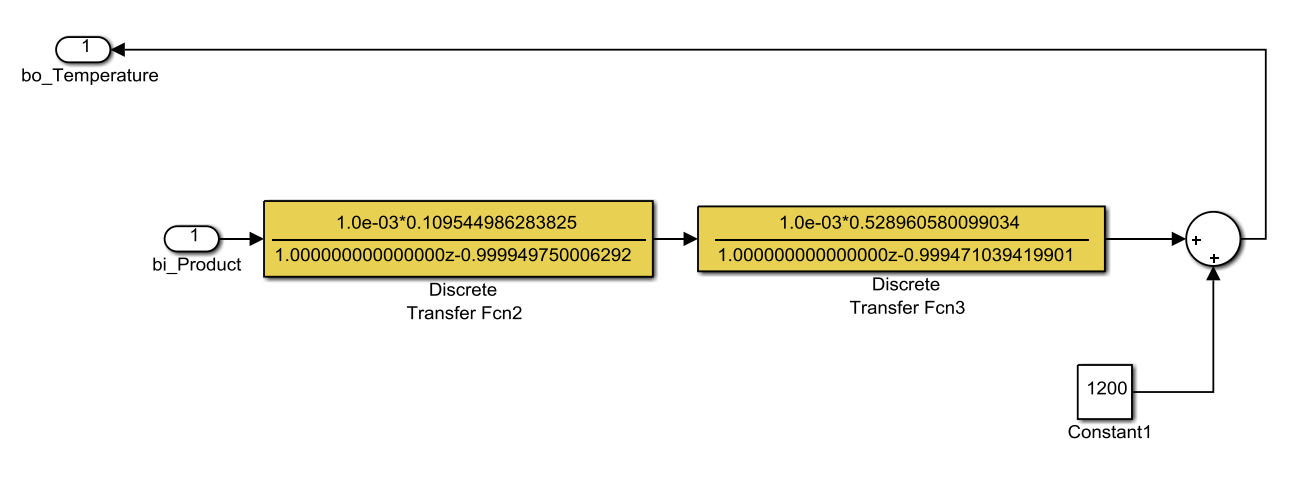

Рисунок 4.3 – Цифрова модель об'єкта керування

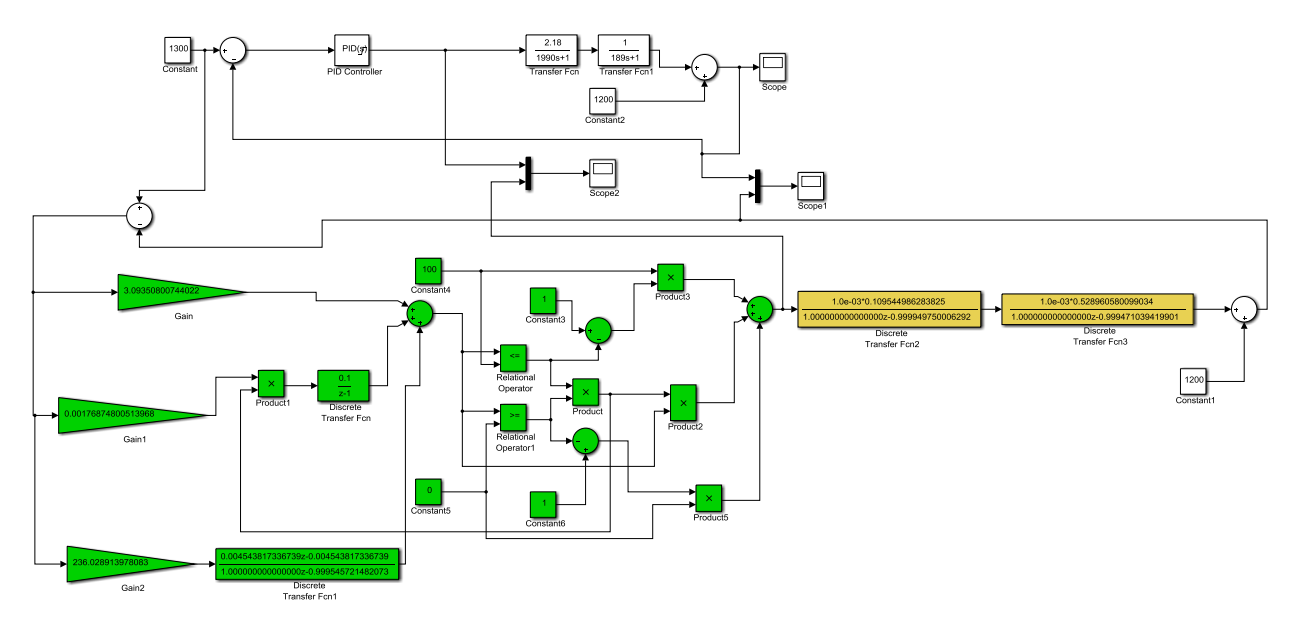

Рисунок 4.4 – Неперервна та цифрова моделі системи автоматичного керування

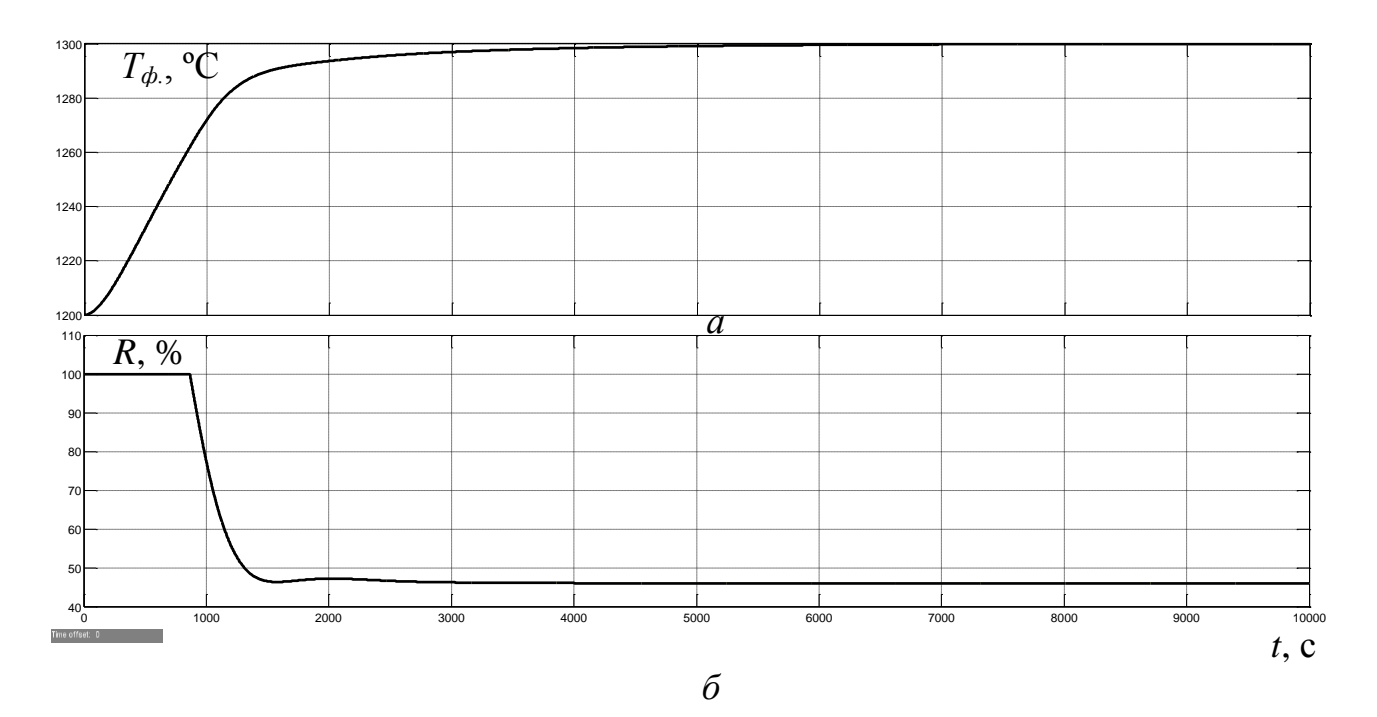

Рисунок 4.5 – Результати моделювання: а – керована величина; б – керуюча величина (суцільна лінія – неперервна модель; пунктирна – цифрова)

З рис. 4.5 видно, що графіки як керованої величини, так і керуючої повністю співпали. Оцінимо біль точно відповідність цифрової моделі системи автоматичного керування неперервній моделі за нормованим середньоквадратичним відхиленням між точками кривих зміни у часі керованої та керуючої величин для неперервної та цифрової моделей.

```
>> goodnessOfFit(Sys_continios,Sys_descrete, 'NRMSE')*100
       ans = 99.9941
```
Як видно за результатами перевірки, маємо дуже високий відсоток відповідності цифрової моделі системи автоматичного керування неперервній моделі.

У верхній частині рис. 4.6 модель цифрової САК є згрупованою за підсистемами, одною з яких є об'єкт керування, а іншою – регулятор. Вміст підсистеми "Об'єкт керування" представлений на рис. 4.3, а вміст підсистеми "Регулятор" – на рис. 4.7.

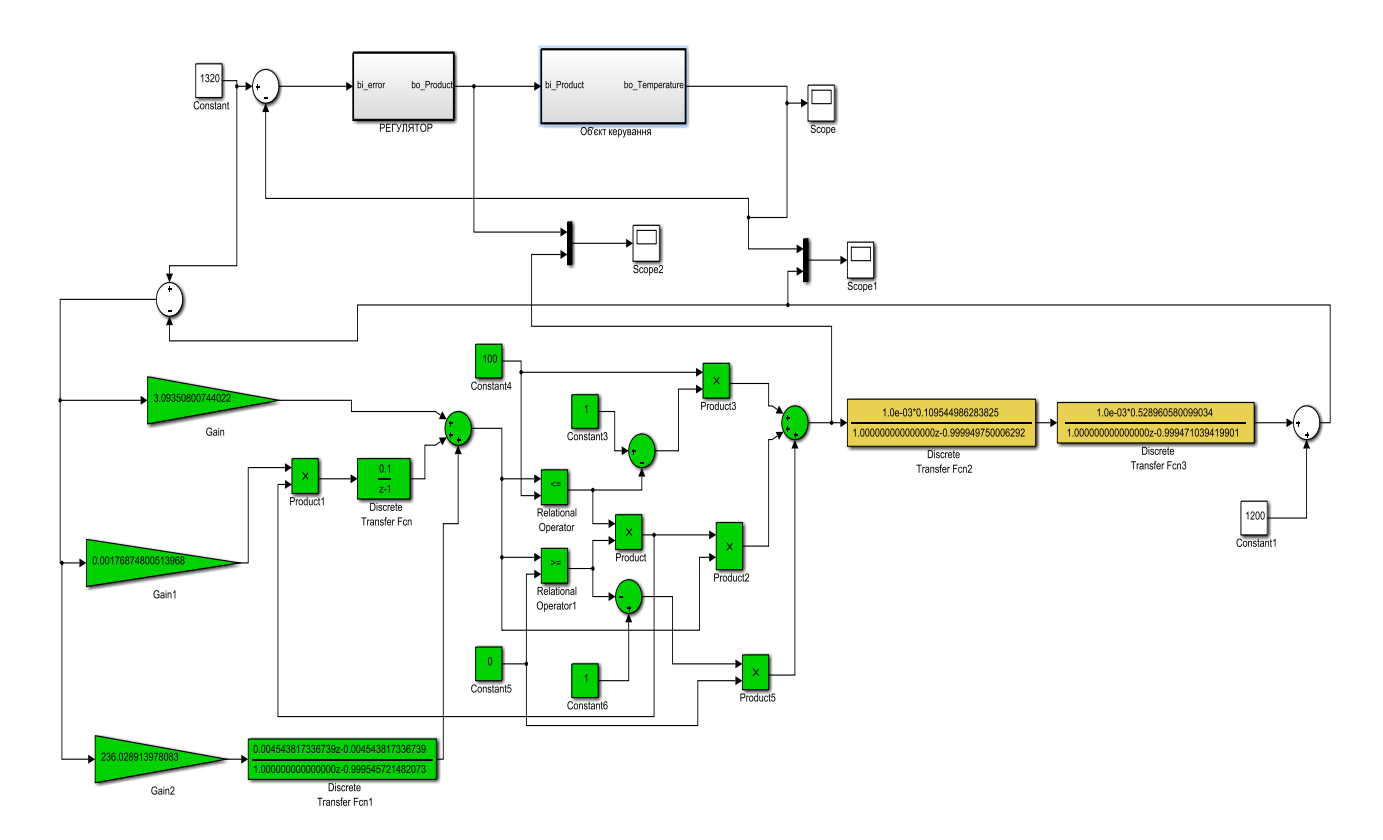

Рисунок 4.6 – Цифрова модель системи автоматичного керування

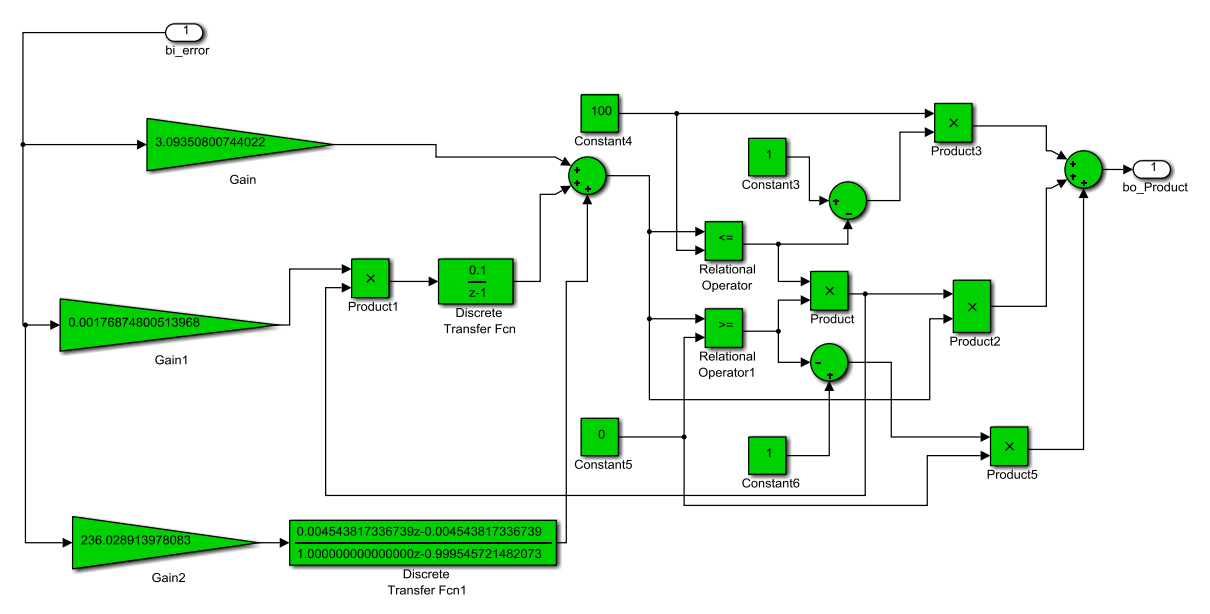

Рисунок 4.7 – Цифрова модель регулятора

На рис.4.7 цифрова модель ПІД-регулятора представлена відповідними блоками, за допомогою яких реалізовані обмеження керуючого сигналу за діапазоном від 0 до 100% та захист від перенасичення інтегруючої складової регулятора.

Далі на основі цифрової моделі САК згенеровано програмні модулі, що наведені у додатку А.

#### **4.2 Розробка програмного забезпечення системи керування**

Програмне забезпечення системи автоматичного керування умовно можна поділити на дві окремі частини (два окремих програмних блоки): регулятор та об'єкт керування.

Програмне забезпечення регулятора розроблено під програмований логічний контролер zenon Logic, що входить до складу SCADA системи zenon. Програмне забезпечення об'єкту керування розроблено як ПЗ перевірки функціонування системи керування для драйверу пристрою керування.

З метою розробки ПЗ об'єкта керування був створений драйвер пристрою керування з налаштуванням, що показане на рис. 4.8.

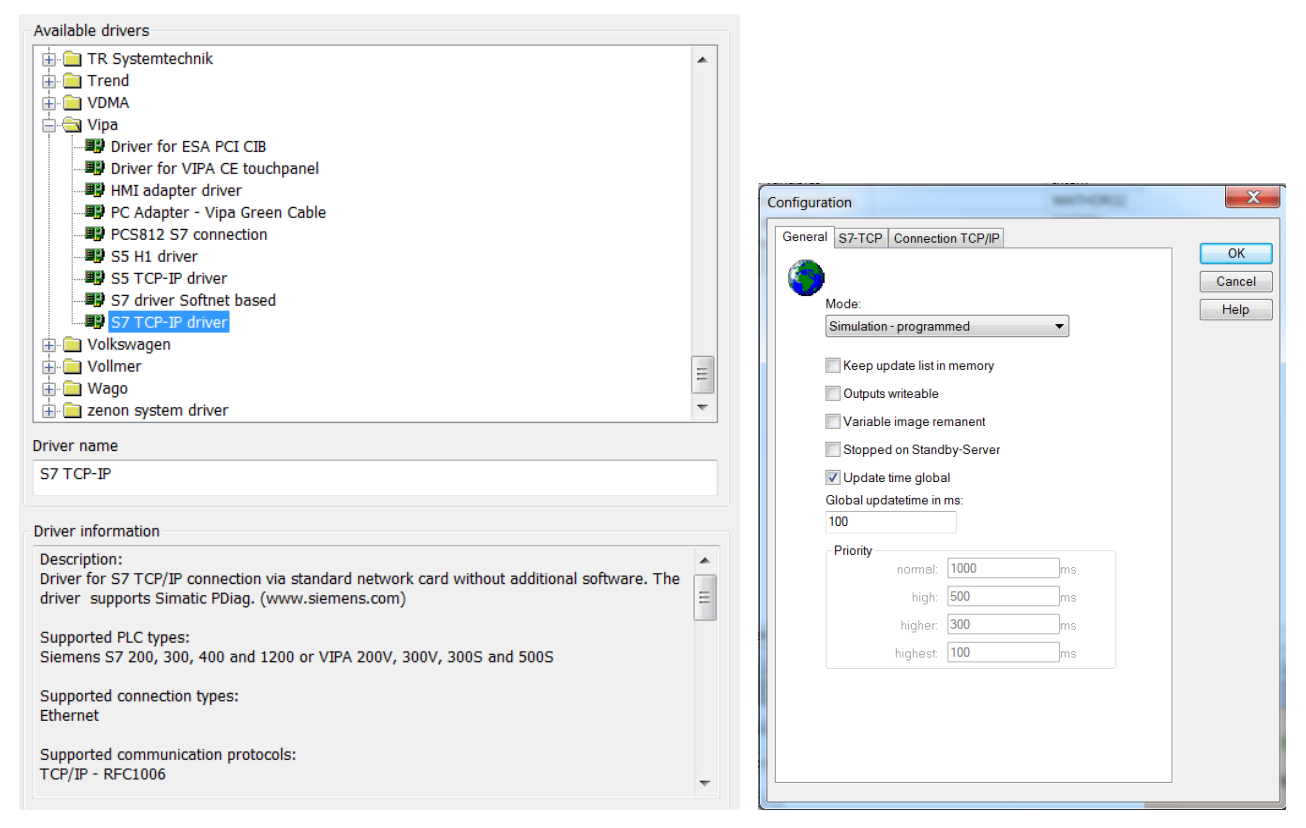

Рисунок 4.8 – Вибір драйверу пристрою керування та його настройка

Для драйвера пристрою керування були створені відповідні змінні, що забезпечують доступ до входів та виходів об'єкта керування (рис. 4.9).

| <b>State</b> | Name            | n Identification   | Measur          | Net address | Data block |                    |           |               | Offset Bit num Alignm Symbol |                    | Driver Data type Decimals |                 | Start offset       |
|--------------|-----------------|--------------------|-----------------|-------------|------------|--------------------|-----------|---------------|------------------------------|--------------------|---------------------------|-----------------|--------------------|
| Filter text  | Filter text     | <b>Filter text</b> | <b>Z</b> Filter | Filter text |            | <b>Filter text</b> | Y Filter. | <b>∀Fiter</b> | Filter.                      | <b>Filter text</b> | 7 Filter t                | <b>Y Filter</b> | <b>Filter text</b> |
|              | Temperature ind |                    |                 |             |            |                    |           |               |                              | S7TCP32 - VIPA     | <b>REAL</b>               |                 |                    |
|              | Temperature     |                    |                 |             |            |                    |           |               |                              | S7TCP32 - VIPA     | <b>REAL</b>               |                 |                    |
|              | Product         |                    | 70              |             |            |                    |           |               |                              | S7TCP32 - VIPA     | <b>REAL</b>               |                 |                    |

Рисунок 4.9 – Змінні драйверу об'єкту керування

У середі розробки zenon Logic Workbench для драйверу пристрою керування реалізована модель об'єкту керування на основі раніше створеного програмного модуля. Далі, з використанням отриманого користувальницького функціонального блоку, розроблене програмне забезпечення об'єкту керування.

Більш детально список програм, змінних та драйверів для програмного забезпечення ОК наведені у додатку Б1.

Для реалізації програмного забезпечення регулятора спочатку створений проект регулятора (рис. 4.10).

|                 | $2A \times$ 4 4 5 4 $\alpha$ 6 $\alpha$                |                                                                         |      |                          |                                        |                                                                         |  |                           |  |
|-----------------|--------------------------------------------------------|-------------------------------------------------------------------------|------|--------------------------|----------------------------------------|-------------------------------------------------------------------------|--|---------------------------|--|
| <b>State</b>    | Project name <sup>to</sup>   Target host   Target port |                                                                         |      | Start type               | Start place Host                       |                                                                         |  | Startup Redundant operati |  |
| Filter $\nabla$ | <b>Filter text</b>                                     | $\triangledown$ Filter text $\triangledown$ Filter text $\triangledown$ |      | Filter text              | Filter text                            | $\triangledown$ Filter text $\triangledown$ Filter text $\triangledown$ |  | <b>Filter text</b>        |  |
|                 | Controller                                             | localhost                                                               | 1200 | start/stop automatically | all computers   localhost   Cold start |                                                                         |  |                           |  |

Рисунок 4.10 – Проєкт регулятора

Також створені змінні регулятора, що відповідають значенню уставки температури, фактичному значенню керованої величини та керуючому впливу (додаток Б2).

Зв'язок між програмним забезпеченням регулятора та об'єкта керування реалізований через механізм розподілу «Allocations» (рис. 4.11).

| Name               | Source variable                     | m<br>Target variable                  | Trigger variable    | Trigger ty     |
|--------------------|-------------------------------------|---------------------------------------|---------------------|----------------|
| <b>Filter text</b> | Filter text                         | <b>Filter text</b>                    | <b>Filter text</b>  | T√ Filter text |
| zenon to PLC       | I emperature                        | Controller/Global/Control Temperature | < no variable linke | Edge           |
| PLC to zenon       | Controller/Global/Control SteamFlow | Product                               | < no variable linke | Edge           |

Рисунок 4.11 – Механізм розподілу «Allocations»

Таким чином, створені два розподіли − перший, що копіює значення температури у нагрівальному колодязі, та другий – для передачі значення відносної величини, що еквівалентна продуктивності газового пальника, з регулятора до об'єкту керування. Більш докладно список програм, змінних та драйверів для програмного забезпечення регулятора наведені у додатку Б2.

# **4.3 Розробка програмного забезпечення людино-машинного інтерфейсу**

Одною з основних частин програмного забезпечення системи автоматичного керування є людино-машинний інтерфейс.

Для забезпечення повноцінної функціональності системи автоматичного керування людино-машинний інтерфейс повинний забезпечувати:

- − можливість спостерігати за протіканням перехідного процесу;
- − можливість спостерігати за зміною параметрів об'єкта керування;

− можливість слідкувати за станом технологічного процесу, та сповіщати у разі виникнення аварійних подій.

Таким чином, можна сформувати основні вимоги до ЛМІ:

мінімальне розширення екрану 1024х920 рх;

− кількість зображень: 5 – зображення з кнопками, що дозволяють переходити між різними зображеннями, технологічна схема, графік перехідного процесу, список подій, список тривог.

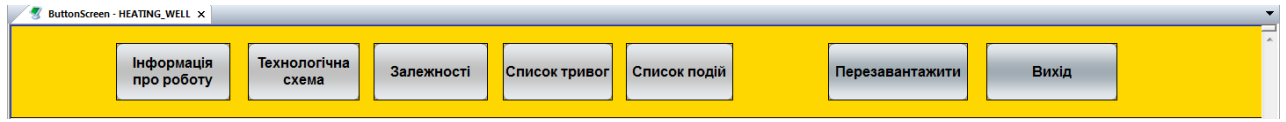

Рисунок 4.12 – Зображення кнопок

На рис. 4.12 показано зображення кнопок що були реалізовані для ЛМІ. Кожна з кнопок має певну функцію:

> − «Об'єкт керування» − при натискання цієї кнопки відбувається перехід на зображення технологічної схеми, на якій показане розташування датчиків та виконавчих пристроїв (рис. 4.13). Реалізація роботи цієї кнопки виконана з використанням функції switch screen, що дозволяє перейти на наступне зображення;

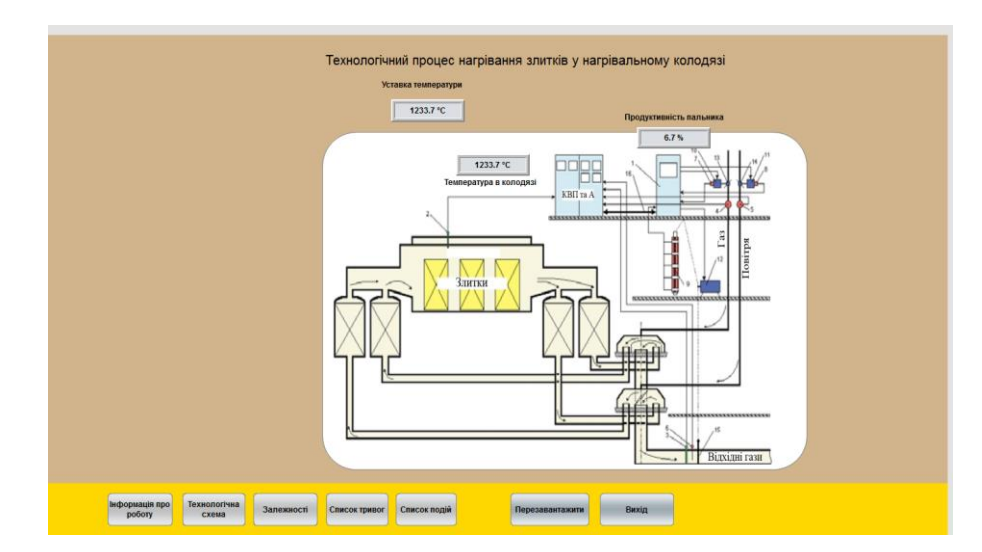

Рисунок 4.13 – Зображення технологічної схеми

кнопки «Діаграма зміни параметрів», «Список тривог» та «Список подій» реалізовані аналогічно. Вони дозволяють перейти на зображення, що відповідають назвам кнопок, та які показані на рис. 4.14, рис. 4.15 і рис. 4.16 відповідно.

Кнопки «Вихід» та «Перезавантажити» створені за допомогою функцій «exit runtime» та «reload project» відповідно.

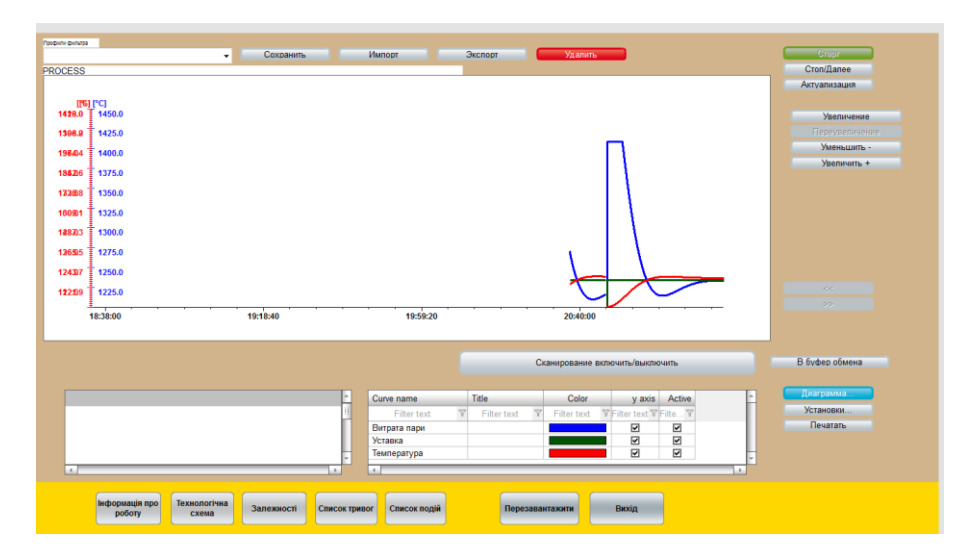

Рисунок 4.14 – Зображення графіку перехідного процесу

| Профілі фільтрів                           | ["]-["]-[T.Rel:0d, 1h, 0m, 0s]                                             | $\bullet$                                         | <b>Omerphism</b> |               |                         |               |         |                | Cron Cron                   |
|--------------------------------------------|----------------------------------------------------------------------------|---------------------------------------------------|------------------|---------------|-------------------------|---------------|---------|----------------|-----------------------------|
|                                            |                                                                            |                                                   | Зберегти         |               |                         | <b>IMROOT</b> | Excnopr | Видалити по по | Кількість<br>$\overline{3}$ |
| Час отримания                              | Текст                                                                      | Ін'я знінної                                      |                  |               | Знач Оди Користувач - п |               |         |                |                             |
| 24.12.2021 15:51:37                        | System was started                                                         |                                                   |                  |               | SYSTEM                  |               |         |                |                             |
| 24.12.2021 15:51:47<br>24 12 2021 15 52:06 | Modify spontaneous value: (54.0 %)<br>Modify spontaneous value: (198.5 °C) | Steam Flow<br>Controller/Global/Control \$198.5 C | 54.0             | $\frac{1}{2}$ | SYSTEM<br><b>SYSTEM</b> |               |         |                |                             |
|                                            |                                                                            |                                                   |                  |               |                         |               |         |                |                             |
|                                            |                                                                            |                                                   |                  |               |                         |               |         |                |                             |
| <b>Exit</b><br>Коментар                    |                                                                            |                                                   |                  |               |                         |               |         |                | Друкувати                   |

Рисунок 4.15 – Зображення списку подій

|                                             |                          |                       |                   |                                       |              | Список тривог               |                 |                                |                  |                   |                                                                                                    |
|---------------------------------------------|--------------------------|-----------------------|-------------------|---------------------------------------|--------------|-----------------------------|-----------------|--------------------------------|------------------|-------------------|----------------------------------------------------------------------------------------------------|
| <b>Bourg</b><br>[']-[']-[T,Rel:0d,1h,0m,0s] |                          | Фільтр                |                   | <b><i><u>Proditi dinarpia</u></i></b> |              | $\cdot$                     | Зберегти        | IMROOT                         | Excnopr          | Видалити          | Cron                                                                                                    |
| Alar<br>$\sim$                              | <b>Time received</b>     | <b>Time cleared</b>   | Time acknowledged | Variable name                         | Value Mea    | Text                        |                 | User - full name Computer name | Comment          |                   | Bouaro<br>n<br>He objectivens<br>Обробка<br>Обробити сторінку<br>Обробити все<br>Видалити<br>Видалити сторіню<br>Видалити все |
| Коментар<br>Поле для коментарів             |                          |                       |                   |                                       | Фунца тревом | Показати підключені функції |                 |                                | Виконати функцію | Відкрити допомогу | Друкувати                                                                                                    |
|                                             |                          |                       |                   |                                       |              |                             |                 |                                |                  |                   |                                                                                                    |
|                                             | Інформація про<br>роботу | Технологічна<br>схема | Залежності        | Список тривог                         | Список подій |                             | Перезавантажити | Вихід                          |                  |                   |                                                                                                    |

Рисунок 4.16 – Зображення списку тривог

Всі зображення розташовано згідно шаблону на рисунку 4.17.

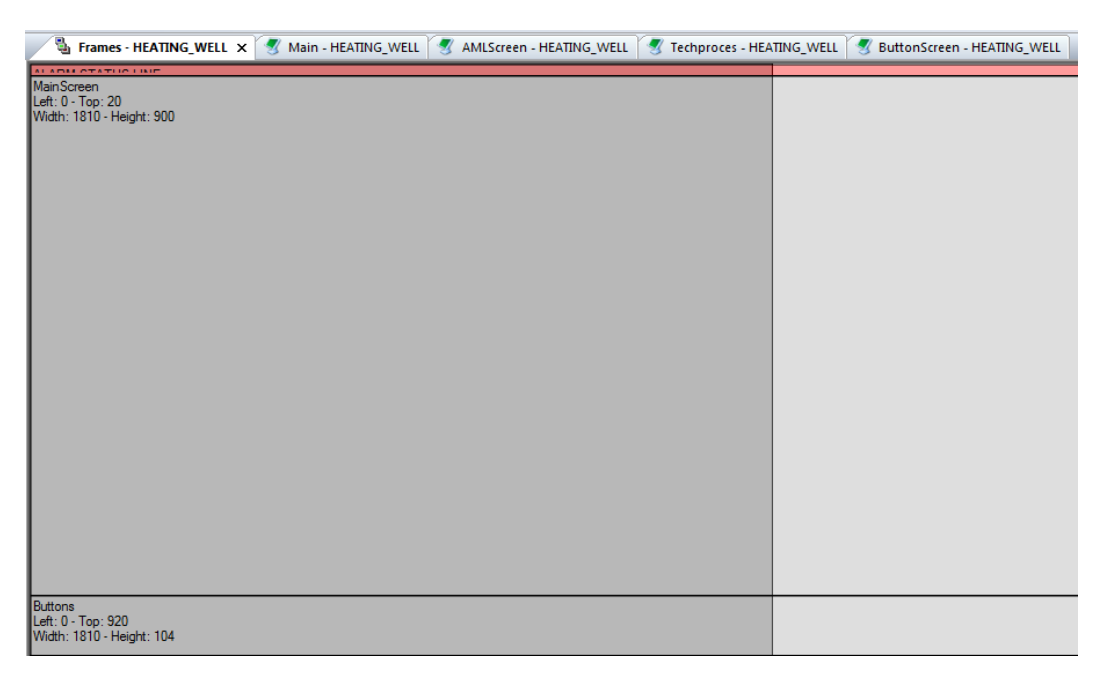

Рисунок 4.17 – Шаблон зображень

Основні зображення розміщені в основному фреймі, зображення з кнопками окремим фреймом, він є статичним та відображається постійно. Для

розробки зображень «Список подій» та «Список тривог» були використані шаблони SCADA системи zenon.

Розроблене програмне забезпечення ЛМІ більш детально наведене в додатку В.

### **4.4 Перевірка функціонування програмного забезпечення**

Перевірка функціонування програмного забезпечення відбувалася за допомогою подачі уставки температури у нагрівальному колодязі на рівні 1233 ºС. З рису 4.18 видно, що об'єкт та регулятор працюють адекватно, при цьому виконуються усі вимоги щодо якісної роботи системи автоматичного керування (перерегулювання біля 15% відповідає стандартній динамічній моделі Еллерта).

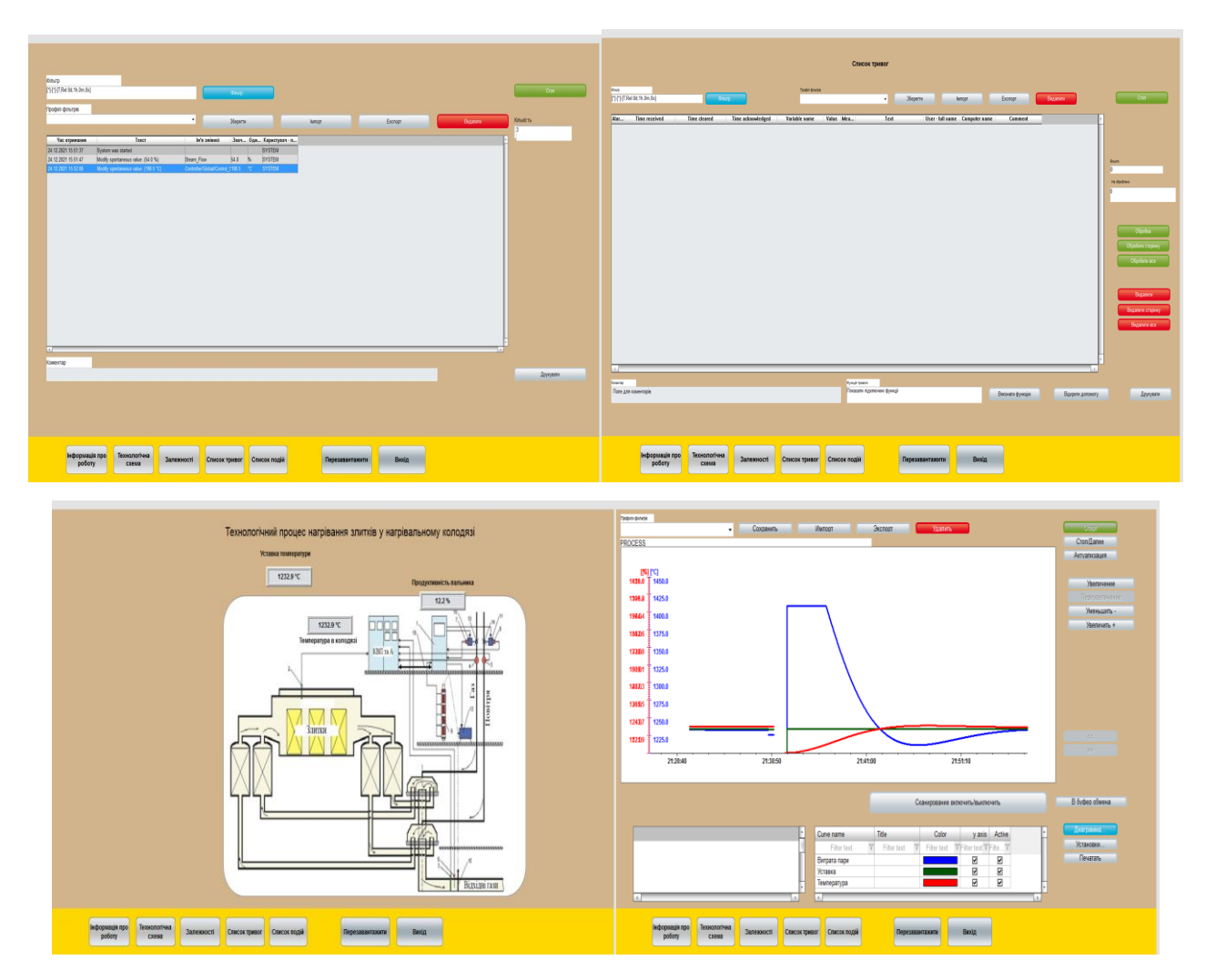

Рисунок 4.18 – Перевірка функціонування ПЗ системи керування

У ході перевірки роботи ЛМІ встановлено, що усі кнопки виконують свої функції коректна, на технологічній схемі коректна відображаються усі необхідні дані про стан та роботу системи керування. До списку подій вносяться дані про зміну уставки. Оскільки система автоматичного керування працює згідно з вимогами у нормальному режимі, список тривог порожній.

В результаті проведеної перевірки можна зробити висновок, що програмне забезпечення ЛМІ функціонує коректна, згідно з вимогами до системи автоматичного керування та може бути використане на виробництві.

#### **4.5 Висновки до розділу**

У результаті проведеної роботи було розроблено програмне забезпечення об'єкта керування, регулятора, та програмне забезпечення людино-машинного інтерфейсу. Проведено перевірку функціональності роботи системи автоматичного керування температурою у нагрівальному колодці та ЛМІ, яка підтвердила, що програмне забезпечення об'єкта керування, регулятора та ЛМІ функціонує коректна та згідно з вимогами до системи автоматичного керування.

#### **5 ЕКОНОМІЧНА ЧАСТИНА**

# **5.1 Техніко-економічне обґрунтування впровадження автоматизації процесу підтримання температури в автоклаві**

Розвиток технічних, апаратних і програмних засобів, дає можливість підприємствам зменшувати витрати, підвищувати якість продукції, збільшувати швидкість виробництва, автоматизувати процеси і безліч інших рішень.

У цьому розділі кваліфікаційної роботи приведено економічне обґрунтування доцільності використання автоматизованої системи керування.

Автоматизована система забезпечує:

- спостереження за процесом від самого початку і до кінця за допомогою зручного HМІ;
- − постійний контроль за протіканням технологічного процесу;
- енерго- та ресурсозбереження;
- − збільшує продуктивність виробництва, та скорочує час підготовки обладнання до процесу виробництва.

Для того, щоб визначити економічну ефективність впровадження даної системи замість застарілої базової, проведемо розрахунки річних витрат та прибутків.

# **5.2 Розрахунок капітальних витрат пов'язаних з впровадженням системи керування**

Розрахуємо капітальні витрати, що пов'язані з виготовленням та впровадженням системи керування. Визначення проектних капітальних витрат проводиться за такою формулою:

$$
K\pi p = Co6 + \text{ATp} + \text{Mm}
$$
\n
$$
(5.1)
$$

де Соб – витрати на комплектуючі вироби;

Дтр – витрати на транспортно-заготівельні витрати;

М<sub>мн</sub> – витрати на монтаж і налагодження системи.

Вартість комплектуючих деталей наведена в табл. 5.1.

|                               | Найменування виробів згідно проектних    | Одини |          | Оптова ціна  | Сума, |
|-------------------------------|------------------------------------------|-------|----------|--------------|-------|
| $\mathbf{N}$ <sup>0</sup> π/π | розробок                                 | Ц1    | Кількіст | за од., грн. | грн.  |
|                               |                                          | вимір | Ь        |              |       |
|                               |                                          |       |          |              |       |
| ı.                            | ПЛК VIPA System 200V                     | ΟД.   |          | 14755        | 13400 |
| 2.                            | Датчик температури ТЄРА ТЖК- У-1-5-Ј-1-И | ΟД.   |          | 410          | 285   |
| 3.                            | Перетворювач тиску ПД-I-24               | 0Д.   |          | 2500         | 300   |
| 4.                            | Джерело живлення Carlo Gavazzi SPD24301  | 0Д.   | っ        | 1585         | 3170  |
| 5.                            | Датчик ПД100-ДГ                          | ΟД.   |          | 5900         | 420   |
| 6.                            | Клапан D211                              | ΟД.   | 3        | 1265         | 3795  |
| Разом                         |                                          |       |          |              | 21370 |

Таблиця 5.1 – Вартість комплектуючих системи

Витрати на транспортно-заготівельні і складські витрати визначаються по всіх розділах в залежності від вартості обладнання матеріалів, виробів, конструкцій, беруться 8 % від загальної вартості.

$$
\Pi_{\rm rp} = C_{\rm o6} \times 0.08\tag{5.2}
$$

де  $C_{00}$  – вартість комплектуючих, грн.

Таким чином витрати на транспортно-заготівельні і складські роботи складають

$$
\mu_{\rm rp} = 21370 \times 0.08 = 1709.6 \text{ rph.}
$$

Вартість монтажна-налагоджувальних робіт приймаємо на рівні 7 % від вартості обладнання.

$$
M_{MH} = C_{o6} \times 0.07
$$
 (5.3)

Витрати на монтажна-налагоджувальні роботи складуть

 $M_{MH} = 21370 \times 0.07 = 1495.9$  грн.

## **5.3 Розрахунок капітальних витрат на програмне забезпечення**

## **5.3.1 Розрахунок часу на розробку програмного забезпечення**

Трудомісткість розробки програмного забезпечення розраховується за формулою:

$$
t = t_o + t_u + t_a + t_n + t_{or} + t_g
$$
\n(5.4)

де *t<sup>o</sup>* - витрати праці на підготовку і опис поставленого завдання;

*t<sup>u</sup>* - витрати праці на дослідження алгоритму рішення завдання;

*t<sup>a</sup>* - витрати праці на обробку блок-схеми алгоритму;

*t<sup>n</sup>* - витрати праці на програмування по готовій блок-схемі;

*tо*т - витрати праці на налаштування програм на ЕОМ;

*t<sup>g</sup>* - витрати праці на підготовку документації по завданню.

Складові витрат праці визначаються на підставі умовної кількості оброблюваних операторів у програмному забезпеченні.

Умовне кількість операторів у програмі:

$$
Q = q \times c(1+p),\tag{5.5}
$$

де q – кількість операторів, які у програмі, приймаємо  $q = 42$ ;

с – коефіцієнт складності програми;

p – коефіцієнт корекції програми в процесі її обробки.

Коефіцієнт складності «c» програми визначає відносну складність програми по відношенню до типового завданням, приймаємо  $c=1,35$ .

Коефіцієнт корегування програми «р» визначає збільшення обсягу робіт за рахунок внесення змін в алгоритм або програму в результаті уточнення постановки завдання. Величина p приймемо рівною 0,1.

Таким чином, для програми, описаної в кваліфікаційній роботі:

 $Q = 42*1,35(1+0,1) = 62,37.$ 

Оцінка витрат праці на підготовку і опис завдання в даній кваліфікаційній роботі складають 35 люд.-годин.

Витрати праці на вивчення опису завдання визначаються з урахуванням уточнення опису та кваліфікації програміста за формулою:

$$
t_u = \frac{Q \cdot B}{(75...85) \cdot k}, \text{ mod.-годин} \tag{5.6}
$$

де В - коефіцієнт збільшення витрат праці приймаємо  $B = 1.5$ ;

k - коефіцієнт кваліфікації програміста, які визначається залежно від стажу роботи за спеціальністю.

У нашому випадку коефіцієнт кваліфікації програміста становить k=1,2. Для розроблювального програмного забезпечення:

$$
t_u = \frac{62.37 * 1.5}{80 * 1.2} = 1
$$
люд. –годин.

Витрати на розробку алгоритму рішення завдання визначаються за формулою:

$$
t_a = \frac{Q}{(20...25) \cdot k}, \quad \text{mod.-roquh}
$$
 (5.7)

Для розроблювального програмного забезпечення:

$$
t_a = \frac{62,37}{20 * 1.2} = 3 \text{ mod.} -\text{годum.}
$$

Витрати праці на складання програми по готовій блок-схемі алгоритму визначаються за формулою:

$$
t_n = \frac{Q}{(20...25) \cdot k} \bigg|_{x, \text{mod}, -\text{roquh}} \tag{5.8}
$$

Для розроблювального програмного продукту:

$$
t_n = \frac{62,37}{20 * 1.2} = 3 \text{ mod.} -\text{годин.}
$$

Витрати праці на налагодження програми на ЕОМ розраховуються за формулою:

$$
t_{\text{Hall}} = \frac{Q}{(4...5)^k} , \text{JHOL} - \text{FO} \text{JUH}
$$
 (5.9)

Для конкретного програмного продукту:

Витрати праці на підготовку документації по завданню визначаються за формулою:

$$
t_{\overline{A}} = t_{\overline{A}P} + t_{\overline{A}O}, \text{ mod.} - \text{rod}, \qquad (5.10)
$$

де *tДР* – трудомісткість підготовки матеріалів до написання;

*tДО* – трудомісткість редагування, друку та оформлення документації.

$$
t_{\rm AP} = Q/(15...20) \cdot k, \tag{5.11}
$$

$$
t_{\text{AO}} = 0.75 t_{\text{AP}} \tag{5.12}
$$

65

 $t_{\text{IO}} = 0.75 * 2.88 = 2 \text{ mod.}$ -год.

Для програмного забезпечення, що розроблено в кваліфікаційної роботі:  $t_{\text{I}} = 3 + 2 = 5$  люд.-год.

Трудомісткість розробки програмного забезпечення становитиме:

 $t = 30 + 1 + 3 + 3 + 10 + 5 = 57$  людино-годин.

## **5.3.2 Розрахунок витрат на розробку програмного продукту**

Витрати на розробку програмного продукту включають витрати на заробітну плату розробника програми З<sub>зп</sub> і вартість машинного часу, необхідного для налаштування програми на ЕОМ Змі

$$
K\pi_3 = 33\pi + 3mi, rph. \tag{5.13}
$$

Заробітна плата розробника програмного забезпечення:

$$
33\pi = t \text{ Cnp}, \text{ rph.}
$$
\n
$$
(5.14)
$$

де t – загальна трудомісткість обробки програмного забезпечення;

 $C_{\text{m}}$  – середня годинна тарифна ставка програміста становить:  $C_{\text{m}} = 85$  грн./час.

Заробітна плата за розробку програмного забезпечення дорівнює:

 $3_{3\text{II}} = 57 * 85 = 4845 \text{ rph.}$ 

Вартість машинного часу, необхідного для налаштування програми на ЕОМ:

$$
3MB = \text{tt and C} \text{M}, \text{rph.} \tag{5.15}
$$

де t<sub>нал</sub> – трудомісткість налагодження програми на ЕОМ, людиногодин;

 $C_{\text{M}y}$  - вартість машино-години ЕОМ, грн. / год.  $C_{\text{M}y} = 9$  грн. / год.

 $3_{MB} = 10 * 9 = 90$  грн.

Витрати на розробку програмного забезпечення системи керування становитимуть:

 $K_{\text{H3}} = 4845 + 90 = 4935$  грн.

Очікувана тривалість розробки програмного забезпечення:

$$
T = \frac{t}{B_k \cdot F_p}, \text{mic.} \tag{5.16}
$$

де  $B_{k}$  – кількість розробників, так як програма в кваліфікаційні роботі розроблялася однією людиною, то Вк = 1;

 $F_p$  – місячний фонд робочого часу (Fp = 176 годин).

Визначимо тривалість розробки ПЗ:

$$
t_{\text{HaJ}} = \frac{57}{1*176} = 0.32 \text{ mic.}
$$

Розрахувавши всі показники, ви<del>корист</del>овуємо формулу 5.1 і розраховуємо капітальні витрати:

 $K_{np}$  =21370+ 1709,6 + 1495,9 + 4935 = 29510,5 грн.

Вартість системи керування що знаходиться в експлуатації становить 23005,5 грн.

Використовувана система в розрахунках прийнята за базовий варіант.  $\Delta K = K_{\text{HD}} - K_{\text{0a3}} = 29510, 5 - 23005, 5 = 6505 \text{ rph.}$ 

#### **5.4 Розрахунок експлуатаційних витрат**

Річні експлуатаційні витрати розраховуються за формулою:

$$
C_e = C_a + C_3 + C_c + C_{p.o.} + C_{ee} + C_{i HIII} , \qquad (5.17)
$$

# де *Cе* - річні поточні витрати, пов'язані із застосуванням системи керування;

*C<sup>а</sup>* – амортизація основних фондів;

*C<sup>з</sup>* – заробітна плата обслуговуючого персоналу;

*С<sup>с</sup>* – відрахування на соціальні заходи;

*Cр.о* – витрати на технічне обслуговування та поточний ремонт обладнання;

*Cее* – вартість електроенергії;

*Сінш* – інші витрати.

Визначимо експлуатаційні витрати при впровадженні системи керування.

#### **5.4.1 Амортизація основних фондів**

Залежно від групи, до якої віднесено той, чи інший об'єкт основних засобів, встановлено мінімально-допустимі строки їх амортизації.

Обладнання, розробленої в кваліфікаційній роботі системи керування, належить до 4 групи (машини та обладнання). Передбачуваний термін експлуатації системи становить 3 років.

При використанні методу прискореного зменшення залишкової вартості норма амортизації визначається за формулою:

$$
H_a = (2/T)^* 100\% \tag{5.18}
$$

де *Т* – термін корисного використання об'єкта;

*Н<sup>а</sup>* – норма амортизації.

$$
C_a = (\Pi B * H_a) / 100\%,\tag{5.19}
$$

де *С<sup>а</sup>* – амортизація основних фондів (річна);

*ПВ* – первинна вартість, дорівнює капітальним витратам *ПВ = К*. Отже, норма амортизації для проектованої системи керування складе:  $H_a = (2/3)^*100\% = 66\%$ 

Сума амортизації для проектованої і базової системи становитиме:

*Са.пр* = (24575,5\* 66%)/100% = 16 219,83 грн.

*Са.баз* = (23005,5\* 66%)/100% = 15 183,63 грн.

#### **5.4.2 Розрахунок фонду заробітної плати**

Номінальний річний фонд робочого часу одного працівника:

$$
T_{\text{HOM.}pix} = (T_{\text{K}} - T_{\text{BIX.CB}} - T_{\text{Big}})^* T_{\text{3M}}, \text{fO}\mu\text{H}
$$
 (5.20)

де *Т<sup>к</sup>* – календарний фонд робочого часу, 365 днів;

*Твих.св* – вихідні дні та свята, 114 дні;

*Твідп* – відпустка, 21 день;

*Тзм* – тривалість зміни, 8 год.

Таким чином, річний фонд робочого часу працівника складе:

*Тном.рік* = (365 – 114 – 21)\*8 = 1840 годин.

Для керування процесом задіяні 1 оператор ЛМІ, 2 технологи і 1

спеціаліст з електроустаткування.

Після впровадження проектованої системи керування штат персоналу не зміниться, отже заробітна плата і відрахування на соціальні заходи будуть однакові.

Розрахунок річного фонду заробітної плати виробничих робітників здійснюється у відповідності з формою, наведеною в табл. 5.2.

| $\Pi/\Pi$ | Найменування<br>професії<br>робітників | В. | П. | тарифна<br>יט<br>грн.<br>Годинна<br>ставка | омінальни<br><b>HOLO</b><br>річний<br>фонд<br><u>ဝစ်</u><br>ェ<br>ど<br>$\tilde{\Omega}$ | ĘЧ<br>заробітна<br>Пряма<br>плата | плата<br>Додаткова<br>заробітна | (9/6)<br>Доплати<br>грн. | плата<br>заробітна<br>Всього<br>грн. |
|-----------|----------------------------------------|----|----|--------------------------------------------|----------------------------------------------------------------------------------------|-----------------------------------|---------------------------------|--------------------------|--------------------------------------|
|           | Оператор ЛМІ                           |    |    | 30                                         | 1840                                                                                   | 66500                             | 5520                            | 4655                     | 76675                                |
|           | Гехнолог                               |    | ◠  | 28                                         | 1840                                                                                   | 105100                            | 10310                           | 7357                     | 122767                               |
|           | Наладчик                               |    |    | 32                                         | 1840                                                                                   | 74880                             | 7488                            | 5241,6                   | 87610                                |
|           | електроустаткування                    |    |    |                                            |                                                                                        |                                   |                                 |                          |                                      |
|           |                                        |    |    | Разом                                      |                                                                                        |                                   |                                 |                          | 287051,6                             |

Таблиця 5.2 - Розрахунок заробітної плати персоналу

 $C_3$ .пр =  $C_3$ .баз = 287051,6 грн.

#### **5.4.3 Відрахування на соціальні заходи**

Відрахування на соціальні заходи визначаються за формулою:

$$
C_c = 0.22 \times C_3 \tag{5.21}
$$

 $C_{c,mp} = C_{c,6a} = 0.22 * 287051, 6 = 63151, 35$  грн.

#### **5.4.4 Розрахунок витрат на технічне обслуговування та ремонт**

Витрати на технічне обслуговування та поточний ремонт обладнання та мережі приймаємо на рівні 5 % від величини капітальних витрат:

$$
C_{\text{ro.rp}} = 0.05 \cdot \text{K} \tag{5.22}
$$

 $C_{p,q,m} = 0.05 * 36212.25 = 1228.78$  грн.

 $C_{p,q,6a} = 0.05 * 35000 = 1150,28$  грн.

#### **5.4.5 Витрати на електроенергію**

Розрахуємо вартість електроенергії, споживаної системою керування, розробленої у проекті:

$$
C_{ee} = K_e * K_{ap} * ds * T \tag{5.23}
$$

де K<sup>е</sup> – кількість електроенергії, спожите проектованої системою керування за годину, 0,4 кВт \* год;

 $K_{\text{m}}$  – кількість робочих днів у році ( $K_{\text{m}}$  = 365 –114 = 251 день);

ds – тривалість зміни, 8 годин;

T – тариф на електроенергію для підприємств (для користувачів електроенергії 2 класу тариф складає 2,26 грн. за кВт без ПДВ. З урахуванням ПДВ тариф Т = 2,26  $*$  1,2 = 2,712грн).

 $C_{ee, np} = 0,4*251*8*2,712=2178,278$  грн.

Кількість електроенергії, спожите системою керування, що знаходиться в експлуатації – 0,5 кВт \* год.

 $C_{ee, 6a} = 0.5 * 251 * 8 * 1,96 = 1967,84$  грн.

## **5.4.6 Інші витрати**

Інші витрати з експлуатації об'єкта проектування включають витрати з охорони праці, на спецодяг та інше згідно практиці, ці витрати визначаються в розмірі 4 % від річного фонду заробітної плати обслуговуючого персоналу:

$$
C_{\text{inu}} = C_3 \cdot 0.04 \text{ rph.}
$$
 (5.24)

 $C_{iHIII,ID} = C_{iHIII,0a3} = 287051,6*0,04 = 11482,06$  грн.

За формулою 5.17 розраховуємо річні експлуатаційні витрати для проектного та базового варіантів:

 $C_{\text{nm}}$ = 16 219,83 +254030,6+63151,35 +1228,78 + 2178,278 +11482,06 = 348290,898 грн.

 $C_{\text{6a3}}$ = 15 183,63 +254030,6+63151,35 +1150,28 +1967,84+11482,06 = 346965,76 грн.

| Назва покажчика                   | Базовий варіант | Проектний варіант |
|-----------------------------------|-----------------|-------------------|
| Амортизація                       | 15 183,63       | 16 219,83         |
| Фонд заробітної плати             | 254031          | 254031            |
| Відрахування на соціальні виплати | 63151,35        | 63151,35          |
| Ремонт та технічне обслуговування | 1150,3          | 1228,8            |
| Електроенергія                    | 1967,8          | 2178,3            |
| Інше                              | 11482           | 11482             |
| Загалом                           | 346965,76       | 348290,89         |

Таблиця 5.3 – Експлуатаційні витрати

Таким чином, економія експлуатаційних витрат становитиме:

 $\Delta C = C_{\text{TD}} - C_{\text{6a3}} = 348290,89 - 346965,76 = 1324,24$  грн.

# **5.5 Визначення додаткового прибутку від впровадження системи керування**

Середньодобове збільшення виходу готової продукції при впровадженні розробленої системи керування складе 7 %, за рахунок зниження простоїв обладнання.

Визначимо додатковий прибуток від впровадження проектованої системи керування:

$$
\Delta \Pi = (L_{\text{mp.}} - S_{\text{mp.}}) \times Q_{\text{mp}} - (L_{\text{6a3.}} - S_{\text{6a3.}}) \times Q_{\text{6a3.}}, \tag{5.25}
$$

де Sпр., Sбаз. – Собівартість обробки 1 партії продукції за проектним і базовим варіантами, грн. / од. (5 000 грн.);

 $\mathbf{H}_{\text{m}}$ ,  $\mathbf{H}_{\text{6a}}$ . – Ціна за 1 партії продукції, грн. (з урахуванням торгової надбавки 20% складе 6000 грн.);

Qпр., Qбаз – обсяг виробництва продукції, (на даний момент продуктивність обробки становить 1 партія. на добу).

При 251 робочому дні обсяг виробленої продукції складе:

 $Q_{\text{6a3}} = 1 * 251 = 251$  партій./рік.

При впровадженні системи керування:

 $Q_{\text{np}} = 1.07 * 1 * 251 = 268.57$  т./ рік.

Додатковий прибуток від впровадження системи керування

 $\Delta \Pi = (6000 - 5000) * 268.57 - (6000 - 5000) * 251 = 17570$  rph.

#### **5.6 Оцінка економічної ефективності проекту**

Визначимо показники економічної ефективності проектованої системи керування:

– річний економічний ефект:

$$
E = \Delta \Pi - \Delta C - \Delta K^* E_n > 0 \tag{5.26}
$$

– економічна ефективність:

$$
E_r = \Delta \Pi - \Delta C \tag{5.27}
$$

– і термін окупності розробки:

$$
T_{\text{ok}} = \Delta K / E_{\text{r}}
$$
  
(5.28)  

$$
E_{\text{n}} = (N_{\text{kp}} - N_{\text{inqb}}) / 100
$$
 (5.29)

де  $N_{\text{Kp}}$  – річна процентна ставка, %;

Nінф – річний рівень інфляції, %.

В якості нормативного значення приймемо величину банківської кредитної ставки  $N_{\text{KD}}$  (18 %) з урахуванням інфляції  $N_{\text{info}}$  (1,2 %), тобто:

 $E_n = (18 - 1.2) / 100 = 0.168.$  $E = 17570 - 1324,24 - 0,168*6505 = 16152,92$  грн.  $E_r = 17570 - 1324,24 = 16245,76$  грн.  $T_{\text{ok}} = 6505/16245,76=0,402 \text{ poky}.$ 

Коефіцієнт ефективності капітальних витрат Є показує, скільки гривень додаткового прибутку (економії) приносить одна гривня капітальних витрат:

$$
E = E_r / \Delta K \tag{5.30}
$$

Коефіцієнт ефективності становить:

 $\mathcal{C} = 16\,245.76/6505 = 2.5.$ 

Отже, при впровадженні системи керування 1 грн. капітальних витрат приносить 2,5 грн. прибутку.

Економічні показники, що характеризують ефективність створення і використання розробленого проекту системи керування відображені в табл. 5.3.

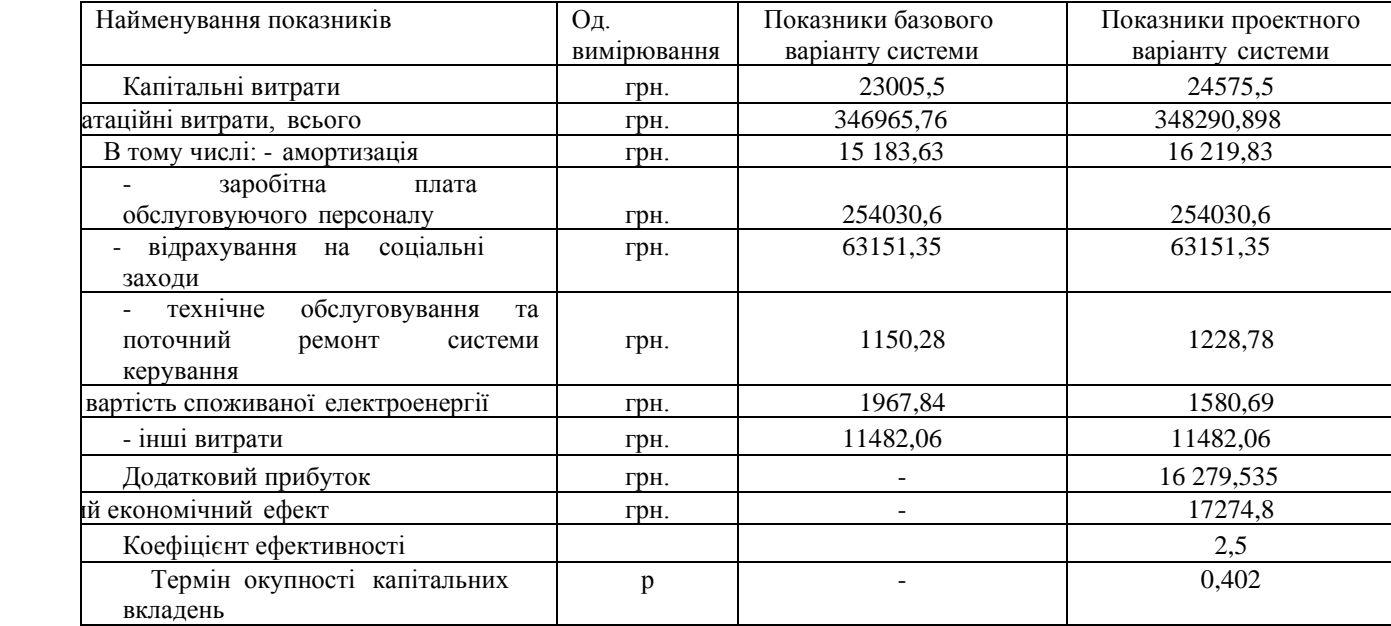

## Таблиця 5.3 - Економічні показники

#### **5.7 Висновки**

При впровадженні проектованої системи капітальні витрати складають 24,6 тис. грн. Річні експлуатаційні витрати, пов'язані з впровадженням системи 34,8 тис. грн. Проте, очікується додатковий прибуток у розмірі 16,3 тис. грн та дуже швидкий термін окупності 0,4 року.

Виходячи з отриманих результатів, та звертаючи увагу на досить великий коефіцієнт ефективності, що дорівнює 2,5.

Можна зробити висновок, що впровадження проектованої комп'ютеризованої системи економічно вигідно.
## **6 ОХОРОНА ПРАЦІ ТА БЕЗПЕКА В НАДЗВИЧАЙНИХ СИТУАЦІЯХ**

# **6.1 Аналіз небезпечних та шкідливих факторів управлінні транспортуванням злитків в нагрівальних колодязях**

В кваліфікаційній роботі розглядається установка безперервної розливки сталі, схема якої наведена на рис. 6.1.

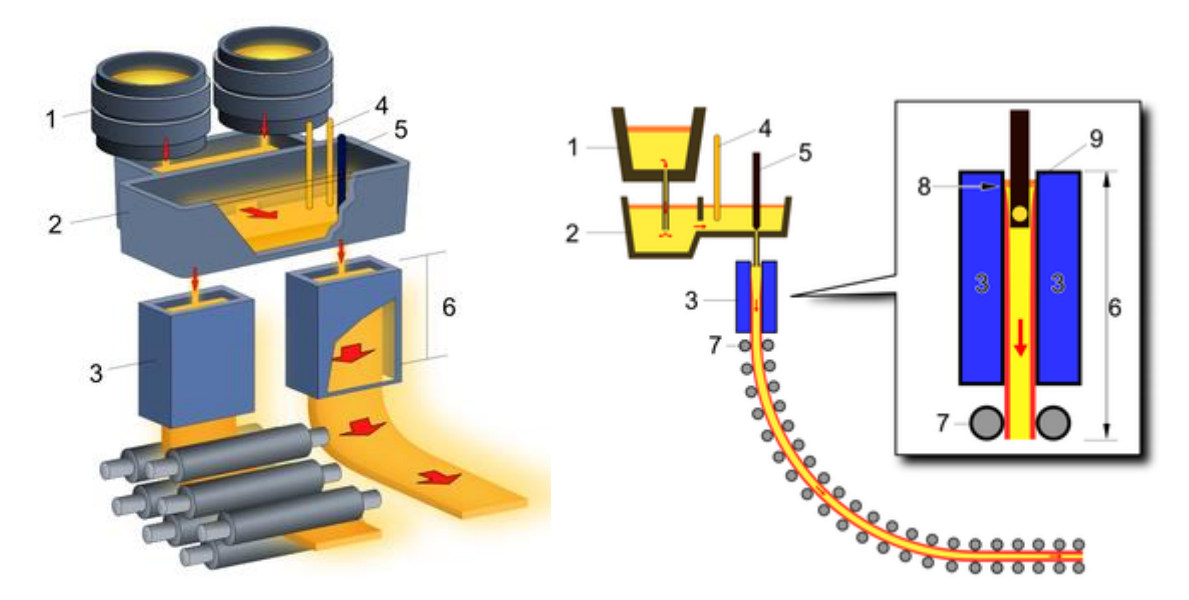

Рисунок 6.1 - Схема установки безперервної розливки сталі:

- 1 сталерозливний ківш; 2 проміжний ківш;
- 
- 
- 
- 9 рівень рідкого металу.
- 
- 3 мідяний кристалізатор; 4 пристрій для підтримки температури;
- $5 -$  стопор; 6 1 зона охолодження;
- 7 рольганг для зливка; 8 зона початку кристалізації;

Управління машиною беззлиткової прокатки має здійснюватися з пульта керування. Приямок для намотування рулону повинен бути обгороджений відкидними огорожами. Змащування підшипників робочих валківкристалізаторів та механізмів машин беззлиткової прокатки, що рухаються, має бути централізованим. На робочих клітях мають бути влаштовані екрани (відбивні щитки) захисту працівників від бризок води.

Визначення зазору між валками та положення розподільних коробок необхідно здійснювати за допомогою спеціальних пристроїв при зупиненому обладнанні. Виведення розподільної коробки після припинення процесу прокатки має бути механізоване і здійснюватися плавно, щоб уникнути виплескування металу з коробки. Чищення щілини між розливною коробкою та валками має здійснюватися спеціальними пристроями. Чищення валків на ходу дозволяється здійснювати за допомогою спеціального пристрою з боку, протилежного напрямку обертання валків. У разі прориву чи застигання металу злив металу необхідно припинити. Метал, що залишився з розливного жолоба і коробки, повинен зливатися в ємність, встановлену під кліткою.

Основні шкідливі та небезпечні виробничі фактори, які діють на плавильника:

- − Пил ливарних цехів дрібнодисперсний. До 90% порошин мають розміри менш 2 мкм. При очищенні виливків виділяється пил, що містить більше 90% двоокису кремнію, а при вибиванні виливків – близько 99%. Так, при очищенні виливків у барабанах зміст двоокису кремнію у виділеннях пилу доходить до 94,3%, а при вибиванні виливків – до 99,2%. Двоокис кремнію входить також до складу пилу формувальних і стрижневих сумішей. При плавці легованих сталей і кольорових металів у повітря робочої зони можуть виділятися аерозолі конденсації окислів марганцю, цинку, ванадію, нікелю й багатьох інших металів та їх сполук.До газів і парів, якими забруднюється повітря робочої зони ливарних цехів, відносять акролеїн, ацетон, ацетилен, бензол, окис азоту, окис вуглецю, двоокис сірки, уротропін, вуглекислий газ, фенол, формальдегід, хлор, етиловий спирт та ін.
- − Електричний струм. Основними джерелами небезпеки поразки електричним струмом у ливарних цехах є електропечі, машини й механізми з електроприводом. Застосовуване електроустаткування в основному працює при напрузі до 1000 В, при використанні

електротермічних установок – вище 1000 В. Основні вимоги електробезпеки подані в ГОСТ 12.1.019-79 і ГОСТ 12.1.030-81.

- − Ливарні цехи оснащені транспортними й вантажопідйомними механізмами; машинами для готування формувальних і стрижневих сумішей і сполуки, форм і стрижнів; пристроями для вибивки виливків; різноманітними механізмами для фінішних операцій та ін. Виконання кожної з операцій на зазначеному устаткуванні пов'язане з небезпекою травмування обслуговуючого персоналу через наявність небезпечних зон у машинах і механізмах.
- − Теплота. Надлишкове виділення тепла здійснюється основним технологічним устаткуванням – плавильними агрегатами й становить від 14 до 62% від загальної витрати тепла на розплавлювання металу. При розплавленні металу виділення тепла становить близько 3000 МДж на тонну металу. Інтенсивність теплового потоку на ряді робочих місць досягає високих значень. Відомо, що інтенсивність теплового потоку менш 0,7 кВт/м<sup>2</sup> не викликає неприємного відчуття, якщо діє протягом декількох хвилин, а понад 3,5 кВт/м<sup>2</sup> уже через 2 с викликає печію. Крім того, наслідки впливу теплового потоку на організм людини залежать від спектральної характеристики випромінювання. Найбільш проникну до організму людини здатність мають інфрачервоні промені з довжиною хвилі до 1,5 мкм (вони не поглинаються шкіряним покривом), а на шкіру найбільше різко діють промені з довжиною хвилі понад 1,5 до 3 мкм.

#### **6.2 Інженерно-технічні заходи з охорони праці**

Безперервне лиття використовують для одержання злитків і виливків у виді різноманітних профілів і труб.

Безперервне лиття злитків можна вести на установках горизонтального й вертикального лиття. Найбільш придатними з погляду техніки безпеки є ланцюгові машини, які прості за конструкцією й надійні в експлуатації. Для лиття злитків застосовують також машини інших конструкцій: валкові, гвинтові, гідравлічні й тросові.

Перед початком роздачі металу у ринві, ринва й льотка печі повинні бути ретельно очищені від забруднень, крім того, ливарна ринва повинна бути прогріта.

При роздачі металу за допомогою насоса необхідно переконатися в чистоті труб і внутрішньої порожнини насоса. Вал насоса повинен вільно обертатися (це перевіряється підвертанням напівмуфти рукою). Після перевірки справності насоса його необхідно ретельно просушити, прогріти до необхідної температури й витримати необхідний час. Добре прогрітий насос варто повільно опускати в розплавлений метал, а, опустивши його, закріпити в потрібному положенні.

До початку лиття розподільну коробку розігрівають до високих регламентованих температур. Перед пуском відцентрового насоса прогрівають кристалізатор і переливну трубку до 700…750°С. Добре очищений сухий піддон встановлюють у кристалізатор так, щоб він був вище нижнього краю кристалізатора на 50…100 мм. Прогрів піддона варто робити безпосередньо перед виливанням і нагрівати його до 150°С. Наявні зазори щільно зашпаровують сухим азбестовим шнуром для запобігання влучення вологи на внутрішню частину піддона. Якщо метал подають не на піддон, а на відлитий злиток, то зазор між злитком і кристалізатором також необхідно щільно закрити сухим азбестовим шнуром. Злиток повинен бути сухим.

Перед відкриттям льотки або пуском насоса повинні бути перевірені системи, що подають сірчистий газ у кільця кристалізатора. Перед пуском металу варто перевірити вхолосту справність ливарної машини, її механізмів і пускових пристроїв. На початку лиття подачу металу в кристалізатор здійснюють повільно, щоб прогріти всю систему підведення металу, щоб уникнути викиду. Потім метал подають із установленою швидкістю. На кристалізатор перед початком лиття насувають зонт витяжної вентиляції. По закінченні заливання металу льотку печі необхідно закрити спеціальною

пробкою, а насос виключити. Злив шлаків можна здійснювати тільки в ізложниці або короб, які повинні бути ретельно просушені, очищені від забруднень і залишків флюсу й підігріті. Аварійний приймач для металу повинен бути сухим, вільним від вологи й підігрітим. Усі операції одержання заготівель при безперервному литті повинні бути механізовані. Форми установок для безперервного лиття у процесі роботи можна охолоджувати як повітрям, так і водою, але при цьому не слід допускати контакту рідкого металу з вологою. При ручному змазуванні форм фарбами устаткування необхідно відключати.

Кожен плавильник повинен вивчити, знати і виконувати вимоги і положення даної інструкції в повному обсязі і дотримуватися правил внутрішнього трудового розпорядку, що діють на підприємстві; виконувати розпорядження і вказівки керівників цеху, якщо останні не суперечать вимогам безпечної організації праці.

а) Електровраження людей в умовах промислового підприємства попереджаються завдяки:

1. Технічним рішенням, що виключають можливість включення людей у ланцюг струму між двома фазами або між однією фазою й землею, способом, при якому струмоведучі частини, що нормально перебувають під напругою, недоступні для випадкового дотику. Це забезпечується надійною ізоляцією, огородженням, розташуванням їх на недоступній висоті або під землею, блокуваннями й іншими способами;

2. Зняттю напруги зі струмоведучих частин під час робіт, при яких не виключена можливість дотику до них;

3. Пристроями автоматичного відключення, що забезпечує у випадку ушкодження ізоляції й переходу напруги на металеві частини електроустановок обмеження напруги по величині або відключення несправного обладнання й апаратури;

4. Застосовуються наступні попереджувальні плакати для електроустановок (рис 6.2):

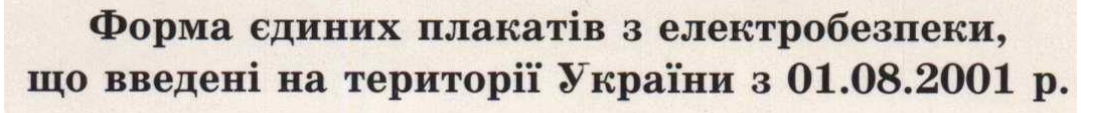

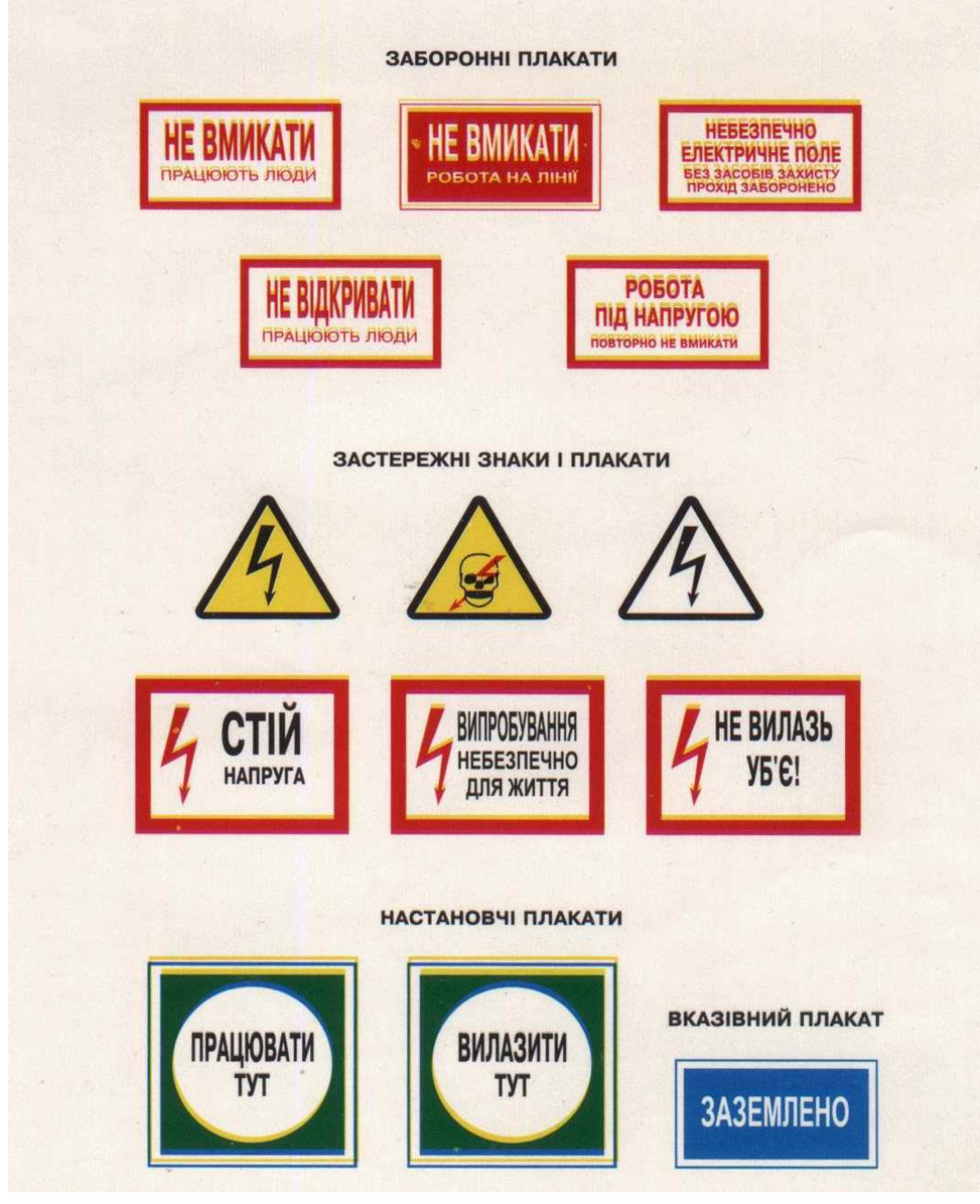

Рисунок 6.2 - Попереджувальні плакати для електроустановок

б) З метою забезпечення безпечної роботи, всі працівники повинні носити спецодяг згідно з типовими нормами і засобами індивідуального захисту органів дихання, зору і слуху. Для кожної професії розробляються інструкції з охорони праці, які повинні виконуватися всіма робочими.

Згідно з нормами розробленими відповідно до Кодексу законів про працю України (322-08) та Закону України "Про охорону праці" (2694-12)., для плавильника, що експлуатує мідеплавильний конвертор, передбачені індивідуальні засоби захисту (табл. 6.1.).

| Код згідно<br>НПАОП<br>$\mathbf{R}$<br>$27.0 - 3.01 -$<br>08 | Професійна<br>назва<br>роботи | Найменування спецодягу,<br>спецвзуття та інших засобів<br>індивідуального захисту | Позначення<br>захисних<br>властивостей ЗІЗ | Строк<br>носіння<br>(місяців) |
|--------------------------------------------------------------|-------------------------------|-----------------------------------------------------------------------------------|--------------------------------------------|-------------------------------|
| 8122.1                                                       | Плавильник                    | Костюм<br>сукняний<br>3<br>вогнезахисним просоченням                              | ТиТр                                       | 9                             |
|                                                              |                               | Білизна натільна                                                                  | 3                                          | 6                             |
|                                                              |                               | Черевики шкіряні з металевим                                                      | <b>MyH200</b>                              | 12                            |
|                                                              |                               | захисним носком або Валянки                                                       |                                            |                               |
|                                                              |                               | Рукавиці сукняні або Вачеги                                                       | $T\Pi$                                     | $7 \mu$ нів                   |
|                                                              |                               | Капелюх повстяний                                                                 | ТиТр                                       | 12                            |
|                                                              |                               | Шолом-маска сукняна                                                               | $HH\Pi$                                    | 12                            |
|                                                              |                               | Щиток захисний                                                                    | ЗНД                                        | До зносу                      |
|                                                              |                               | Каска<br>3<br>захисна                                                             | 3                                          | До зносу                      |
|                                                              |                               | підшоломником                                                                     |                                            |                               |
|                                                              |                               | Респіратор пилогазозахисний                                                       | Ми                                         |                               |

Таблиця 6.1 – Засоби індивідуальні засоби захисту для плавильника

в) Для створення нормальних умов виробничої діяльності необхідно забезпечити необхідну чистоту повітря. Адже внаслідок виробничої діяльності у повітряне середовище приміщень можуть надходити різноманітні шкідливі речовини, що використовуються в технологічних процесах. Одним з ефективних засобів нормалізації повітря у приміщенні є вентиляція.

Параметри мікроклімату в даному приміщенні не задовольняють вимогам ДСН 3.3.6.042-99. Санітарні норми мікроклімату виробничих приміщень. Для досягнення допустимих значень необхідно збільшити температуру повітря не менше, ніж на 4 ℃.

За циклограмою роботи міксерів визначено, що час зливу рідкого чавуну в міксери №1,2 та скачування шлаку з МСШ №3 збігається, десь на 5-15 хвилин.

Вихідні дані для розрахунку системи вентиляції цеху на ведені в табл. 6.2.

# Таблиця 6.2 - Вихідні дані для розрахунку системи вентиляції цеху

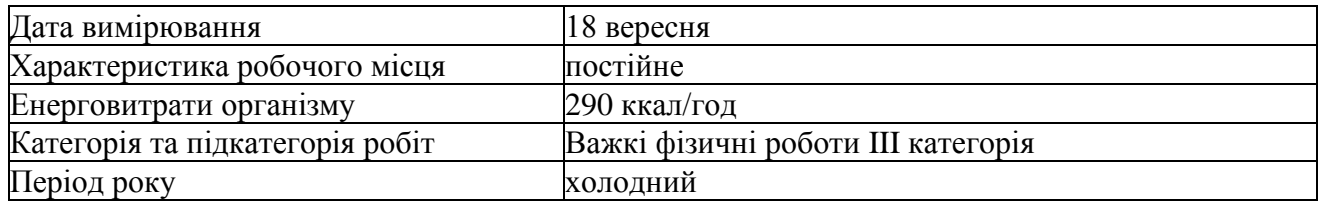

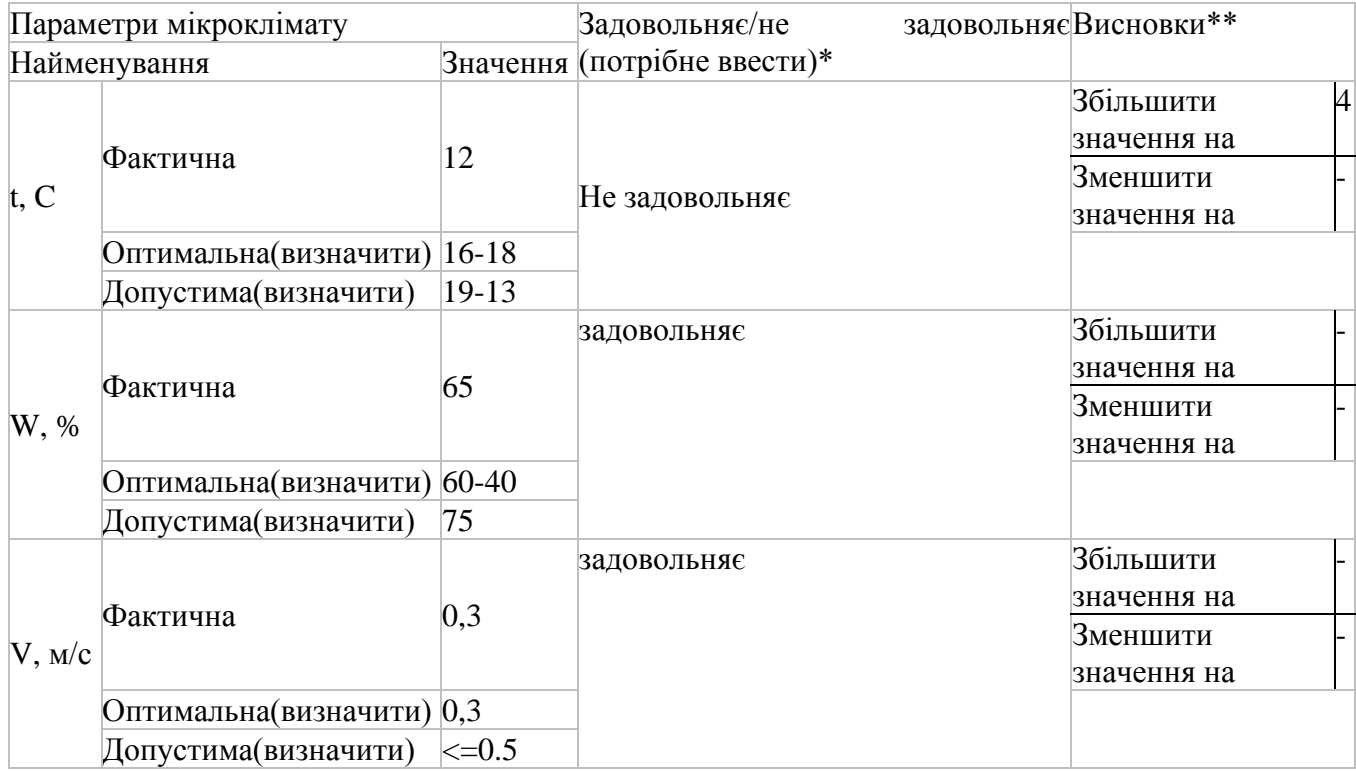

Схема системи вентиляції наведена на рис. 6.3.

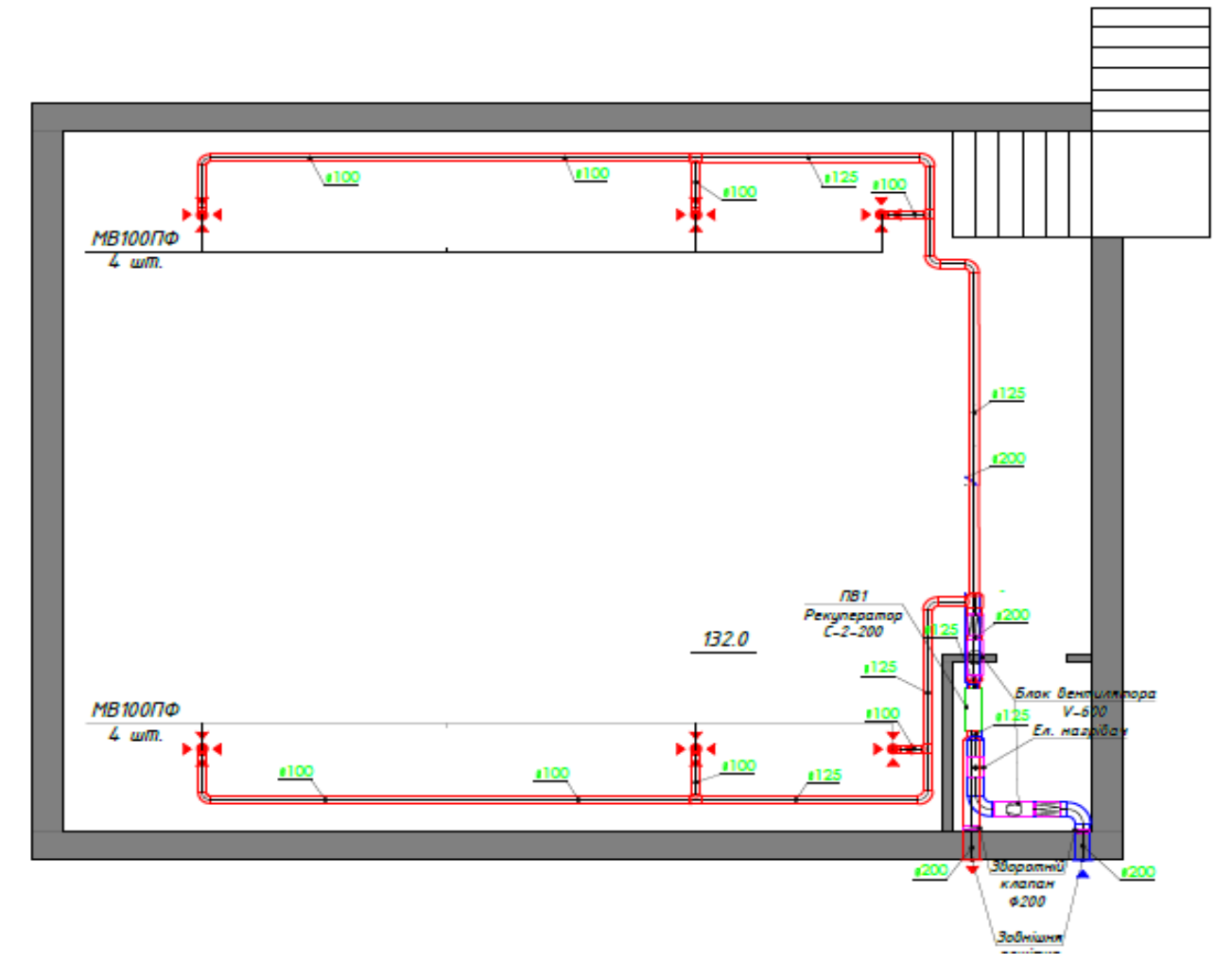

Рисунок 6.3 – Розрахункова схема системи вентиляції

Мета аеродинамічного розрахунку - визначити розміри вентиляційних решіток і каналів. У результаті необхідно забезпечити відповідність втрат тисків з існуючим тиском при русі розрахункової кількості повітря по каналам вентиляції.

Аеродинамічний розрахунок виконаємо у такій послідовності.

Знаходимо розрахунковий гравітаційний перепад тиску, який є рушійною силою для переміщення повітря в елементах гравітаційної вентиляції, Па

$$
\Delta P_{\scriptscriptstyle \Gamma} = g\big(H_{\scriptscriptstyle III} - H_{\scriptscriptstyle P}\big)\big(\rho_{\scriptscriptstyle +5} - \rho_{\scriptscriptstyle B}\big),
$$

де g - прискорення вільного падіння, рівне 9,81 м/ $c^2$ ;

 $H_{\mu}$  = 21,050;  $H_p = 16,850$ - позначка відповідного гирла шахти і середини

витяжної решітки, м;

 $\rho_{+5}$  - густина зовнішнього повітря при температурі +5 °С, яка визначається за формулою, кг/м<sup>3</sup>.

$$
\rho=\frac{353}{273+t};
$$

де  $\rho_{B}$  – густина витяжного повітря при температурі в приміщенні, *кг* / м<sup>3</sup>.  $\frac{353}{1}$  = 1.2  $\rho_{\scriptscriptstyle s} = \frac{1}{273 + 20} =$  $\kappa z / m^3$ ,  $\rho_{\scriptscriptstyle e} = \frac{353}{273 + 5} = 1,27$ *кг* / м<sup>3</sup>.

$$
\Delta P_r = 9.81 \cdot (21,05 - 16,85)(1.27 - 1.2) = 2,88 \text{ Hz}.
$$

Втрати тиску на розрахунковій гілці визначаємо додаванням втрат тиску на усіх ділянках гілки, Па

$$
\Delta P_{\sum} = \sum (Rlm + z),
$$

де R - питомі втрати тиску по довжині каналу, Па/м, які для турбулентного режиму можна визначити за формулою

$$
R=0.0117k_e^{0.25}\frac{V^2}{d_e^{1.25}};
$$

де *e <sup>k</sup>* − абсолютна шорсткість каналу, приймається для цегляних каналів  $k_{\text{s}} = 4$ ; **V** - швидкість руху повітря у каналі, м/с

$$
V=\frac{L}{3600\cdot(a\times b)};
$$

де *e <sup>d</sup>* <sup>−</sup> еквівалентний діаметр каналу, м.

$$
d_e = \frac{2a \cdot b}{a+b};
$$

де *<sup>l</sup>* − довжина каналу, м;

n - коефіцієнт форми каналу,

$$
n=0.565\frac{a+b}{\sqrt{ab}}\,;
$$

де z - втрати тиску у місцевих опорах каналу, Па.

$$
Z = \sum \xi \times \frac{V^2}{2} \rho_B,
$$

де ∑ $\xi$  – сума коефіцієнтів місцевих опорів по шляху руху повітря;  $\rho_{\scriptscriptstyle B}$  – густина повітря при температурі повітря у каналі, кг/м<sup>3</sup>.

Розрахунок ведемо в табличній формі (табл. 6.3). Загальні втрати тиску в розрахунковій гілці повинні бути на 10 - 15 % менші, ніж розрахунковий перепад тиску:

$$
\Delta P_{\Sigma} = (0.85 \div 0.9) \Delta P_r,
$$
  

$$
\frac{\Delta P_{\Sigma}}{\Delta P_r} = \frac{2,48}{2.88} = 0.86.
$$

де 0.85÷0.9 - коефіцієнт, який враховує 10÷15 % запасу циркуляційного тиску на подолання неврахованих опорів.

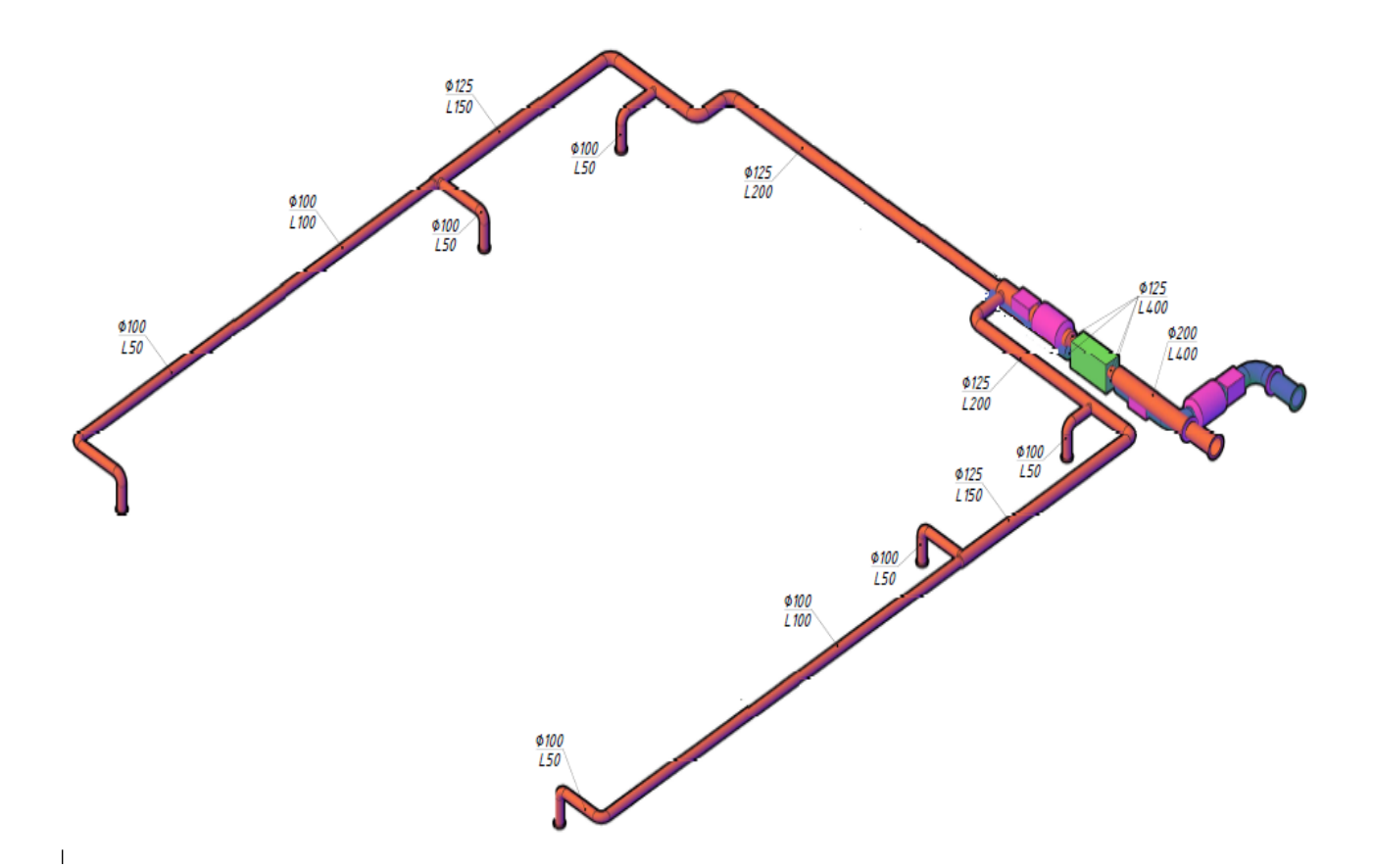

Рисунок 6.4 - Розрахункова схема вентиляції дільниці

| N<br>участка   | L, M3/4 | l, M            | d, MM | dэ, мм | V, M/C | $R$ , Па/м | βш             | $R^* \beta H^*$ | $Cym \zeta$ | Рд. Па | $Z$ , $\Pi$ a | $P, \Pi a$ | Сум Р, Па |
|----------------|---------|-----------------|-------|--------|--------|------------|----------------|-----------------|-------------|--------|---------------|------------|-----------|
| $\perp$        | 150     | 9,4             | 100   | 100    | 5,305  | 4,35       | $\mathbf{1}$   | 40,9            | 2,86        | 16,9   | 48,3          | 89,208     | 134,208   |
| $\mathfrak{2}$ | 150     | 8.5             | 100   | 100    | 5,305  | 4,35       | $\mathbf{1}$   | 37,0            | 1,1         | 16,9   | 18,6          | 55,569     | 189,777   |
| 3              | 150     | 5,2             | 100   | 100    | 5,305  | 4,35       | $\mathbf{1}$   | 22,6            | 0.3         | 16,9   | 5,1           | 27,697     | 217,474   |
| $\overline{4}$ | 150     | 7,5             | 100   | 100    | 5,305  | 4,35       | $\mathbf{1}$   | 32,6            | 0.3         | 16,9   | 5,1           | 37,707     | 255,181   |
| 5              | 200     | 1,7             | 125   | 125    | 4,527  | 2,46       | 1              | 4,2             | 0.25        | 12,3   | 3,1           | 7,263      | 262,444   |
| 6              | 200     | $7\phantom{.0}$ | 125   | 125    | 4,527  | 2,46       | $\overline{c}$ | 17,2            | 0,25        | 12,3   | 3,1           | 20,320     | 282,764   |
| 7              | 400     | 1,2             | 200   | 200    | 3,537  | 0,87       | 3              | 1,0             | 0.58        | 7,5    | 4,4           | 5,402      | 288,166   |

Таблиця 6.3 - Розрахунок аеродинамічних параметрів системи вентиляції

Тип вентилятора і електродвигуна у результаті проведених розрахунків наведено в табл. 6.4.

Таблиця 6.4– Характеристика вентилятора і електродвигуна

| Тип вентилятора,                    | Витрата повітря         | Перепад       | Кількість   |
|-------------------------------------|-------------------------|---------------|-------------|
|                                     |                         | тиску         | оборотів    |
| $V$ -600<br>Канальний<br>вентилятор | 400 м <sup>3</sup> /год | $300$ $\Pi$ a | 4200<br>500 |
| Chardelete                          |                         |               | $O(6)$ XB   |
| Тип електродвигуна                  | Потужність              | Кількість     | КПД         |
|                                     |                         | оборотів      |             |
| Електродвигун АІРС                  | 132 кВт                 | 800<br>4200   | 80 %        |
|                                     |                         | $O(6)$ XB     |             |

### **6.3 Розрахунок освітленості**

Розрахунок освітленості на робочому місці виконувався на програмному забезпеченні DIALux, який показав, що суміщене освітлення у зоні робочої поверхні складає 200 лк. Також проводилася оцінка кривої сили світла, наведено на рис. 6.5…рис. 6.6.

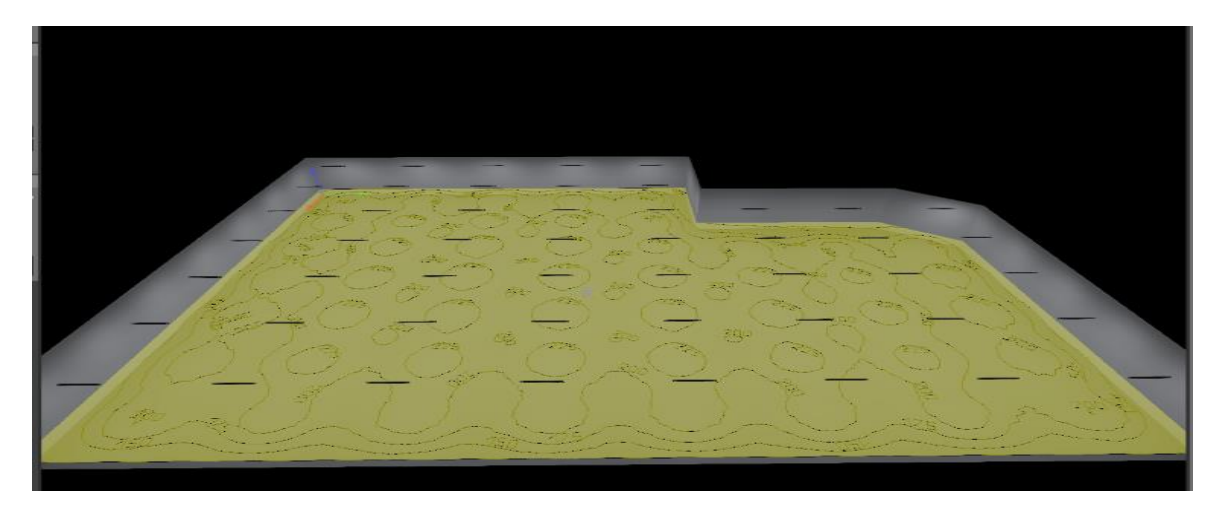

Рисунок 6.5 - Розрахунок освітленості

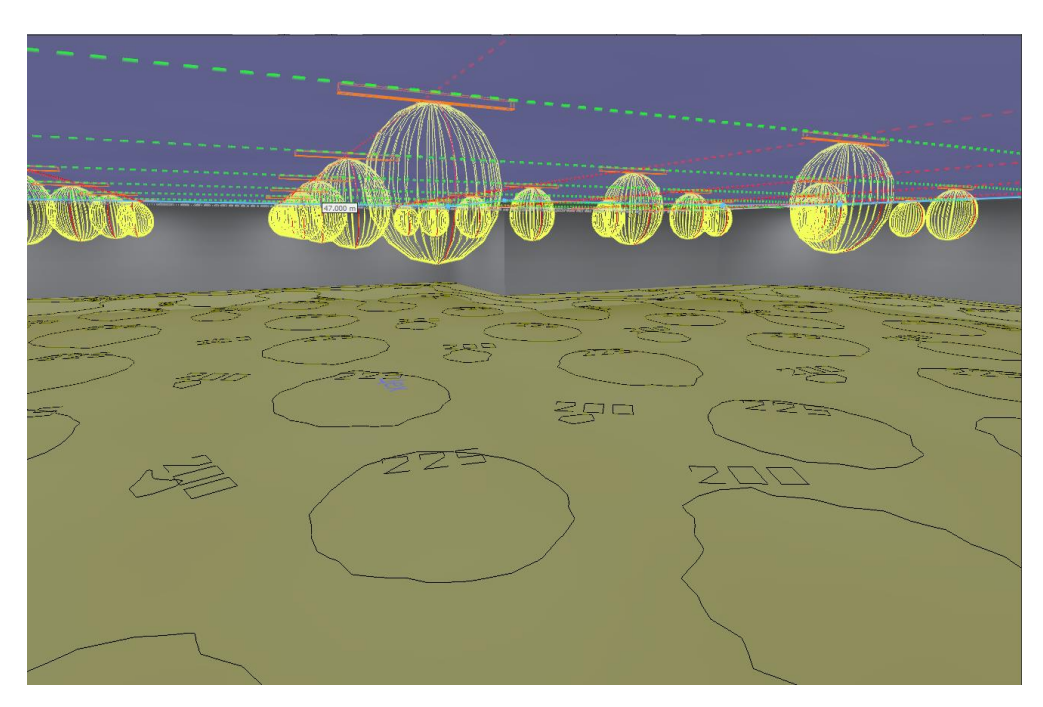

Рисунок 6.6 - Крива сили світла

Результати розрахунку розподіл освітлення із забезпеченням рівня освітленості 200 лк наведені на рис. 6.7.

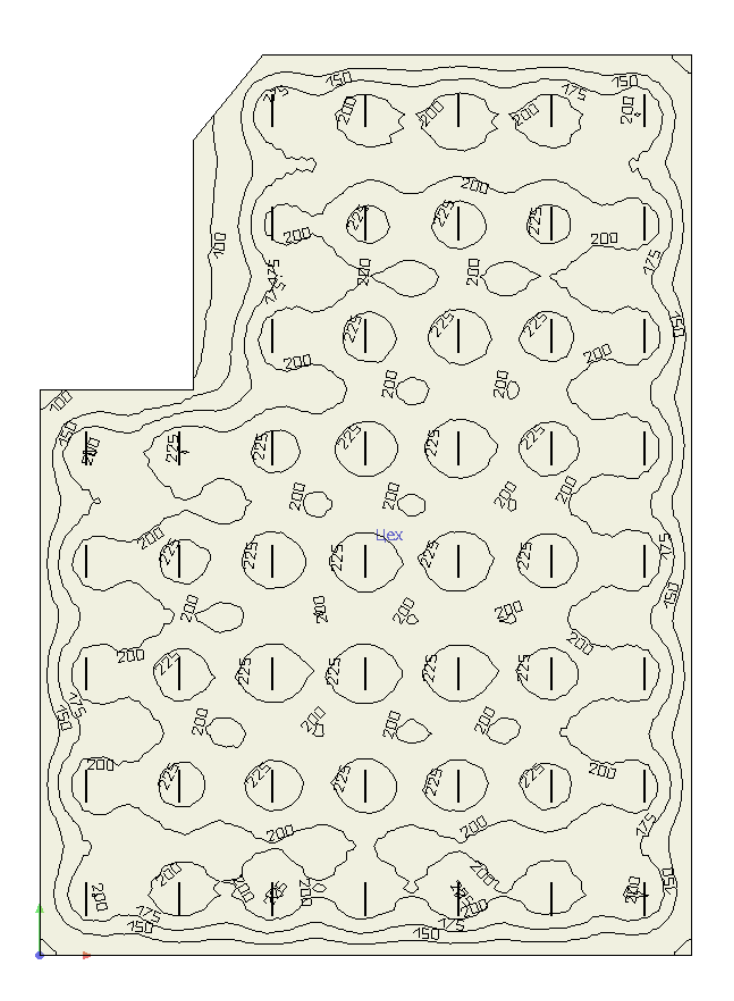

Рисунок 6.7 - Графічний розподіл освітлення

Запропонований програмний продукт дозволив розрахувати освітленість на робочому місці з урахуванням параметрів світлового середовища.

## **6.4 Пожежна профілактика**

Згідно до вимог ДСТУ Б В.1.1-36:2016 щодо вибухопожежної та пожежної небезпеки мідеплавильний цех за пожежною небезпекою відноситься до категорії Б. Характерні для категорії: горючий пил або волокна, легкозаймисті рідини з температурою спалаху понад 28°С, горючі рідини в такій кількості, що здатні утворювати вибухонебезпечні пилоповітряні або пароповітряні суміші, у разі займання яких розвивається надмірний тиск вибуху в приміщенні, що перевищує 5 кПа.

За вогнестійкістю відноситься до ІІ категорії - це будинки з несучими та огороджувальними конструкціями з природних матеріалів або штучного

каменю, бетону або залізобетону з застосуванням листових і плиткових негорючих матеріалів. У покриттях будівель дозволяється застосовувати незахищені стальні конструкції.

Для забезпечення пожежної безпеки передбачаються наступні заходи:

- а) постійний контроль і перевірка стану обладнання шляхом проведення планових ремонтів;
- б) щорічний інструктаж персоналу, щодо засобів забезпечення пожежної безпеки;
- в) наявність плану евакуації в разі виникнення аварійної ситуації;
- в) наявність аварійної вентиляції;
- г) наявність сигналізації в разі виникнення аварійної ситуації;
- д) забезпечення системи пожежогасіння і наявність первинних засобів пожежогасіння.

Засоби пожежогасіння:

- а) порошкові вогнегасники типу ВП-5, ВП-10 3 штуки;
- б) порошкові пересувні вогнегасники типу ВП-50, ВП-100 1 штука;
- в) пінні вогнегасники 2 штуки;

Вогнегасники слід встановлювати у легкодоступних та видних місцях, а також у пожежонебезпечних місцях, де найбільш вірогідна поява осередків пожежі. При цьому необхідно забезпечити їх захист від потрапляння прямих сонячних променів та дії опалювальних та нагрівальних приладів. Відстань між місцями розташування вогнегасників не повинна перевищувати 20 м.

Витрачений під час гасіння пожежі протипожежний запас води з резервуарів має бути відновлений у строк не більше ніж 36 год.

#### **6.5 Безпека в надзвичайних ситуаціях**

Розрахунок та розробка схеми впливу наслідків негативної ситуації на об'єкт, що проектується, та на людей, що знаходяться на об'єкті у період будівництва.

На об'єкт, який проектується, знаходиться у м. Дніпропетровськ. Найбільш небезпечним промисловим об'єктом, які знаходиться у зоні впливу це Запорізька АЕС.

Запорізька АЕС знаходиться на відстані 105 км від м. Дніпро.

Згідно завдання на проектування проведемо ідентифікацію зон планування та проведення захисних заходів при вірогідній аварії на Запорізькій АЕС.

Характеристика Запорізької АЕС. Атомна електростанція розташована на території Запорізької області у місті [Енергодар.](https://uk.wikipedia.org/wiki/%D0%9D%D0%B5%D1%82%D1%96%D1%88%D0%B8%D0%BD) На електростанції працює 6 ядерних реакторів [ВВЕР-1000](https://uk.wikipedia.org/wiki/%D0%92%D0%92%D0%95%D0%A0-1000) (підключені з [1980](https://uk.wikipedia.org/wiki/1987) по [1986](https://uk.wikipedia.org/wiki/2004) р) загальною потужністю 6 000 МВт.

Розрахунок зон планування та проведення захисних заходів при вірогідності аварії на Запорізької АЕС за максимально несприятливих метеоумовах та технічних параметрів аварійного викиду радіоактивних матеріалів.

Метеоумови під час трагедії:

– швидкість вітру на висоті флюгера 2,5 м/с;

– напрямок вітру (азимут)  $\psi = 30^0$ ;

– хмарність відсутня;

– кут розвороту вітру (флуктуація)  $\alpha_{\beta} = 40^{\circ}$ .

Визначити розміри зон можливого радіоактивного забруднення, на території яких необхідно проводити захисні заходи по укриттю і евакуації населення, розміри зон опромінення, на території якої проводиться йодна профілактика дітей і дорослого населення, час підходу радіоактивної хмари.

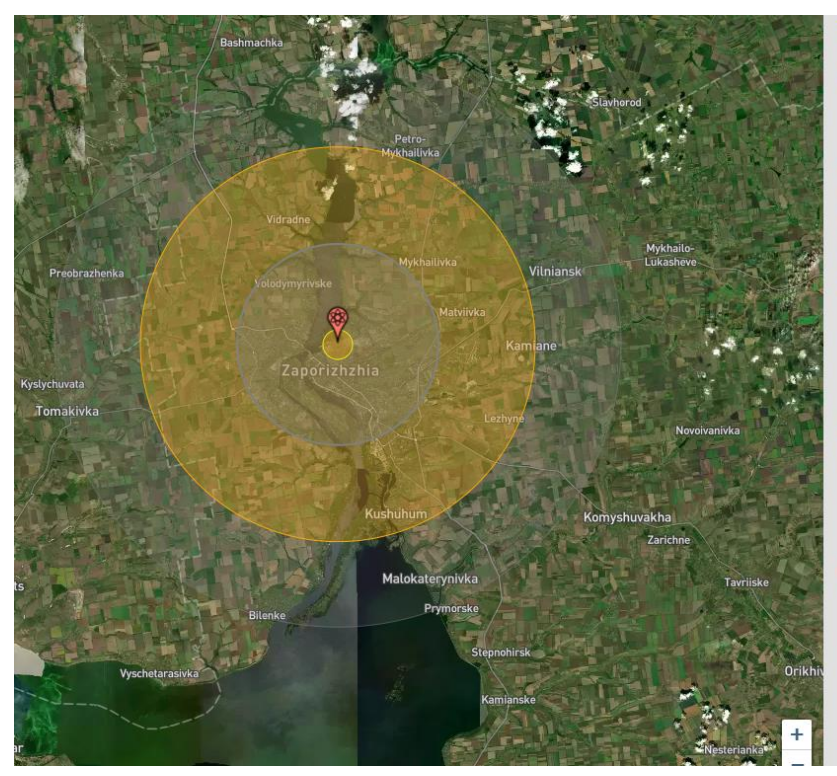

Вогненна куля Радіус: 1,56 км (7,62 км <sup>2</sup>)

висок висулу для невлечих следе. 1.7 ми<br>  $\bullet$  Радјус Гомијаний пошкодження вибуху (5 фунтів на вадратний дойм): 10,5 км (344 км <sup>2</sup>)<br>
В Б фунте на кеадратний дойм надлишкого тиску, блишкоть экипових<br>
будный волага, травм 4 65 KM

Теплове радіус випромінювання (3 - й рівень опіки): 20,5<br>км (+1310 км <sup>2</sup>)

кий третього ступеня поширкоються по всім верствам шкіри, і часто<br>безболісно , тому що вони руйнують больові нерви. Вони можуть викликати<br>серйозні рубці або інвалідність і можуть вимагати ампутації<sub>.</sub> 100% ймовірні опіків 3-го ступеня при цьому виході становить 12.1 кал/см

\*Висота детонації: 4650 м. (Вибрано для збільшення діапазону 5 фун<br>квадратний дюйм.)

Під час спроби застосувати ці налаштування виникли такі помилки

. Рівняння тиску вибуху для 20 фунтів на квадратний<br>продуктивності та висоти. Максимальна висота<br>продуктивності та висоти. Максимальна висота<br>детонації для цього ефенту, який можна відчути на<br>землі, становить 4,19 км.<br>Гі

Рисунок 6.7 - Моделювання вибуху на АЕС

#### **6.6 Висновок**

У цьому розділі кваліфікаційній роботі розглянуто питання з охорони праці та безпеки на ділянці безперервної розливки сталі.

У кваліфікаційній роботі розглянуті питання техніка безпеки для створення безпечних і сприятливих умов праці, розглянута пожежна профілактика і заходи з цивільного захисту у надзвичайних ситуаціях.

#### **ВИСНОВКИ**

Технологічний об'єкт, що розглядається в кваліфікаційній роботі, – нагрівальний колодязь в обтискному цеху. Об'єктом дослідження є одна з локальних систем автоматичного керування нагрівального колодязя, завданням керування якої є забезпечення заданого температурного режиму у колодязі. Предметом дослідження є закони автоматичного керування температурою у нагрівальному колодязі.

Нагрівальний колодязь з точки зору керування його температурним режимом є складним об'єктом автоматизації через велику кількість випадкових й непередбачуваних факторів, що впливають на тепловий баланс у зонах колодязя. На температуру у нагрівальному колодязі, окрім зовнішніх збурюючих факторів, впливають процеси, що відбуваються у паралельно працюючих інших локальних системах автоматичного керування. Тому можна зробити висновок, що у системі автоматичного керування температурою у нагрівальному колодязі присутнє складне комплексне збурення (що отримуємо у результаті об'єднання усіх збурень), що впливає на температуру непередбачувана й випадковим чином.

З урахуванням особливостей технологічного процесу нагрівання злитків, головними критеріями якості роботи системи є забезпечення заданої тривалості перехідного процесу незалежно від величини зміни температури та монотонного перехідного процесу без перерегулювання й статичної похибки.

Об'єкт керування є неперервним та одномірним з одним керуючим входом (керуючий сигнал на блок керування газовим пальником) та одним керованим виходом (температура у нагрівальному колодязі), але при цьому маємо складний збурюючий вплив й характер теплообмінних процесів у колодязі, що призводить до нестаціонарності динамічних властивостей об'єкта керування. Це робить його складним для керування.

Отже, у складі системи керування має бути адаптивний регулятор температури, який на основі ідентифікованих динамічних властивостей об'єкта керування виробляє такий керуючий сигнал, що забезпечує монотонне у часі нагрівання злитків до заданої температури за заданий інтервал часу.

Для цього необхідно провести дослідження впливу різних параметрів адаптивного регулятора на критерії якості роботи скоригованої системи автоматичного керування. Дослідження дозволять визначити оптимальні параметри регулятора за критеріями якості роботи системи керування.

Для створення імітаційної моделі об'єкта керування використані методи теорії автоматичного керування. Вхідною величиною моделі є відносна величина, що еквівалентна продуктивності газового пальника (є уставкою для системи автоматичного керування витратами газу), а вихідною – температура повітря у нагрівальному колодязі.

Визначення імітаційної моделі об'єкта керування здійснено з використанням процедури параметричної ідентифікації за експериментальною кривою розгону. При цьому її аналіз показав наявності як детермінованої, так і випадкової складових.

Аналіз детермінованої складової експериментальної кривої розгону показав, що у перехідному процесі немає коливань (тобто, корені характеристичного рівняння є дійсними), вона з часом прагне до константи (тобто, немає нульового кореня у характеристичному рівнянні), та вона одразу починає збільшуватися у часі (говорить про відсутність транспортного запізнення). З урахуванням результатів цього аналізу параметрична ідентифікації за цією складовою проведена по відношенню до аперіодичної та двох послідовно з'єднаних аперіодичних ланок. Точність ідентифікації виявилася більшою за умови прийняття передаточної функції об'єкта керування у вигляді двох послідовно з'єднаних аперіодичних ланок.

Статистичні характеристики випадкової складової експериментальної кривої розгону визначені на основі аналізу різності між координатами кривої розгону та графіку динамічної моделі об'єкта керування. За правилом трьох сігм визначене середньоквадратичне відхилення для випадкової складової.

Отже, модель об'єкта керування має також дві складові – детерміновано, що реалізована на основі двох аперіодичних ланок, та випадкову, що реалізована на основі генератора випадкових чисел, та фільтру низьких частот.

Відповідно до вимог до регулятора температури у нагрівальному колодязі, маємо наступні критерії ефективності роботи системи автоматичного керування:

- − забезпечення заданої тривалості перехідного процесу незалежно від величини зміни температури;
- − забезпечення монотонного перехідного процесу без перерегулювання й статичної похибки.

З урахуванням вимог до процесу автоматичного керування, для автоматичного керування температурою в нагрівальному колодязі запропонований адаптивний регулятор, в якому спочатку визначаються динамічні властивості об'єкта керування, а потім на основі них визначається та реалізується керуючий вплив.

У процесі досліджень виявлено, що ефективне використання запропонованого регулятора можливе тільки за умови подачі на етапі ідентифікації об'єкта керування східчастого сигналу з незначною амплітудою. Шляхом проведення обчислювального експерименту на створеній імітаційній моделі системи автоматичного керування отримана залежність похибки керування за заданим часом перехідного процесу від амплітуди тестового сигналу при ідентифікації об'єкта керування. Ця залежність має мінімальний екстремум, який відповідає амплітуді тестового сигналу на першому етапі роботи регулятора 20%.

Також, для визначеної оптимальної за критерієм мінімальної похибки керування амплітуди тестового сигналу отримана залежність похибки керування за заданим часом перехідного процесу від тривалості першого етапу ідентифікації регулятора, яка має зворотний характер та східчасту форму. Виявлено, що до тривалості першого етапу роботи регулятора 4000 с

спостерігається значна відносна похибка керування від 74 до 80%, а після даного значення похибка стрімко зменшується до рівня від 0,5 до 7%.

Отримані результати досліджень дозволили визначити область ефективного використання запропонованого адаптивного дискретного регулятора. Регулятор дозволяє вивести температуру до заданого значення за заданий інтервал часу від 8000 до 35000 с, що цілком відповідає вимогам транзитної технології виробництва листа гарячекатаного. При цьому встановлено, що впровадження запропонованого регулятора замість релейного призводить до економії палива на 15-30% за рахунок запобігання періодичного охолодження заготівок у колодці.

У результаті проведеної роботи було розроблено програмне забезпечення об'єкта керування, регулятора, та програмне забезпечення людино-машинного інтерфейсу. Проведено перевірку функціональності роботи системи автоматичного керування температурою у нагрівальному колодці та ЛМІ, яка підтвердила, що програмне забезпечення об'єкта керування, регулятора та ЛМІ функціонує коректна та згідно з вимогами до системи автоматичного керування.

При впровадженні проектованої системи капітальні витрати складають 24,6 тис. грн. Річні експлуатаційні витрати, пов'язані з впровадженням системи 34,8 тис. грн. Проте, очікується додатковий прибуток у розмірі 16,3 тис. грн та дуже швидкий термін окупності 0,4 року.

Виходячи з отриманих результатів, та звертаючи увагу на досить великий коефіцієнт ефективності, що дорівнює 2,5.

Можна зробити висновок, що впровадження проектованої комп'ютеризованої системи економічно вигідно.

Розглянуті питання з охорони праці та безпеки на ділянці безперервної розливки сталі, питання техніка безпеки для створення безпечних і сприятливих

умов праці, розглянута пожежна профілактика і заходи з цивільного захисту у надзвичайних ситуаціях.

#### **СПИСОК ЛІТЕРАТУРИ**

- 1. Нікіфорова В. Економічний огляд металургійної галузі України / В. Нікіфорова, // Інститут економіки промисловості НАН України: [сайт]. − Режим доступу: https://rating.zone/ekonomichnyj-ohliad-metalurhijnoi-haluziukrainy/# (дата звернення 22.10.2021)
- 2. Trishevskii O. Стан та напрями розвитку і вдосконалення виробництва гарячекатаного листа в Україні / Вісник Харківського національного автомобільно-дорожнього університету. – 2018. – №80. – С. 67-73. <http://bulletin.khadi.kharkov.ua/article/view/145590>
- 3. Ковальчук Д. Різниця між гарячекатаною і холоднокатаною сталлю / Ісерфінг [сайт]. Режим доступу: [http://vse.rv.ua/article/riznica-miz](http://vse.rv.ua/article/riznica-miz-garacekatanou-i-holodnokatanou-stallu.html)[garacekatanou-i-holodnokatanou-stallu.html](http://vse.rv.ua/article/riznica-miz-garacekatanou-i-holodnokatanou-stallu.html)
- 4. Що таке гарячекатаний сталевий прокат і як його виробляють / МЕТІНВЕСТ [сайт]. Режим доступу: [https://metinvestholding.com/ua/media/news/chto-takoe-goryachekatanij-staljnoj](https://metinvestholding.com/ua/media/news/chto-takoe-goryachekatanij-staljnoj-prokat-i-kak-on-proizvoditsya)[prokat-i-kak-on-proizvoditsya](https://metinvestholding.com/ua/media/news/chto-takoe-goryachekatanij-staljnoj-prokat-i-kak-on-proizvoditsya)
- 5. Лист гарячекатаний: класифікація, особливості та переваги / МЕТІНВЕСТ [сайт]. Режим доступу: [https://metinvest-smc.com/ua/articles/list](https://metinvest-smc.com/ua/articles/list-goryachekatanyy-klassifikatsiya-osobennosti-i-preimushchestva/)[goryachekatanyy-klassifikatsiya-osobennosti-i-preimushchestva/](https://metinvest-smc.com/ua/articles/list-goryachekatanyy-klassifikatsiya-osobennosti-i-preimushchestva/)
- 6. Кукуй К., Сульников С., Вахранев С., Светличный А. Автоматизированная система управления нагревом слитков в нагревательных колодцах обжимного стана / К. Кукуй, С. Сульников, С. Вахранев, А. Светличный // СТА: системная интеграция / металлургия. − 2001. − №3. − С. 26-33.
- 7. Міждержавний стандарт ГОСТ 12.0.003-74 (1999) ССБТ «Опасные и вредные производственные факторы. Классификация».
- 8. ДСН 3.3.6.042-99 "Державні санітарні норми параметрів мікроклімату" К.: МОЗ України, 2000.
- 9. ДБН В.2.5-67:2013 Опалення, вентиляція та кондиціонування.
- 10. ДСТУ Б.А.3.2-12:2009. Система стандартів безпеки праці. Системи вентиляційні. Загальні вимоги
- 11. ДНАОП 0.03-33.14-85. Санітарні норми допустимих рівнів шуму на робочих місцях.
- 12. Правила улаштування електроустановок Мінпаливвугілля України. 2017 617с.
- 13. «Гігієнічна класифікація праці за показниками шкідливості на небезпечності факторів виробничого середовища, важкості та напруженості трудового процесу». № 528 - 2001.
- 14. Голінько В.І., Фрундін В.Ю. Охорона праці в галузі електротехніки та електромеханіки – Д.: Державний ВНЗ «НГУ», 2011. – 235с
- 15. Вимоги щодо безпеки та захисту здоров'я працівників під час роботи з екранними пристроями, затверджені наказом Мінсоцполітики від 14.02.2018 No 207
- 16. Охорона праці в галузі. Конспект лекцій для студентів Інституту електроенергетики. / Уклад. В.І. Голінько, В.Ю. Фрундін, Ю.І. Чеберячко, М.Ю. Іконніков. - Дніпропетровськ: Державний ВНЗ «Національний гірничий університет», 2013. – 86 с.
- 17. Методичні рекомендації з виконання заходів стосовно охорони праці при роботі з ПЕОМ та розрахунку освітлення у дипломних проектах студентів усіх спеціальностей/ Уклад. В.І. Голінько, В.Ю. Фрундін, Ю.І. Чеберячко, М.Ю. Іконніков. - Дніпропетровськ: ДВНЗ «Національний гірничий університет», 2013.- 12 с.
- 18. ДСанПіН 3.3.2-007-98 Державні санітарні правила і норми. Гігієнічні вимоги до організації роботи з візуальними дисплейними терміналами електронно-обчислювальних машин
- 19. ДСТУ 7234:2011 Дизайн і ергономіка. Обладнання виробниче. Загальні вимоги дизайну та ергономіки
- 20. ДСТУ 7950:2015 Дизайн і ергономіка. Робоче місце під час виконання робіт стоячи. Загальні ергономічні вимоги.
- 21. ДСТУ 8604:2015 Дизайн і ергономіка. Робоче місце для виконання робіт у положенні сидячи. Загальні ергономічні вимоги
- 22. ДСТУ 3191-95 (ГОСТ 12 2.137-96) Обладнання для кондиціонування повітря та вентиляції. Загальні вимоги безпеки.
- 23. Методичні рекомендації до практичних занять з розрахунку промислової вентиляції з дисципліни «Охорона праці в галузі» та дипломного проектування для студентів усіх спеціальностей / В.І. Голінько, Я.Я. Лебедєв, C.О. Алексеєнко, В.Г. Марченко. – Д.: Державний ВНЗ «НГУ»,  $2013. - 34c$
- 24. ДСП 173-96. Державні санітарні правила планування та забудови населених пунктів (2375)
- 25. ДСТУ Б В.1.1-36:2016 Визначення категорій приміщень, будинків та зовнішніх установок за вибухопожежною та пожежною небезпекою
- 26. НАПБ А.01.001-2014 Правила пожежної безпеки в Україні
- 27. ДБН В.2.5-13-98\*. Інженерне обладнання будинків і споруд. Пожежна автоматика будинків і споруд. Зі зміною № 1 (укр).

#### **ДОДАТОК А**

#### **Програмні модулі системи управління**

#### **А.1 Модуль об'єкта управління**

```
(*
*
* File: model_SAK_subsys.exp
 *
* IEC 61131-3 Structured Text (ST) code generated for subsystem 
"model SAK subsys/Об'єкт керування"
 *
* Model name : model_SAK_subsys
* Model version : 1.56
* Model creator : WORK
 * Model last modified by : WORK
 * Model last modified on : Mon Dec 20 17:29:12 2021
* Model sample time : 0s
* Subsystem name : model_SAK_subsys/Об'єкт 
керування
 * Subsystem sample time : 0.1s
 * Simulink PLC Coder version : 1.6 (R2013b) 08-Aug-2013
 * ST code generated on : Mon Dec 20 17:43:11 2021
 *
 * Target IDE selection : 3S CoDeSys 2.3
 * Test Bench included : No
*
*)
FUNCTION_BLOCK sfun_target
VAR_INPUT
    ssMethodType: SINT;
   bi Product: LREAL;
END_VAR
VAR_OUTPUT
  bo Temperature: LREAL;
END_VAR
VAR
   DiscreteTransferFcn2 states: LREAL;
   DiscreteTransferFcn3 states: LREAL;
END_VAR
VAR_TEMP
    DiscreteTransferFcn2: LREAL;
END_VAR
CASE ssMethodType OF
    SS_INITIALIZE: 
        (* InitializeConditions for DiscreteTransferFcn: 
'<S1>/Discrete Transfer Fcn2' *)
       DiscreteTransferFcn2 states := 0.0;
```

```
 (* InitializeConditions for DiscreteTransferFcn: 
'<S1>/Discrete Transfer Fcn3' *)
       DiscreteTransferFcn3 states := 0.0;
    SS_STEP: 
         (* DiscreteTransferFcn: '<S1>/Discrete Transfer Fcn2' *)
        DiscreteTransferFcn2 := 0.000109544986283825 * 
DiscreteTransferFcn2 states;
         (* Outport: '<Root>/bo_Temperature ' incorporates:
         * Constant: '<S1>/Constant1'
         * DiscreteTransferFcn: '<S1>/Discrete Transfer Fcn3'
         * Sum: '<S1>/Sum3' *)
       bo Temperature := (0.000528960580099034 *
DiscreteTransferFcn3_states) + 1200.0;
         (* Update for DiscreteTransferFcn: '<S1>/Discrete Transfer 
Fcn2' incorporates:
         * Update for Inport: '<Root>/bi_Product' *)
       DiscreteTransferFcn2 states := bi Product - (-
0.999949750006292 * DiscreteTransferFcn2 states);
        (* Update for DiscreteTransferFcn: '<S1>/Discrete Transfer 
Fcn3' *)
       DiscreteTransferFcn3 states := DiscreteTransferFcn2 - (-
0.999471039419901 * DiscreteTransferFcn3 states);END_CASE;
END_FUNCTION_BLOCK
VAR_GLOBAL CONSTANT
   SS INITIALIZE: SINT := 0;SS STEP: SINT := 1;
END VAR
VAR_GLOBAL
END_VAR
А.2 Модуль регулятора
(*
 *
 * File: model_SAK_subsys.exp
 *
 * IEC 61131-3 Structured Text (ST) code generated for subsystem 
"model_SAK_subsys/РЕГУЛЯТОР"
 *
 * Model name : model_SAK_subsys
 * Model version : 1.56
 * Model creator : WORK
* Model last modified by<br>* Model last modified on
                             : WORK<br>: Mon Dec 20 17:29:12 2021
* Model sample time : 0s
 * Subsystem name : model_SAK_subsys/РЕГУЛЯТОР
 * Subsystem sample time : 0.1s
 * Simulink PLC Coder version : 1.6 (R2013b) 08-Aug-2013
```
99

\* ST code generated on : Mon Dec 20 17:29:33 2021 \* \* Target IDE selection : 3S CoDeSys 2.3 \* Test Bench included : No \* \*) FUNCTION\_BLOCK sfun\_target VAR\_INPUT ssMethodType: SINT; bi error: LREAL; END\_VAR VAR\_OUTPUT bo Product: LREAL; END\_VAR VAR DiscreteTransferFcn1 states: LREAL; DiscreteTransferFcn\_states: LREAL; END\_VAR VAR\_TEMP rtb\_Sum4: LREAL; rtb\_RelationalOperator: BOOL; rtb\_Product: UINT; DiscreteTransferFcn1\_tmp: LREAL; temp1: DINT; END\_VAR CASE ssMethodType OF SS\_INITIALIZE: (\* InitializeConditions for DiscreteTransferFcn: '<S1>/Discrete Transfer Fcn' \*) DiscreteTransferFcn states := 0.0; (\* InitializeConditions for DiscreteTransferFcn: '<S1>/Discrete Transfer Fcn1' \*) DiscreteTransferFcn1 states := 0.0; SS\_STEP: (\* DiscreteTransferFcn: '<S1>/Discrete Transfer Fcn1' incorporates: \* Gain: '<S1>/Gain2' \* Inport: '<Root>/bi\_error' \*) DiscreteTransferFcn1 tmp := (236.028913978083 \* bi error)  $-$  (-0.999545721482073  $*$  DiscreteTransferFcn1 states); (\* Sum: '<S1>/Sum4' incorporates: \* DiscreteTransferFcn: '<S1>/Discrete Transfer Fcn' \* DiscreteTransferFcn: '<S1>/Discrete Transfer Fcn1' \* Gain: '<S1>/Gain' \* Inport: '<Root>/bi\_error' \*) rtb\_Sum4 := ((3.09350800744022 \* bi\_error) + (0.1 \*  $DiscreteTransferron states)$  +  $(0.004543817336739$ 

```
DiscreteTransferFcn1 tmp) + (-0.004543817336739 *
DiscreteTransferFcn1 states));
         (* RelationalOperator: '<S1>/Relational Operator' 
incorporates:
         * Constant: '<S1>/Constant4' *)
       rtb RelationalOperator := rtb Sum4 \leq 100.0;
         (* Product: '<S1>/Product' incorporates:
         * Constant: '<S1>/Constant5'
         * RelationalOperator: '<S1>/Relational Operator1' *)
        IF rtb_RelationalOperator THEN 
          temp1 := BOOL TO DINT(rtb Sum4 >= 0.0);
        ELSE 
           temp1 := 0; END_IF;
       rtb Product := DINT TO UINT(temp1);
         (* Outport: '<Root>/bo_Product' incorporates:
         * Constant: '<S1>/Constant3'
         * Constant: '<S1>/Constant4'
         * Product: '<S1>/Product2'
         * Product: '<S1>/Product3'
         * Sum: '<S1>/Sum5'
         * Sum: '<S1>/Sum7' *)
       bo Product := ((1.0
BOOL_TO_LREAL(rtb_RelationalOperator)) * (100.0) +
(UINT TO LREAL(rtb Product) * rtb Sum4);
         (* Update for DiscreteTransferFcn: '<S1>/Discrete Transfer 
Fcn' incorporates:
         * Gain: '<S1>/Gain1'
         * Inport: '<Root>/bi_error'
         * Product: '<S1>/Product1' *)
       DiscreteTransferFcn states := ((0.00176874800513968 *
bi error) * UINT TO LREAL(rtb Product)) - (
DiscreteTransferFcn states);
       (* Update for DiscreteTransferFcn: '<S1>/Discrete Transfer 
Fcn1' \times)DiscreteTransferFcn1_states := DiscreteTransferFcn1_tmp;
END_CASE;
END_FUNCTION_BLOCK
VAR_GLOBAL CONSTANT
   SS INITIALIZE: SINT := 0;
   SS STEP: SINT := 1;
END_VAR
VAR_GLOBAL
END_VAR
```
101

### **ДОДАТОК Б**

## **Програмне забезпечення системи управління**

### **Б.1 Програмне забезпечення об'єкта**

**Б.1.1 Список програм**

[FBD] [Main](file:///D:/Downloads/New_zenon/zenon_7_10/files/DP_models/NewFolder/Main.htm)

[ST] [Object](file:///D:/Downloads/New_zenon/zenon_7_10/files/DP_models/NewFolder/ControllerPID.htm)

## **Б.1.2 Основна програма**

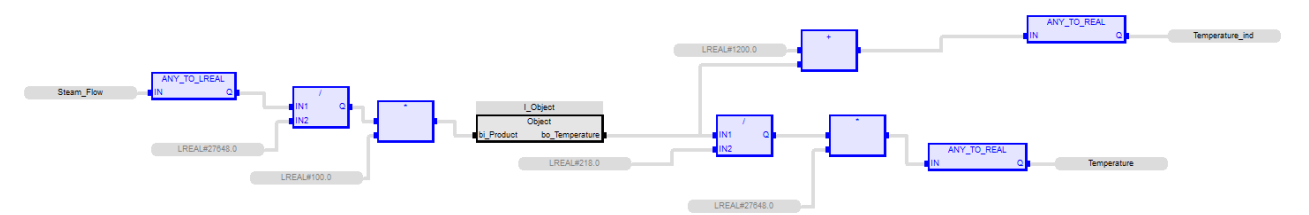

## **Б.1.3 Користувальницький функціональний блок**

(\* DiscreteTransferFcn: '<S1>/Discrete Transfer Fcn2' \*)

 $Discrete TransferFor2 : = LREAL#0.000109544986283825 *$ DiscreteTransferFcn2\_states;

(\* Outport: '<Root>/bo\_Temperature ' incorporates:

\* Constant: '<S1>/Constant1'

\* DiscreteTransferFcn: '<S1>/Discrete Transfer Fcn3'

\* Sum: '<S1>/Sum3' \*)

bo\_Temperature := LREAL#0.000528960580099034 \*

DiscreteTransferFcn3\_states;

 (\* Update for DiscreteTransferFcn: '<S1>/Discrete Transfer Fcn2' incorporates:

\* Update for Inport: '<Root>/bi\_Product' \*)

DiscreteTransferFcn2\_states := bi\_Product - (LREAL#-0.999949750006292 \* DiscreteTransferFcn2\_states);

(\* Update for DiscreteTransferFcn: '<S1>/Discrete Transfer Fcn3' \*)

 DiscreteTransferFcn3\_states := DiscreteTransferFcn2 - (LREAL#- 0.999471039419901 \* DiscreteTransferFcn3\_states);

## **Б.1.4 Перелік змінних**

```
 VAR_INPUT
 bi Product : LREAL ;
END_VAR
VAR_OUTPUT
 bo Temperature : LREAL ;
END_VAR
VAR
 DiscreteTransferFcn2_states : LREAL ;
 DiscreteTransferFcn3_states : LREAL ;
 DiscreteTransferFcn2 : LREAL ;
END_VAR
```
## **Б.2 Програмне забезпечення регулятора**

## **Б.2.1 Список програм**

[FBD] Main

[ST] Controller

## **Б.2.2 Основна програма**

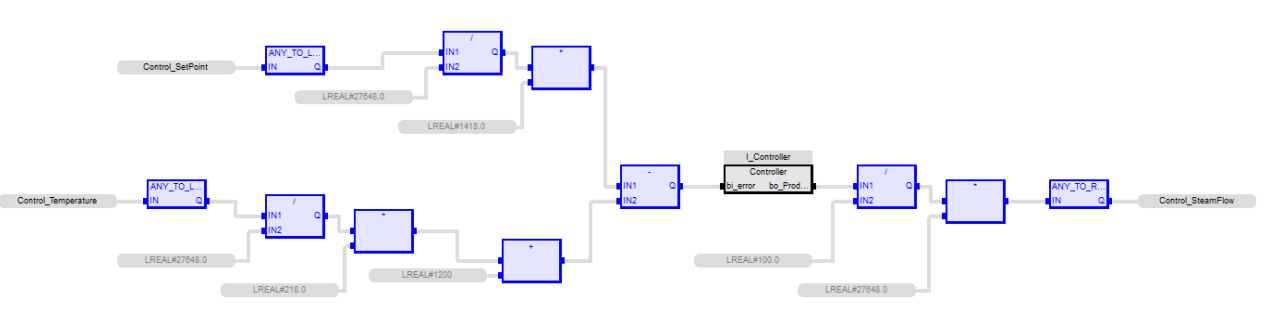

## **Б.2.3 Користувальницький функціональний блок**

(\* DiscreteTransferFcn: '<S1>/Discrete Transfer Fcn1' incorporates:

- \* Gain: '<S1>/Gain2'
- \* Inport: '<Root>/bi\_error' \*)

DiscreteTransferFcn1\_tmp := (LREAL#236.028913978083 \* bi\_error) -

(LREAL#-0.999545721482073 \* DiscreteTransferFcn1\_states);

(\* Sum: '<S1>/Sum4' incorporates:

\* DiscreteTransferFcn: '<S1>/Discrete Transfer Fcn'

- \* DiscreteTransferFcn: '<S1>/Discrete Transfer Fcn1'
- \* Gain: '<S1>/Gain'
- \* Inport: '<Root>/bi\_error' \*)

```
rtb_Sum4 := ((LREAL#3.09350800744022 * bi_error) + (LREAL#0.1 *
DiscreteTransferFcn_states)) + ((LREAL#0.004543817336739 * 
DiscreteTransferFcn1_tmp) + (LREAL#-0.004543817336739 *
DiscreteTransferFcn1_states));
```

```
 (* RelationalOperator: '<S1>/Relational Operator' incorporates:
 * Constant: '<S1>/Constant4' *)
rtb_RelationalOperator := rtb_Sum4 <= 100.0;
```
(\* Product: '<S1>/Product' incorporates:

\* Constant: '<S1>/Constant5'

\* RelationalOperator: '<S1>/Relational Operator1' \*)

```
 IF rtb_RelationalOperator THEN
```
temp1 := BOOL TO DINT(rtb  $Sum4 \ge 0.0$ );

ELSE

 $temp1 := 0$ ;

END\_IF;

```
rtb_Product := DINT\_TO\_UINT(temp1);
```
(\* Outport: '<Root>/bo\_Product' incorporates:

\* Constant: '<S1>/Constant3'

\* Constant: '<S1>/Constant4'

- \* Product: '<S1>/Product2'
- \* Product: '<S1>/Product3'
- \* Sum: '<S1>/Sum5'
- \* Sum: '<S1>/Sum7' \*)

bo Product  $:=$   $((LREAL#1.0$ BOOL\_TO\_LREAL(rtb\_RelationalOperator))  $*$  LREAL#100.0) + (UINT\_TO\_LREAL(rtb\_Product) \* rtb\_Sum4);

 (\* Update for DiscreteTransferFcn: '<S1>/Discrete Transfer Fcn' incorporates:

- \* Gain: '<S1>/Gain1'
- \* Inport: '<Root>/bi\_error'
- \* Product:  $\langle S1\rangle$ /Product $1'$ \*)

DiscreteTransferFcn states  $:=$   $((LREAL#0.00176874800513968 *$ 

bi\_error) \* UINT\_TO\_LREAL(rtb\_Product)) - ( -DiscreteTransferFcn\_states);

 (\* Update for DiscreteTransferFcn: '<S1>/Discrete Transfer Fcn1' \*) DiscreteTransferFcn1\_states := DiscreteTransferFcn1\_tmp;

### **Б.2.4 Перелік змінних**

```
 VAR_INPUT
 bi error : LREAL ;
END_VAR
VAR_OUTPUT
 bo Product : LREAL ;
END_VAR
VAR
 DiscreteTransferFcn1_states : LREAL ;
 DiscreteTransferFcn_states : LREAL ;
  rtb_Sum4 : LREAL ;
  rtb_RelationalOperator : BOOL ;
  rtb_Product : UINT ;
  DiscreteTransferFcn1_tmp : LREAL ;
  temp1 : DINT ;
END_VAR
```
# Додаток В

# Програмне забезпечення людино-машинного інтерфейсу

# **В.1 Драйвера**

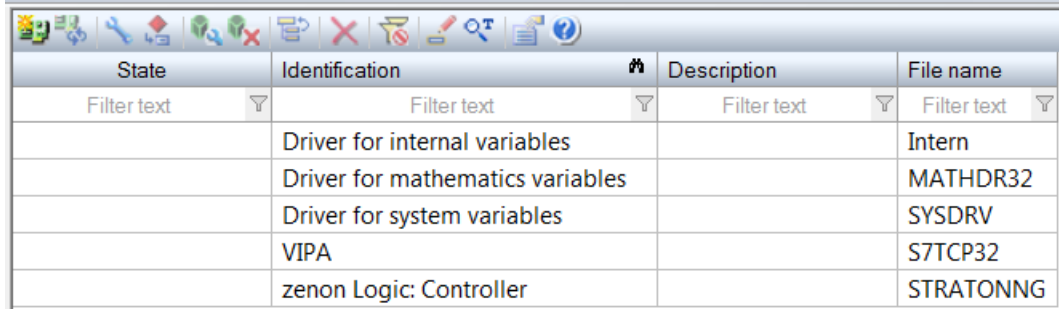

# **В.2 Перелік змінних**

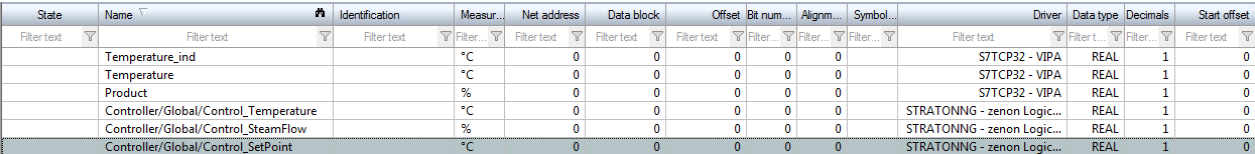

# **В.3 Шаблони зображень**

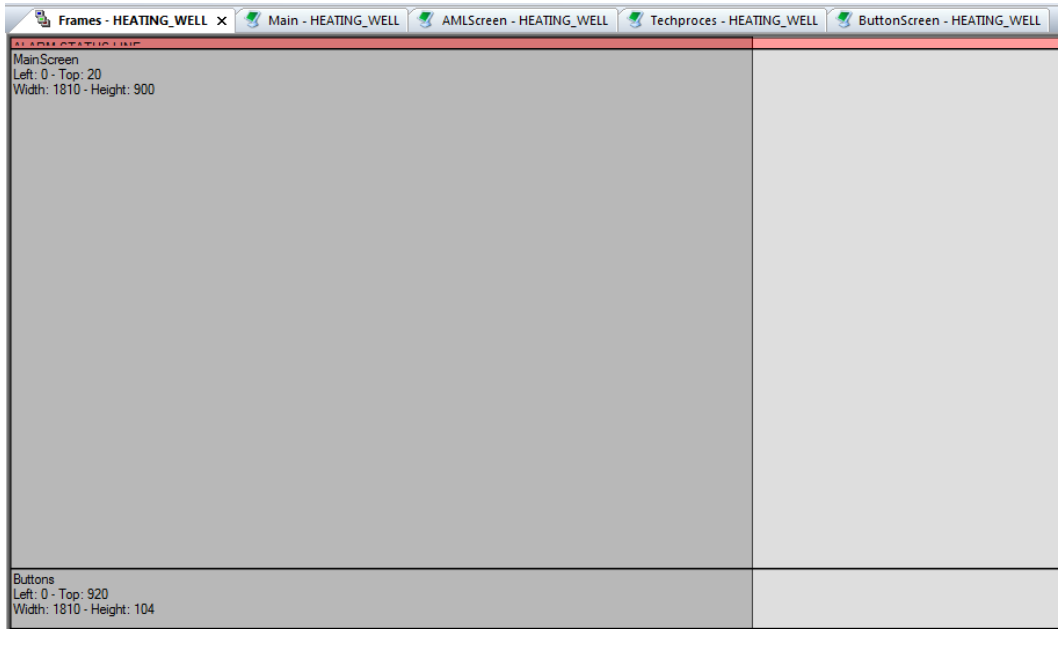

# **В.4 Функції**

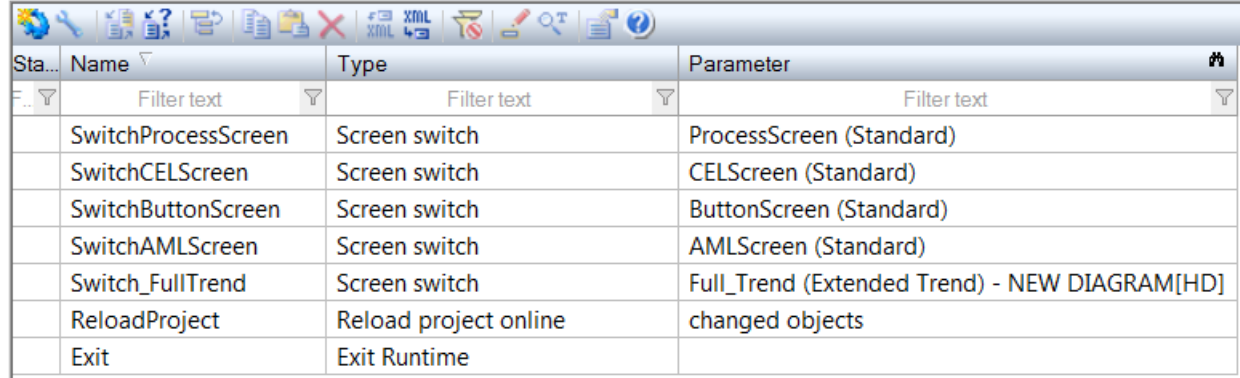

# **В.5 Зображення**

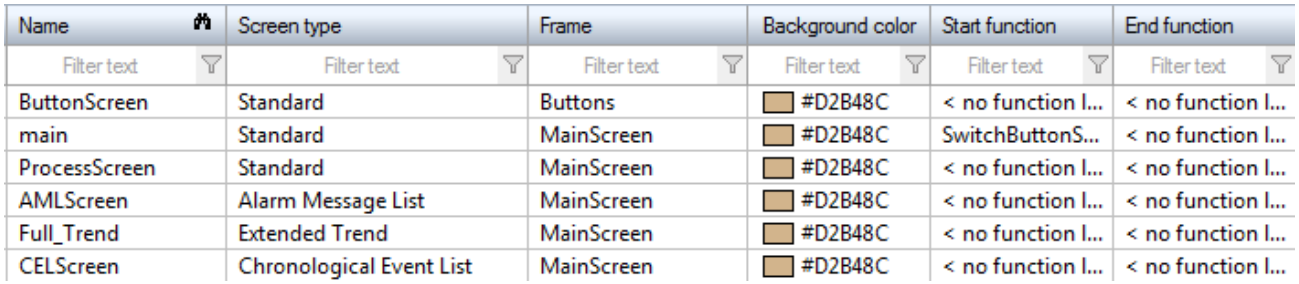

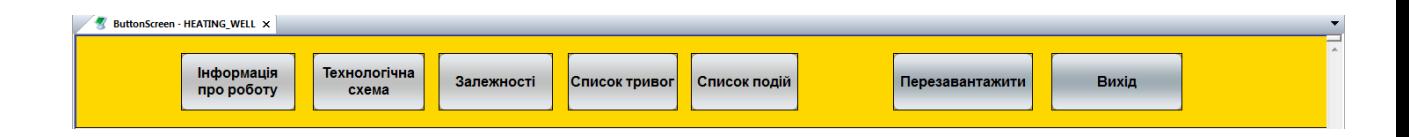

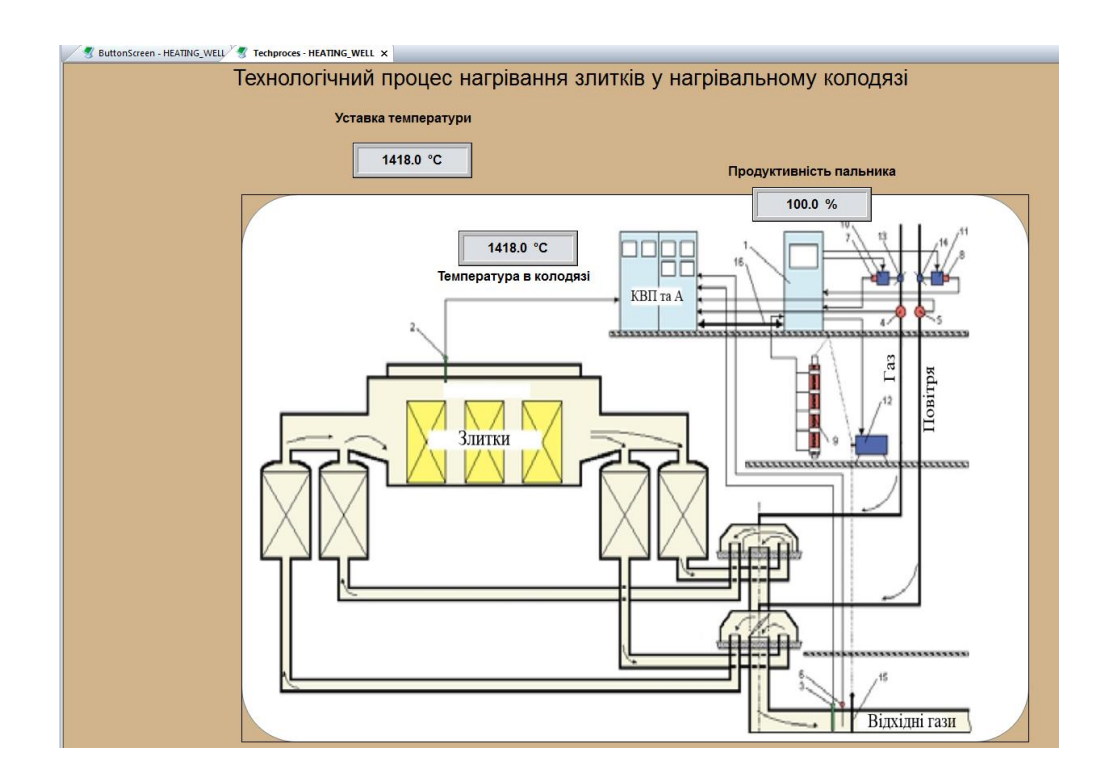

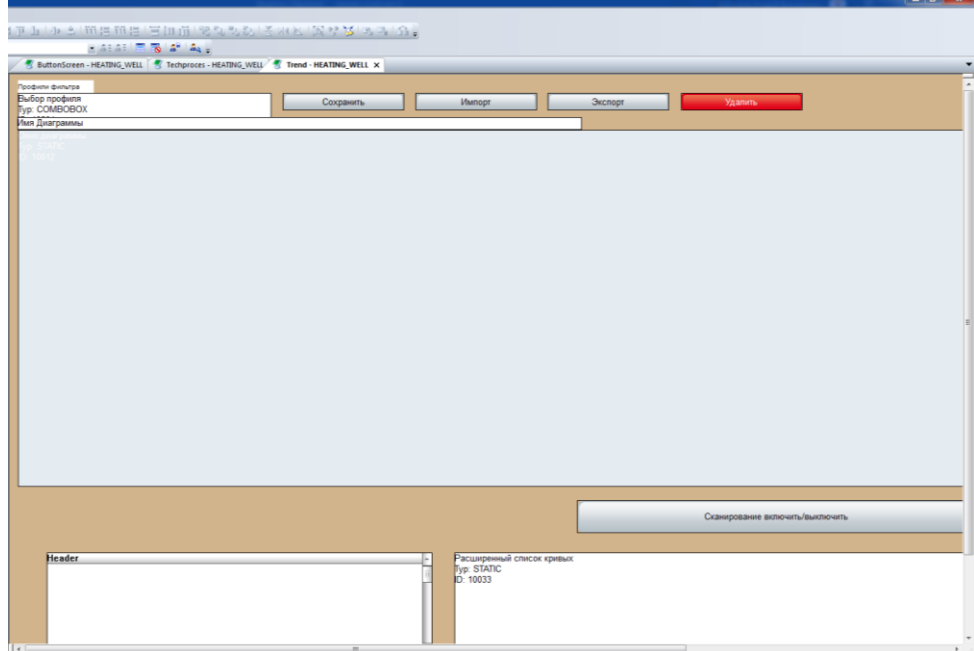

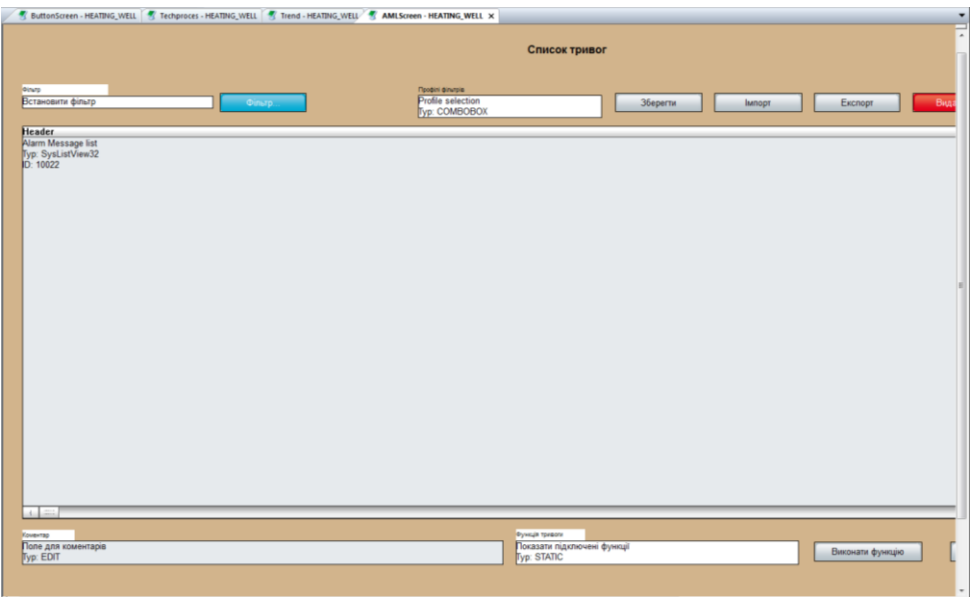